### **Universidad Autónoma Metropolitana**

Unidad Azcapotzalco

División de Ciencias Básicas e Ingeniería Proyecto Terminal en Ingeniería en Computación

#### Implementación de un árbol cuádruple en FPGAs

#### Proyecto que presenta: **Eduardo Martínez García**

para obtener el titulo de: **Ingeniero en Computación** 

#### **Director de Proyecto: M. en C. Oscar Alvarado Nava**

México, D.F. Diciembre de 2010

ii

### **Resumen**

Un árbol cuádruple es una generalización de los árboles binarios para el tratamiento de datos, los cuales se encuentran presentes en un espacio esencialmente bidimensional.

La arquitectura propuesta fue diseñada para implementar un método que consiste en una división recursiva del espacio en cuadrantes y subcuadrantes hasta llegar a una división mínima, aplicando el particionamiento que realiza un árbol cuádruple.

Para obtener la estructura se penso a cada nodo como un registro, tales registros fueron pensados con la menor cantidad de bits posibles pero con la mayor cantidad de información posible, los registros pueden proporsionar información del tipo de nodo, nivel de profundidad en el que se encuentra el nodo, direccionamiento, valor del nodo y ruta del mismo.

Se implementó un módulo de segmentación que analizá un bloque dominio y dependiendo del resultado este se segmenta o no en cuatro bloques rango, adem´as el bloque dominio cuenta con dos pasadas (sus registros son de ocho bits), en la primer pasada almacena valores de inicialización de la búsqueda de patrones dentro del bloque, tales palabras se envian al módulo de comparación para su análisis, en la segunda pasada se almacenan valores de la ruta de la estructura, estas palabras en contraparte son enviadas al control como parte de la elaboración de las palabras finales que son almacenadas en nuestros bancos.

La arquitectura diseñada fue agregada a un sistema de computo completo basado en un FPGA XC2VP30.

## **Agradecimientos**

- A la Universidad Autónoma Metropolitana por elegirme en su proceso de selección del 2006
- A la División de Ciencias Básicas e Ingeniería de la Universidad Autónoma Metropolitana, Unidad Azcapotzalco
- Al Departamento de Electrónica y al Departamento de Sistemas
- Al Area de Sistemad Digitales por proporcionar todos los recursos necesarios ´ para la elaboración del proyecto
- A la comunidad de  $Software$  libre

#### vi AGRADECIMIENTOS

## Dedicatoria

Liandro: Su hijo no es el único perdido, él ha encontrado a uno de los suyos, aquéllos que, como bellos capullos, florecerán como seres preciados... no aceptan el que no piensen como nosotros, dicen que el destino les deparo algo atroz. Como se esfuerzan ellos para ser uno de nosotros, seres humanos normales, se equivocan somos envidiosos, también somos ambiciosos, también somos mentirosos, materia nuestra prioridad, la de ellos la prosperidad...

"Consuelo en Domingo" LuH

#### viii DEDICATORIA

## **´ Indice general**

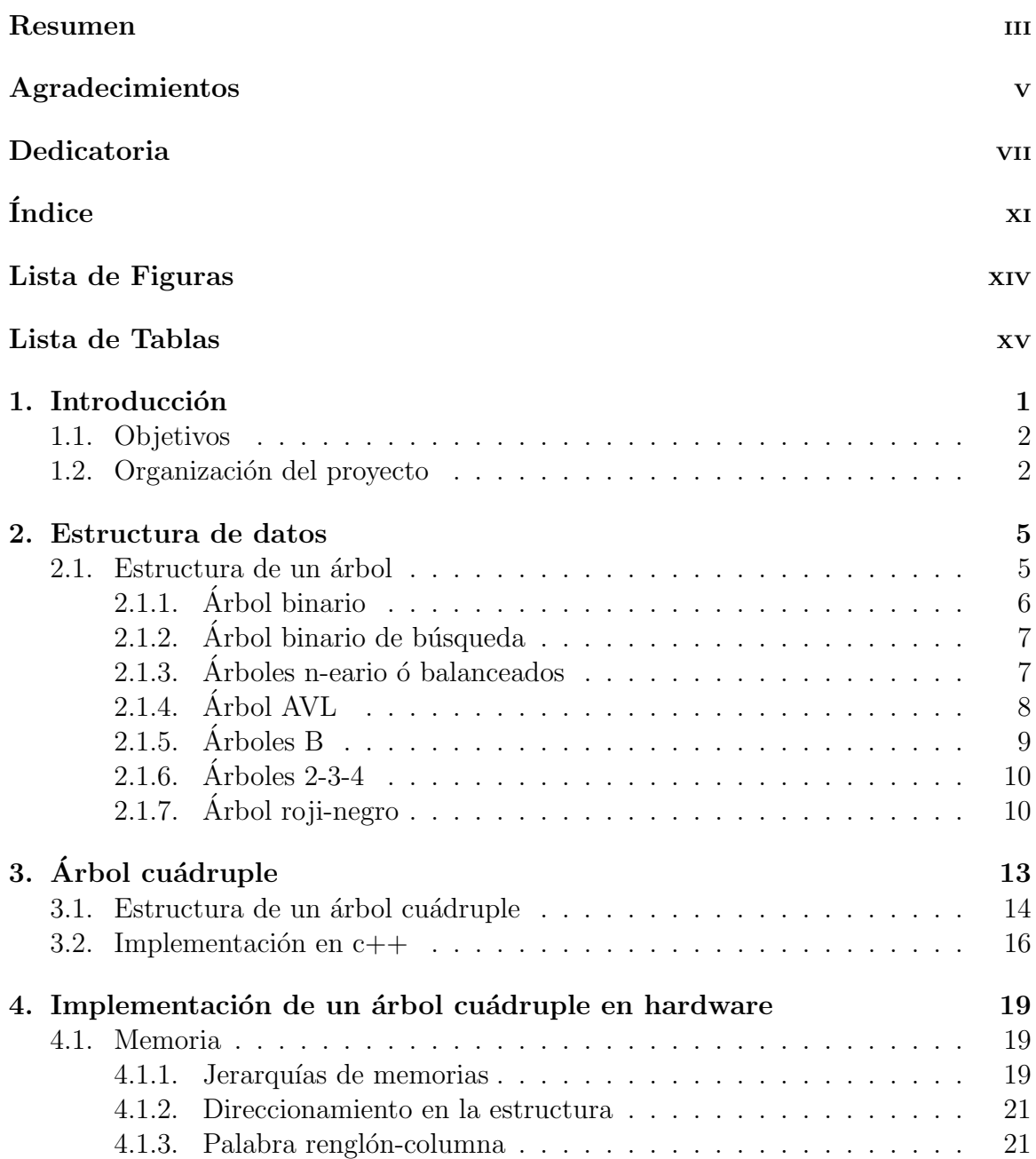

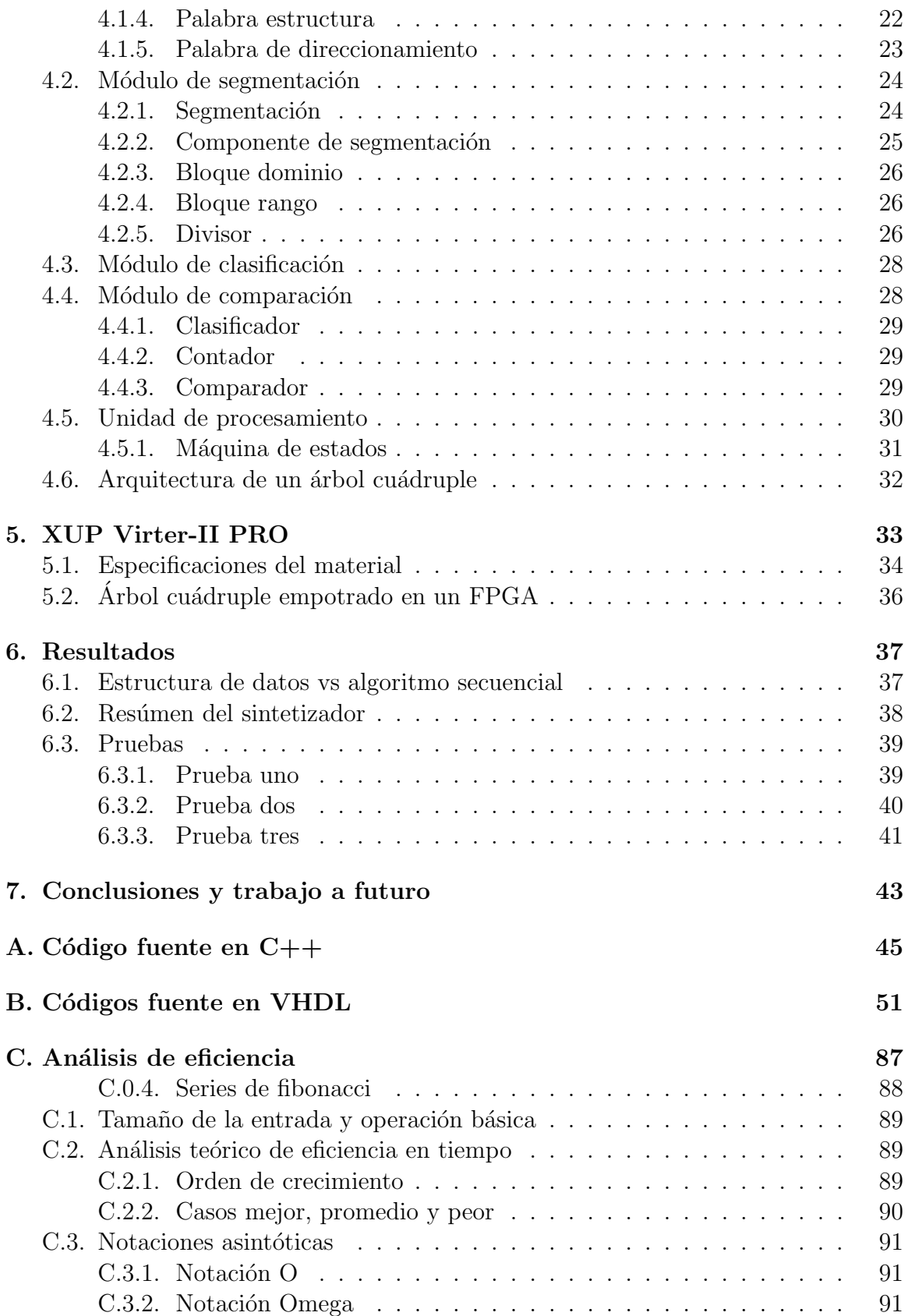

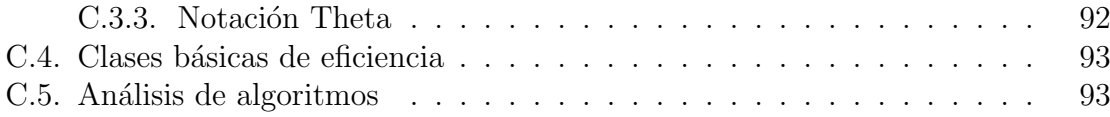

## **´ Indice de figuras**

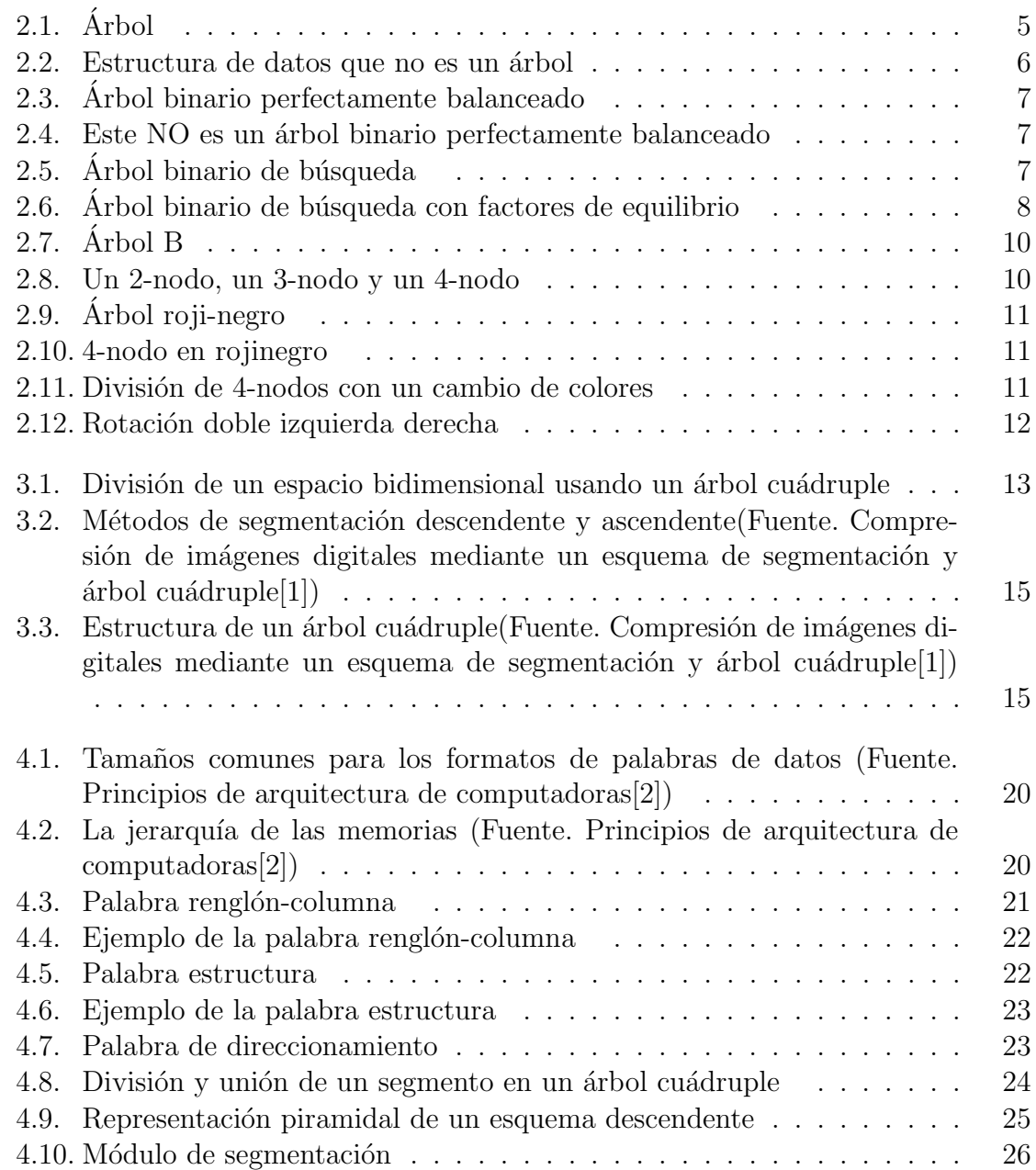

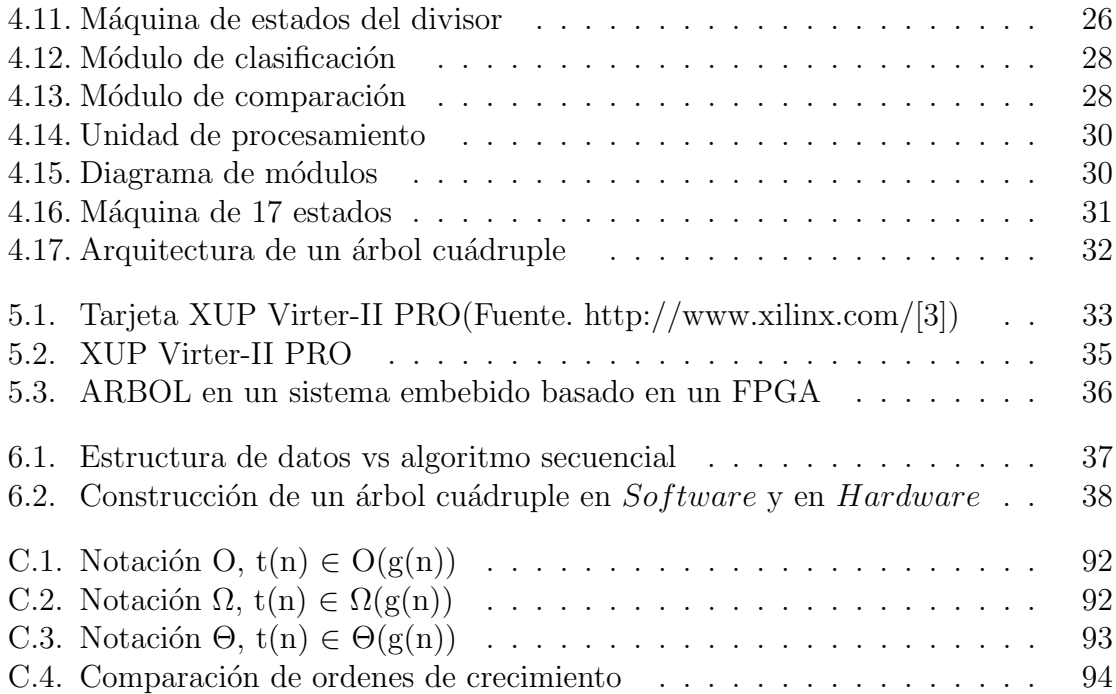

## **´ Indice de tablas**

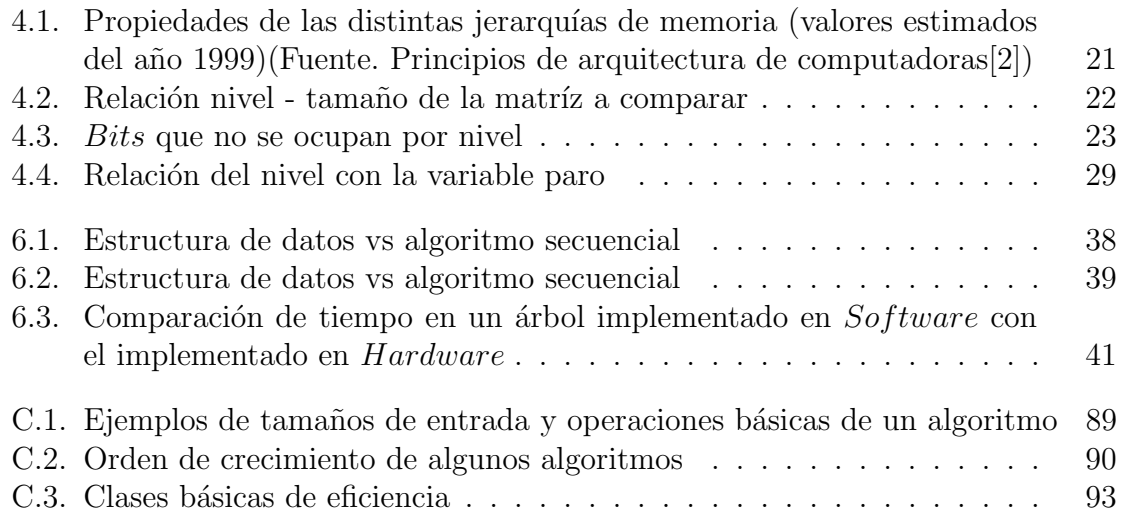

# Capítulo 1 Introducción

Un árbol cuádruple<sup>1</sup> puede optimizarce por medio de  $Software$  o de Hardware. Mediante Software con la programación multihilo (realizando varias tareas de manera concurrente), el Software puede ser muy flexible pero también lento. El rendimiento puede mejorar más cuando implementamos un árbol cuádruple en Hardware, aprovechando mejor los recursos (por ejemplo el paralelismo).

El diseño tradicional en sistemas digitales es de bajo costo y con tiempos de desarrollo cortos, sin embargo se ve restringido por arquitecturas inflexibles, velocidades mermadas por el gran n´umero de operaciones e inclusive en ocasiones recursos limitados y poco adaptables. Dentro del contexto encontramos los circuitos VLSI los cuales son inflexibles y complejos en el diseño.

Los circuitos reconfigurables como la  $FPGA<sup>2</sup>$  tienen varias ventajas, sus costos son bajos, el tiempo de diseño es reducido, son flexibles y versátiles. De ahí la motivación de trabajar con este tipo de sistemas 4.

Un árbol cuádruple con frecuencia en utilizado para codificación de imágenes, en codificación un árbol cuádruple presenta varias ventajas. Se cuenta con una estructura de datos simple, puesto que la posición de los nodos es fácil y eficiente, es m´as adecuado para representar la variabilidad en la secuencia de bits y es eficiente en la manipulación de imágenes. De ahíl a importancia de implementar esta estructura de datos en un FPGA para adem´as reducir tiempos[5][1][6][7].

<sup>&</sup>lt;sup>1</sup>Un árbol cuádruple es una generalización de los arboles binarios para el tratamiento de datos, los cuales se encuentran presentes en un espacio esencialmente bidimensional

<sup>2</sup>Un FPGA(Field-Programmable Gate Arrays) describen a un circuito mediante un lenguaje HDL

#### **1.1. Objetivos**

El proyecto se trazó como objetivo principal el diseñar e implementar un circuito que trabaje mediante un método que utilice un esquema de clasificación de bloques, la arquitectura es capaz de interpretar el funcionamiento de una estructura de un árbol cuádruple.

El proyecto se trazó los siguientes objetivos:

- Diseño e implementación de un módulo que tenga la capacidad de clasificar los bloques de un arreglo
- Diseño e implementación de un circuito de direccionamiento (tanto renglón como columna), para poder acceder a las rutas de un arreglo
- Diseño e implementación de un módulo de comparación, para poder agrupar los bloques que contengan cierta similitud
- S´ıntesis de la arquitectura en un FPGA

#### 1.2. Organización del proyecto

El proyecto consta de siete capítulos, el primer capítulo es la introducción, en el cap´ıtulo seis se presentan una seria de resultados optenidos durante el proyecto y en el último las conclusiones finales y el futuro del trabajo elaborado. En el capítulo cuatro se habla sobre el desarrollo del proyecto y en los dem´as cap´ıtulos se desarrolla un tema teórico (necesarios para el desarrollo). El capítulo dos y tres hablan de conceptos teoricos en Software) que hacen posible el desarrollo de la arquitectura propuesta, este par de cap´ıtulos parten de lo general (cap´ıtulos dos) para caer en lo particular (capítulos tres). En el capítulo dos se habla de las estructuras de datos en general para caer en nuestro caso de estudio los árboles cuádruples (capítulo tres). En Hardware se habla de los sistemas digitales para caer en la FPGA de nuestro proyecto la XUP Virtex-II (capítulo cinco). A continuación se muestra un pequeño resúmen de los capítulos 2, 3, 4 y 5.

**Capítulo 2**. Este capítulo redacta algunos tipos de estructuras de datos, en sí estructuras de tipo árbol (no se hablo ni de listas, pilas ni colas), en que consiste dicha estructura, ventajas y desventajas del manajo de datos entre cada estructura, de su implementación en un lenguaje de alto rendimiento (como caso de estudio se optó por  $c++$ , dado que es un paradigma orientado a objetos). Y tambíen en parte de algoritmia se estudio como es la elaboración de un análisis de eficiencia, esto con el fin de tener una cuantización del tiempo de ejecución de algún algoritmo.

**Capítulo 3**. Aquí se trato todo lo relacionado con árboles cuádruples, los usos más comunes de este tipo de estructuras, operaciones que puede realizar, lo más importante el tipo de segmentación (unión y división) en un arreglo. Y al final se describio un árbol cuádruple implementado en  $c++$ .

**Capítulo 4**. Desarrollo del proyecto, su arquitectura principal, sus módulos principales, como se va construyendo la piramide dado un arreglo (el tipo de segmentación que hace la arquitectura), los bancos de registros que nos proporcionan la información de cada nodo del ábol, con ello saber si es un nodo padre o hijo, el nivel de profundidad del nodo, la dirección, el dato correspondiente al nodo y como  $plus$  la ruta del nodo. También se habla de los conflictos de sincronizado, máquina de estados y control de la unidad principal.

**Capítulo 5**. Se mencionan los sistemas digitales, el HDL, los FPGA, pero lo m´as importante: se reporta las especificaciones de la tarjeta XUP Virtex-II, recursos de ella que se usaron en este proyecto y de como es que nuestra arquitectura fue embebida o empotrada en dicha tarjeta.

 $\mathop{CAP\acute{t}TULO}$ 1. INTRODUCCIÓN

# Capítulo 2 **Estructura de datos**

Una estructura de datos es una forma de organizar un conjunto de datos con el objetivo de facilitar su manipulación. Una estructura de datos define la organización e interrelación de éstos y un conjunto de operaciones que se pueden realizar sobre ellos. Las operaciones básicas son: la adición, el borrado y la búsqueda; También pueden realizar otras operaciones como: el ordenamiento y el apareo. Cada estructura ofrece ventajas y desventajas en relación a la simplicidad y eficiencia para la realización de cada operación. De esta forma, la elección de la estructura de datos apropiada para cada problema depende de factores como la frecuencia y el orden en que se realiza cada operación sobre los datos.

#### 2.1. Estructura de un árbol

Un árbol es una estructura de datos donde los elementos no tienen una única liga a otro elemento en la estructura de datos (como las listas) sino que tienen ligas a dos ó más elementos.

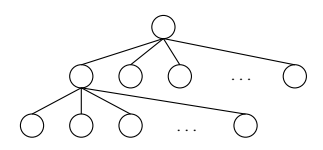

Figura 2.1: Arbol ´

DEFINICIÓN. Una estructura de datos con elementos ligados a más de otro elemento es un árbol si y sólo si no existen secuencias de ligas que formen un ciclo. En la figura 2.8 la liga azul hace que esta estructura de datos deje de ser un árbol.

Conceptos relacionados con árboles:

Nodo hijo. Nodo al cual se puede "llegar" a través de la liga hacia otro nodo

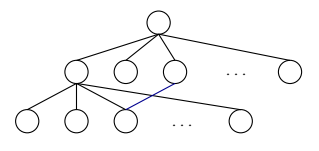

Figura 2.2: Estructura de datos que no es un árbol

- Nodo padre. Nodo desde el cual se llega a un nodo con una liga hacia otro
- Nodo raíz. Nodo (único) de un árbol que no tiene nodo padre
- Nodo hoja. Nodo de un árbol que no tiene nodos hijos
- Ruta. Secuencia de ligas que unen a cualesquiera dos nodos en un ´arbol
- Nivel de un nodo. El número de ligas en la ruta del nodo raíz al nodo en cuestión
- Profundidad ó altura. La ruta más larga que existe en el árbol

La forma en que se construyen los árboles nos permite catalogar los árboles en distintos tipos. Ejemplos de tipos de árboles son:

- **Arboles binarios**
- $\overline{\phantom{a}}$  Árboles binarios perfectamente balanceados
- Arbol n-eario perfectamente balanceado ´
- Árbol AVL
- $\bullet$  Árbol B
- $\bullet$  Árbol 2-3-4
- $\blacksquare$  Arbol roji-negro

#### **2.1.1. Arbol binario ´**

Arbol donde cada nodo tiene ligas a lo más en dos nodos.

Un árbol binario es un árbol de grado dos en el cuál sus hijos se identifican como subárbol izquierdo y subárbol derecho. Por lo tanto, cada nodo almacena información y las direcciones de sus descendientes (máximo dos). Es un tipo de árbol muy usado, ya que saber el número máximo de hijos que puede tener cada nodo facilita las operaciones sobre ellos[8].

Árbol binario perfectamente balanceado. Árbol binario en el que el nivel de cualesquiera dos nodos hoja no varía en más de una unidad.

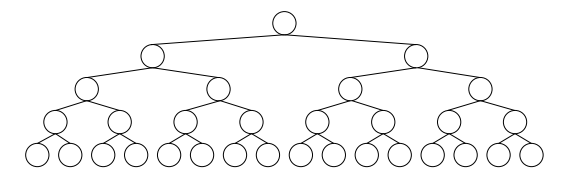

Figura 2.3: Arbol binario perfectamente balanceado ´

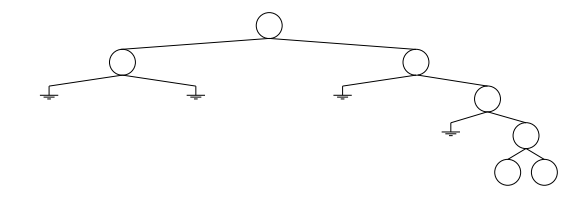

Figura 2.4: Este NO es un árbol binario perfectamente balanceado

#### **2.1.2. Arbol binario de b´ ´ usqueda**

Un árbol binario de búsqueda se caracteriza porque la información de cada nodo es mayor que la información de cada uno de los nodos que están en su subárbol izquierdo y menor que la almacenada en los nodos que están en su subárbol derecho $[8]$ .

La figura 2.11 presenta un ejemplo de árbol binario de búsqueda. Observe que todos los valores que están a la izquierda del 710 son menores que él. A su vez, los que están a su derecha son mayores. La misma regla se aplica en todos los nodos.

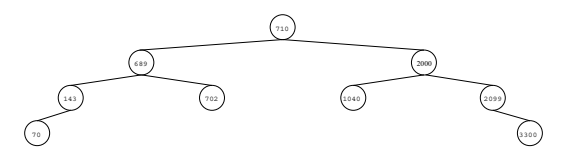

Figura 2.5: Árbol binario de búsqueda

#### **2.1.3. Arboles n-eario ´ ´ o balanceados**

Los árboles n-eario perfectamente balanceados son aquellos donde cada nodo del árbol tiene "n" hijos y el nivel entre cualesquiera dos nodos hojas no difiere en más de una unidad.

Un árbol balanceado es un árbol binario de búsqueda en el cuál la diferencia entre la altura de su subárbol derecho y la altura de su subárbol izquierdo es menor o igual a 1. De esta manera se controla el crecimiento del ´arbol y se garantiza mantener la eficiencia en la operación de búsqueda[8]. La diferencia entre las alturas de los subárboles se conoce como factor de equilibrio (FE), el cual se expresa como se muestra a continuación:

#### 8 CAPÍTULO 2. ESTRUCTURA DE DATOS

$$
FE = ultrahijoderecho-al turna hijoizquierdo\hspace{1cm} (2.1)
$$

La figura 2.12 muestra un árbol binario de búsqueda en el que cada nodo tiene un factor de equilibrio asociado. La raíz tiene un FE igual a uno ya que el subárbol derecho tiene una altura de tres y el izquierdo de dos. El nodo que almacena el valor de 99 tiene un FE igual a -1 por que su subárbol derecho tiene altura cero y el izquierdo uno. En cambio, el nodo que guarda el número 508 tiene un FE igual a 0 porque sus dos sub´arboles tienen la misma altura. Al observar los FE de todos los nodos se puede afirmar que dicho árbol está balanceado, porque éstos son, en valor absoluto, menores o iguales a uno.

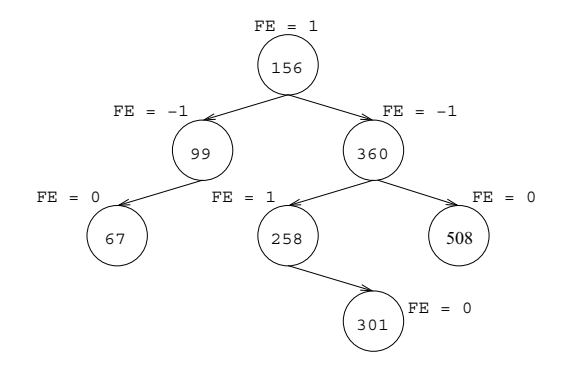

Figura 2.6: Árbol binario de búsqueda con factores de equilibrio

#### **2.1.4. Arbol AVL ´**

Una solución al problema de creación de árboles binarios degenerados es la de reorganizar los nodos de un árbol conforme se van haciendo operaciones.

El tipo de árbol AVL se refiere a aquellos árboles cuyas operaciones de insercióneliminación de nodos garantizan que el árbol se mantiene balanceado después de la operación.

La búsqueda, inserción y el borrado en árboles AVL inician de la misma forma que los árboles binarios de búsqueda. La diferencia es que al descubrir un desbalance se debe realizar una o más rotaciones para recuperar el balance. La altura máxima de un ´arbol AVL con n nodos es de aproximadamente 1.44 log n.

#### **2.1.5. Arboles B ´**

Arbol AVL cuyos nodos internos (los que no son hojas) pueden tener un número variable de hijos en un rango predefinido.

En estas estructuras, a cada nodo se le conoce con el nombre de página y las p´aginas se guardan en alg´un dispositivo de almacenamiento secundario [8].

Durante las operaciones de inserción-eliminación de datos:

- Los nodos internos pueden ser fusionados ó separados
- El número de nodos hijos puede variar

Las principales características de un árbol-B de grado n son:

- La página raíz almacena como mínimo 1 dato y como máximo 2n datos
- La página raíz tiene como mínimo 2 descendientes
- $\blacksquare$  Las páginas intermedias y hojas almacenan entre n y 2n datos
- Las páginas intermedias tienen entre n+1 y 2n+1 páginas descendientes
- Todas las páginas hojas tienen la misma altura
- La información guardada en las páginas se encuentra ordenada

Dado que el número de nodos hijos es variable, los árboles B no requieren de "re-balancearse" después de cada operación de inserción-eliminación<sup>1</sup>.

La figura 2.13 presenta un ejemplo de un árbol B de grado 2. En la raíz se almacenan dos datos, lo que origina que tenga tres descendientes. La página hoja que est´a a la izquierda guarda todos los datos que son menores al primer dato (100) de la página raíz, la segunda hoja contiene los datos mayores a  $100 \text{ y}$  menores a  $300$ , mientras que la tercer hoja almacena los datos mayores al segundo dato de la página raíz (300). Cada una de las páginas hojas tiene entre 2 y 4 elementos. Si no fueran hojas, tendrían: la primera 3, la segunda 5 y la tercera 4 páginas descendientes respectivamente.

<sup>&</sup>lt;sup>1</sup> Sin embargo, los árboles B pueden desperdiciar algo de espacio ya que cada nodo no siempre está lleno

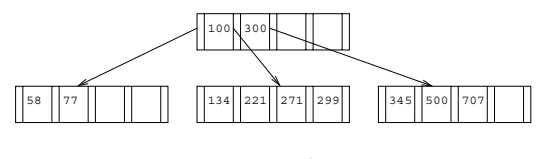

Figura 2.7: Arbol B ´

#### **2.1.6. Arboles 2-3-4 ´**

- Cada nodo de un árbol 2-3-4 puede tener una, dos o tres claves
- Cada nodo de un árbol 2-3-4 puede tener dos, tres o cuatro hijos, repectivamente
- Un nodo con k claves define k+1 intervalos (es por eso que tiene k+1 hijos)
- La búsqueda en estos árboles es muy parecida a la de los árboles binarios

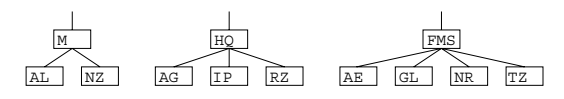

Figura 2.8: Un 2-nodo, un 3-nodo y un 4-nodo

#### **2.1.7. Arbol roji-negro ´**

- Arbol binario donde las hojas se etiquetan como "rojas" ó "negras"
- Los nodos hojas no contienen datos
- Se garantiza que:
	- Un nodo es rojo o negro
	- $\bullet$  La raíz en negra
	- Todas las hojas son negras, aún cuando el padre es negro
	- Ambos hijos de cada nodo rojo son negros
	- Cada ruta de un nodo a alguna hoja contiene el mismo número de nodos negros

Se dice que un árbol roji-negro es semi-balanceado por que si bien no garantiza que la diferencia entre las rutas a cualesquiera dos hojas difieren en a lo más una unidad, sí garantizan que la ruta más larga de la raíz a una hoja no será más larga que el doble de la ruta más corta de la raíz a una hoja.

Los árboles 2-3-4 se pueden representar como árboles binarios con un bit adicional por liga

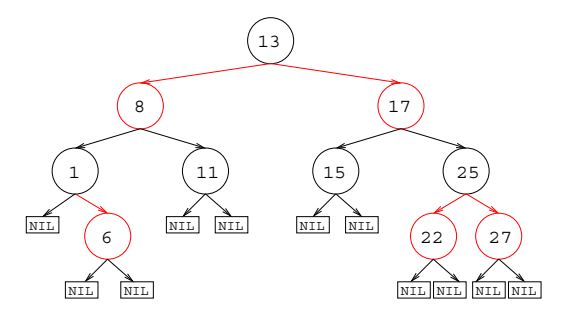

Figura 2.9: Arbol roji-negro ´

- A ese bit se le llama color y éste puede ser rojo o negro
- Algunas veces se asignan colores a los nodos, pero es lo mismo que asignarle colores a las ligas

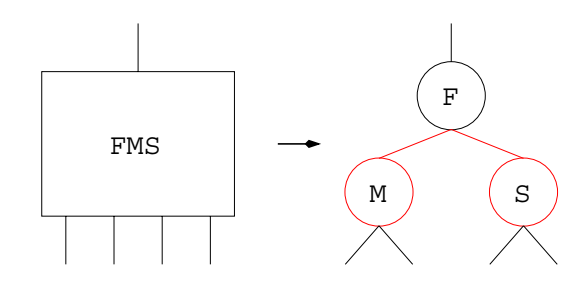

Figura 2.10: 4-nodo en rojinegro

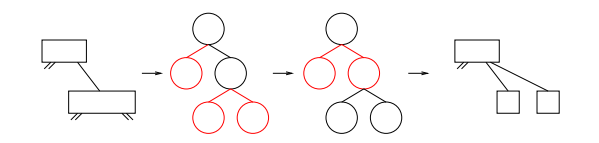

Figura 2.11: División de 4-nodos con un cambio de colores

- Cada una de las operaciones con los 4-nodos se puede traducir a las operaciones correspondientes en un árbol rojinegro
- Estas operaciones se llaman cambios de color y rotaciones
- Los cambios de color ocurren en los casos sencillos del ´arbol 2-3-4
- Las rotaciones ocurren en los casos complicados del ´arbol 2-3-4

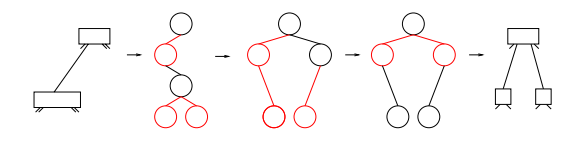

Figura 2.12: Rotación doble izquierda derecha

 $\blacksquare$ <br> Las rotaciones ocurren en los casos complicados del árbol 2-3-4

Pabar hacer un análisis de eficiencia sobre cualquier estructura de árbol y en si sobre todo algoritmo ver el Apéndice C.

# Capítulo 3  $\acute{\textbf{A}}$ rbol cuádruple

La arquitectura propuesta<sup>1</sup> fue diseñada para implementar un método que consiste en una división recursiva del espacio en cuadrantes y subcuadrantes hasta llegar a una división mínima, aplicando el particionamiento que realiza un árbol cuádruple (ver figura 3.1).

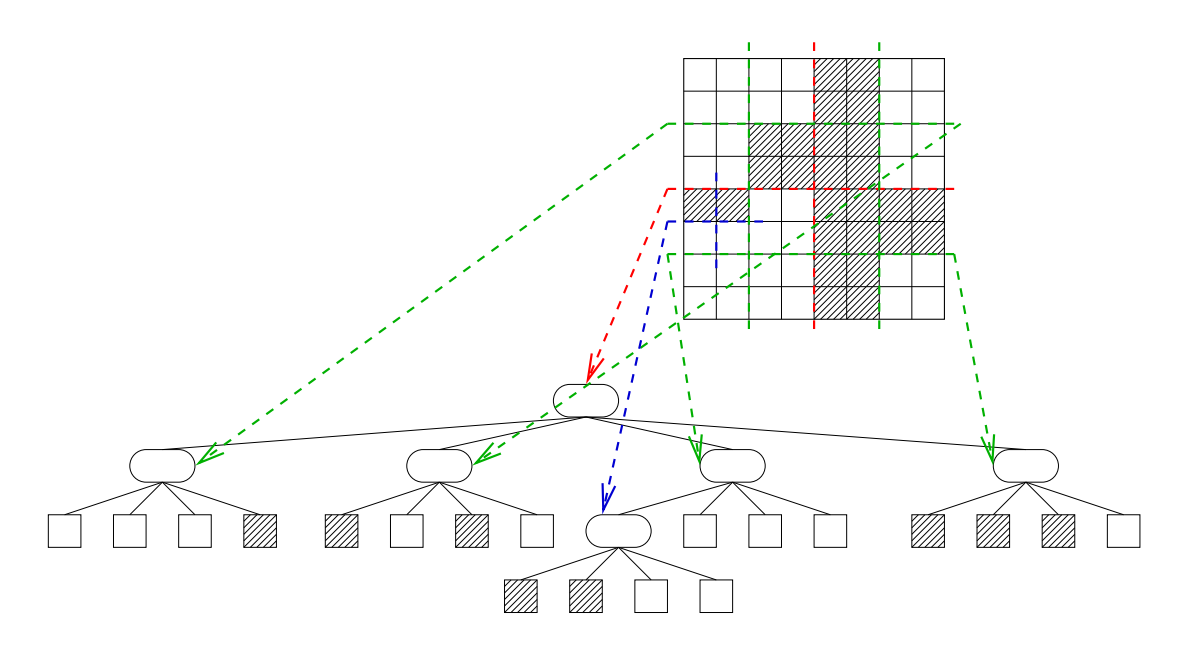

Figura 3.1: División de un espacio bidimensional usando un árbol cuádruple

El ejemplo representa una estructura de un árbol de grado cuatro, porque cada nodo tiene cuatro ramas, que pueden ser, por ejemplo, los cuadrantes: NW (Norte-Oeste), NE (Norte-Este), SW (Sur-Oeste) y SE (Sur-Este). Este tipo de estructuras con frecuencia son utilizadas para la codificación de imágenes.

<sup>&</sup>lt;sup>1</sup>La estructura de un árbol cuádruple se implemento en  $Hardware$  para mejorar el rendimiento

#### **3.1.** Estructura de un árbol cuádruple

La aplicación de la estructura de datos piramidal denominada árbol cuádruple ha tenido bastante éxito en la representación, procesamiento y codificación de las imágenes digitales. Es compacto y dependiendo de la naturaleza de las regiones permite el ahorro de tiempo y espacio y además facilita las operaciones como búsqueda, rotación, entre otras<sup>[9]</sup>. Existen diversas estructuras de árboles cuádruples, las cuales presentan ventajas o desventajas dependiendo de su aplicación $[10]$ .

Un árbol cuádruple es una representación piramidal (de varios niveles de reso $lucio[11][12]$ , construida por una descomposición regular de la imagen. Un árbol cu´adruple es una estructura de ´arbol en el cual cada nodo no terminal (padre) tiene cuatro ramificaciones que emanen de ´el. Estas ramas apuntan a cuatro nodos que son los hijos.

Cada nodo corresponde a un subbloque de la imagen original cuyo tamaño y ubicación están claramente determinados. Los cuatro hijos de un nodo particular representan los cuatro subbloques obtenidos al dividir el bloque padre en cuatro cuadrantes de igual tama˜no. Los hijos se ordenan dentro del bloque padre por medio de coordenadas Norte-Oeste (NW), Norte-Este (NE), Sur-Oeste (SW) y Sur-Este (SE) como lo indica la figura 3.3.

El árbol por sí mismo contiene varios niveles de nodos, donde un nodo en la  $n$ - $\acute{e}sima$  etapa ó nivel representa a un subbloque que forma parte del bloque padre de la etapa anterior. En el nivel 0 se encuentra el nodo raíz a partir del cual se iniciará la descomposición de la imagen.

A los nodos no terminales o internos se les denota por el valor "1" y a los nodos terminales u hojas se les denota por el valor "0". En la figura 3.3 se presenta un árbol y la codificación de su estructura.

El árbol cuádruple es una estructura eficiente para la representación de información que proporciona un compromiso efectivo entre la exactitud con que se determinan las fronteras ó limites de las regiones y el número de bits requeridos para especificar la información segmentada.

Otros métodos de segmentación de imágenes, tales como el crecimiento de regiones, aíslan con mayor precisión segmentos estadísticos homogéneos<sup>2</sup>.

Por otra parte los árboles cuádruples sólo requieren de una pequeña porción para

 $2$  En estas técnicas el número de regiones y su forma está determinada únicamente por la imagen que se está examinando. Éste hecho implica el requerimiento de una gran cantidad de bits para representar la forma y ubicación de la información o regiones

encabezado debido a que restringen la forma y el número de tamaños posibles de las regiones finales a partir de un grupo predeterminado de opciones.

La estructura del árbol cuádruple depende de la correlación entre pixeles de la imagen que representa. Las áreas con alta correlación, de pequeñas variaciones (o uniformes), constituyen a los nodos terminales u hojas en los niveles m´as bajos del árbol cuádruple, los cuales representan a las regiones uniformes grandes y es por esto que es muy adecuado para la compresión a bajas tasas de bits ya que se usan pocos bits para codificar éste tipo de regiones. Las áreas con mayor variación (menor correlación) caen en los niveles más altos del árbol cuádruple como se muestra en la figura 3.2.

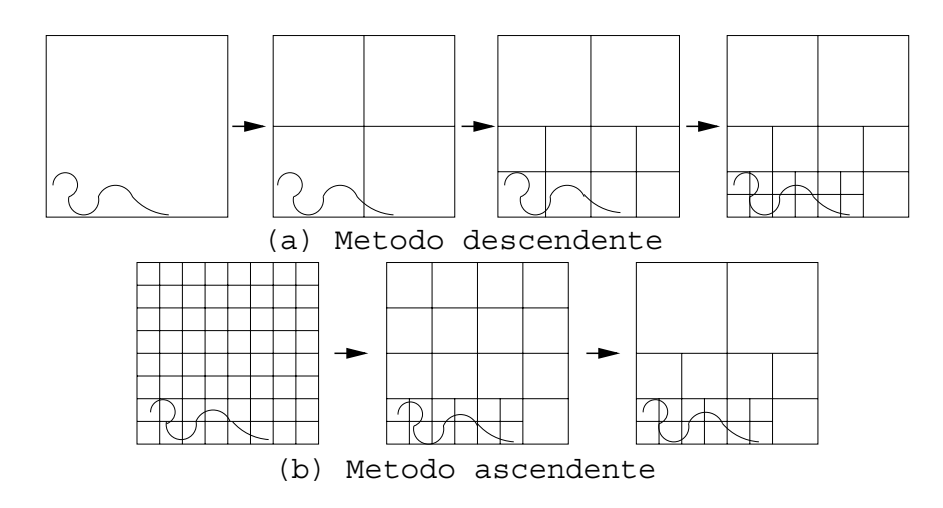

Figura 3.2: Métodos de segmentación descendente y ascendente(Fuente. Compresión de imágenes digitales mediante un esquema de segmentación y árbol cuádruple[1])

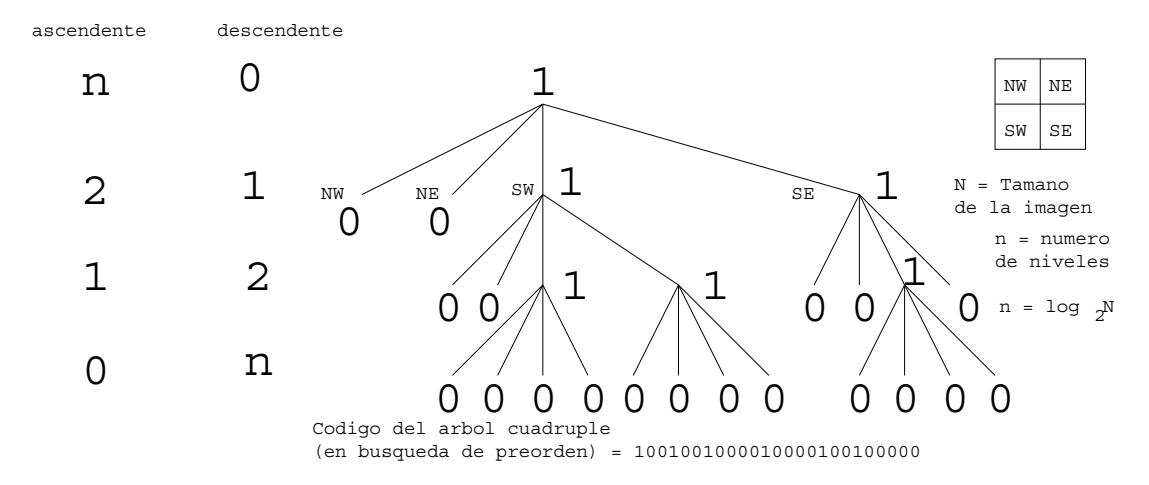

Figura 3.3: Estructura de un árbol cuádruple (Fuente. Compresión de imágenes digitales mediante un esquema de segmentación y árbol cuádruple $[1]$ )

La descomposición de un árbol cuádruple es atractiva por varias razones:

- Relativa simplicidad comparada con otros métodos (por ejemplo codificación basada en la transformada  $DCT<sup>3</sup>$ ), lo cuál lo hace un método atractivo para aplicaciones tales como: compresión de imágenes y video.
- La adaptabilidad de la descomposición. La descomposición divide a la imagen en regiones con tamaños que dependan de la actividad de la región. El desempeño de la compresión, por lo tanto, se adapta a las diferentes regiones de la imagen.
- La salida útil de la descomposición. La descomposición es en sí un tipo de segmentación de la imagen. Esta segmentación puede usarse para una gran variedad de aplicaciones de procesamiento de im´agenes, por ejemplo reconocimiento de patrones, etc.

La descomposición de un árbol cuádruple está relacionada con el proceso de segmentación, y por lo tanto se puede hacer a través de procedimientos descendentes o procedimientos ascendentes, los cuales se describieron anteriormente. En la figura 3.2, se muestran ambos procedimientos. En la figura 3.3 se muestra la estructura del árbol cuádruple y su codificación.

#### **3.2.** Implementación en c++

Iniciamos con el nodo raíz, para ello vasta con declarar la clase de nuestro árbol la cuál únicamente apuntara a nuestra raíz, de ahí se inicia la ramificación de nuestro árbol (notese que hay un apuntador de la clase nodo), además la función contiene un constructor, un destructor y una función miembro (para imprimir el árbol).

```
1 class cArbolCuadruple
2 {
3 public :
4 cNodoArbol ∗m pNodoRaiz ;
5 cArbolCuadruple ();
6 ˜cArbolCuadruple ();
7 void Imprime ( );
8 } ;
9
10 cArbolCuadruple : : cArbolCuadruple ( )
11 {
12 m_pNodoRaiz = NULL;
13 }
14
15 cArbolCuadruple : : ˜ cArbolCuadruple ( )
16 {
17 if ( m_pNodoRaiz != NULL )
18 {
19 delete m pNodoRaiz ;
20 }
21 }
```
<sup>&</sup>lt;sup>3</sup>La transformada de coseno discreta (DCT, *Discrete Cosine Transform*) es una transformada basada en la transformada de Fourier, pero utilizando únicamente números reales

Y por último trabajamos la clase de tipo nodo, en dicha clase se contemplar los cuatro apuntadores que apuntaran a los cuatro nodos que emanen de él, esta clase tambien cuenta con un constructor, un destructor, una clase miembro y un identificador ó valor del nodo.

```
1 class cNodoArbol
2 {
3 public :
 4 cNodoArbol ∗m pNorteOeste ;
 5 cNodoArbol ∗m pNorteEste ;
 6 cNodoArbol ∗m pSurOeste ;
7 cNodoArbol ∗m pSurEste ;
 8 float m fDato ;
9 void Imprime ( );
10 cNodoArbol(float fDato);
11 ~ cNodoArbol ();
12 } ;
13
14 cNodoArbol : : cNodoArbol ( float fDato )
15 {
16 m.pNoteOeste = NULL;17 m_pNorteEste = NULL;
18 m_pSurOeste = NULL;19 \quad m\_pSurEste = NULL;20 m_fDato = fDato;
21 }
22
23 cNodoArbol :: ~ cNodoArbol ()
24 {
25 i f ( m pNorteOeste != NULL )
\begin{matrix} 26 & \{ \\ 27 & \end{matrix}delete m_pNorteOeste;
28 }
29 if ( m_pNorteEste != NULL )
\begin{array}{c} 30 \\ 31 \end{array}delete m_pNorteEste;
32 }
33 if (m_pSurOeste != NULL)
34 {
35 delete m pSurOeste ;
36 }
37 if (m_pSurEste != NULL)<br>38 \leftarrow\{39 delete m pSurEste ;
40 }
41 }
```
Uniendo todo en la función principal.

```
1 int main ()
2 {
3 cArbolCuadruple MiArbol ;
4
5 MiArbol. m_pNodoRaiz = new cNodoArbol(-1.0 f);
6 MiArbol . m pNodoRaiz−>m pNorteOeste = new cNodoArbol( −1.0 f );
7 MiArbol . m pNodoRaiz−>m pNorteEste = new cNodoArbol( −1.0 f );
8 MiArbol . m pNodoRaiz−>m pSurOeste = new cNodoArbol (1.0 f );
9 MiArbol.m_pNodoRaiz->m_pSurEste = new cNodoArbol(-1.0 f);<br>10 MiArbol.m_pNodoRaiz->m_pNorteOeste->m_pNorteOeste = new
    10 MiArbol . m pNodoRaiz−>m pNorteOeste−>m pNorteOeste = new cNodoArbol (1.0 f );
11 MiArbol . m pNodoRaiz−>m pNorteOeste−>m pNorteEste = new cNodoArbol (1.0 f );
12 MiArbol . m pNodoRaiz−>m pNorteOeste−>m pSurOeste = new cNodoArbol (1.0 f );
13 MiArbol . m pNodoRaiz−>m pNorteOeste−>m pSurEste = new cNodoArbol (2.0 f );
```

```
14 MiArbol . m pNodoRaiz−>m pNorteEste−>m pNorteOeste = new cNodoArbol (3.0 f );
15 MiArbol . m pNodoRaiz−>m pNorteEste−>m pNorteEste = new cNodoArbol (4.0 f );
16 MiArbol . m pNodoRaiz−>m pNorteEste−>m pSurOeste = new cNodoArbol (3.0 f );
17 MiArbol.m_pNodoRaiz->m_pNorteEste->m_pSurEste = new cNodoArbol(4.0f);
18 MiArbol . m pNodoRaiz−>m pSurEste−>m pNorteOeste = new cNodoArbol (8.0 f );
19 MiArbol . m pNodoRaiz−>m pSurEste−>m pNorteEste = new cNodoArbol (8.0 f );
20 MiArbol. m<sub>-P</sub>NodoRaiz->m<sub>-P</sub>SurEste->m<sub>-P</sub>SurOeste = new cNodoArbol(8.0 f);<br>21 MiArbol. m<sub>-P</sub>NodoRaiz->m<sub>-P</sub>SurEste->m<sub>-P</sub>SurEste = new cNodoArbol(9.0 f);
     MiArbol. m.pNodoRaiz>m.pSurEste>m.pSurEste = new cNodoArbol(9.0 f);22
23 MiArbol . Imprime ( ) ;
24
25 return 0;
26 }
```
Por último la función que imprime, en este caso imprimí en Preorden. Hay varias formas de recorrer el árbol,  $Preorden<sup>4</sup> 1.$  accesa dato, 2. recorre subárbol izquierdo, 3. recorreo subárbol derecho. Enorden 1. recorre subárbol izquierdo, 2. accesa dato, 3. recorre subárbol derecho. Postorden 1. recorre subárbol izquierdo, 2. recorre subárbol derecho, 3. accesa dato y por nivel.

```
1 void cNodoArbol : : Imprime ()
2\ \{3 cout <<" ";
 4 cout \llm_fDato;<br>5 cout \ll";
     \text{count} \ll^{\text{''''}} ;
 6
7 if ( m_pNorteOeste != NULL )
 8 {
9 m pNorteOeste−>Imprime ( );
1011 if (m-p\text{NoteEste} != \text{NULL})12 {
13 m pNorteEste−>Imprime ( );
14 }
15 if ( m_pSurOeste != NULL )
\begin{matrix} 16 \\ 17 \end{matrix} {
       m_pSurOeste->Imprime ();
18 }
19 if (m_p\text{SurEste} != NULL)
20 {
21 m pSurEste−>Imprime ( );
22 }
23 }
```
<sup>&</sup>lt;sup>4</sup>También conocida como acceso por profundidad

### Capítulo 4

## Implementación de un árbol cuádruple en hardware

#### **4.1. Memoria**

La memoria de una computadora consiste en un conjunto de registros numerados (direccionados) en forma consecutiva, cada uno de los cuales normalmente almacena un byte de información<sup>1</sup> de ocho bits. Cada registro tiene una dirección a la que se le suele designar como locación de memoria<sup>2</sup>. Normalmente, hay acuerdos acerca de los significados de los términos "bit", "byte" y "nible", pero no así sobre el concepto de palabra, el que depende de la arquitectura particular de cada procesador. Los tamaños de palabras t´ıpicas son de 16, 32, 64 y 128 bits, siendo el tama˜no de la palabra de 32 bits la más común para las computadoras hoy en día, mientras crece la popularidad de palabras de 64 bits[2][13]. La figura 4.1 compara estos formatos de datos.

#### 4.1.1. Jerarquías de memorias

La memoria de una computadora digital convencional se encuentra organizada bajo un criterio jerárquico, como lo muestra la figura 4.2. En la cima de la jerarquía se encuentran los registros de velocidad similar a la de la unidad de proceso, pero grandes consumidores de una importante cantidad de energía de alimentación. En un procesador se encuentran habitualmente unos pocos registros, del orden de algunos cientos o menos. Al fondo de la jerarquía aparecen las memorias secundarias y los elementos de almacenamiento "*offline*", tal como los discos magnéticos rígidos y las cintas magnéticas en los que el costo por  $bit$  almacenado es bajo en términos monetarios y de energía consumida, pero cuyo tiempo de acceso es muy alto comparado con el de los registros[2].

<sup>&</sup>lt;sup>1</sup>Un byte es un conjunto (llamado habitualmente *octeto* por quienes trabajan en comunicaciones digitales)

<sup>&</sup>lt;sup>2</sup>La denominación *nibble* (también se escribe como *nybble*) se refiere a un conjunto de cuatro bits

| Bit.                                                 | $\Omega$                                                                                                    |
|------------------------------------------------------|----------------------------------------------------------------------------------------------------|
| Nibble                                               | 0110                                                                                                    |
| Byte                                                 | 10110000                                                                                                    |
| Palabra de 16 bits (media palabra) 11001001 01000110 |                                                                                                    |
| Palabra de 32 bits                                   | 10110100 00110101 10011001 01011000                                                                                                    |
| Palabra de 64 bits (doble)                           | 01011000 01010101 10110000 11110011<br>11001110 11101110 01111000 00110101                                                                               |
| Palabra de 128 bits (cuadruple)                      | 01011000 01010101 10110000 11110011<br>11001110 11101110 01111000 00110101<br>00001011 10100110 11110010 11100110<br>10100100 01000100 10100101 01010001 |

Figura 4.1: Tamaños comunes para los formatos de palabras de datos (Fuente. Principios de arquitectura de computadoras[2])

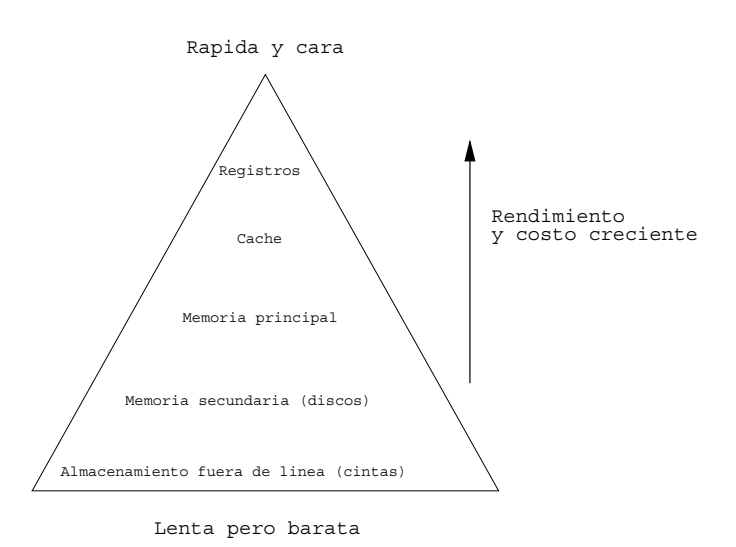

Figura 4.2: La jerarquía de las memorias (Fuente. Principios de arquitectura de computadoras[2])

A medida que se recorre la estructura jerárquica, se obtiene una mayor eficiencia a cambio de un mayor costo. La tabla 4.1 muestra algunas de las propiedades de los componentes de las diferentes jerarqu´ıas de memoria (finales de los a˜nos noventa). Nótese que el costo típico, al que se arriba multiplicando el costo por Mbyte por la cantidad de memoria utilizada en una máquina, es similar para cada uno de los escalones de la jerarquía. Nótese asimismo que el tiempo de acceso varía en factores aproximadamente de 10, excepto para el caso de los discos, cuyos tiempos de acceso son del orden de 100.000 veces mayores que los de los de la memoria principal. Este gran desajuste influye fuertemente sobre la forma en que el sistema operativo debe manejar la transferencia de bloques de datos entre discos y memoria principal $3[2]$ .

 $3$ Los tamaños y costos de la tabla 4.1 están totalmente desactualizados, los 64 Mb de memoria cuestan menos de \$20, siendo habitual el uso de 256 Mb en una máquina convencional. Análogamente, por \$200 se obtinen discos del orden de 40 GB o mejores
#### 4.1. MEMORIA 21

| Tipo de       | Tiempo de       | Costo por    | Tamaño típico     | Costo      |
|---------------|-----------------|--------------|-------------------|------------|
| memoria       | acceso          | <b>Mbyte</b> | utilizado         | aproximado |
| Registros     | 1 ns            | Alto         | $1 \,\mathrm{Kb}$ |            |
| Cache         | $5 - 20$ ns     | \$100        | 1 Mb              | \$100      |
| Memoria       | $60 - 80$ ns    | \$1,10       | $64$ Mb           | \$70       |
| principal     |                 |              |                   |            |
| <b>Discos</b> | $10 \text{ ms}$ | \$0,05       | 4 GB              | \$200      |

Tabla 4.1: Propiedades de las distintas jerarquías de memoria (valores estimados del año 1999)(Fuente. Principios de arquitectura de computadoras[2])

#### **4.1.2. Direccionamiento en la estructura**

Para obtener referencias dentro de la estructura del árbol (nivel, nodo, dato, ruta, etc.) es necesario el contemplar palabras que promuevan tal información, las palabras fueron diseñadas para que ocupen la menor cantidad de *bits* (para que en determinados momentos estas puedan ser reutilizadas por los registros), las palabras contienen la mayor cantidad de información posible y además la lectura a tal información es lo m´as sencilla posible. Como parte del estudio, se concideran tres palabras (dos de ocho y una de catorce *bits*) en la elaboración del árbol cuádruple.

- $\blacksquare$  Palabra renglón-columna (de ocho bits)
- $\blacksquare$  Palabra estructura (de ocho bits)
- $\blacksquare$  Palabra de direccionamiento (de catorce *bits*)

#### 4.1.3. Palabra renglón-columna

La palabra renglón-columna es la encargada de indentificar los índices de inicio de la matríz ó submatríz a análizar por el bloque dominio, la Figura 4.3 muestra la composición de la palabra.

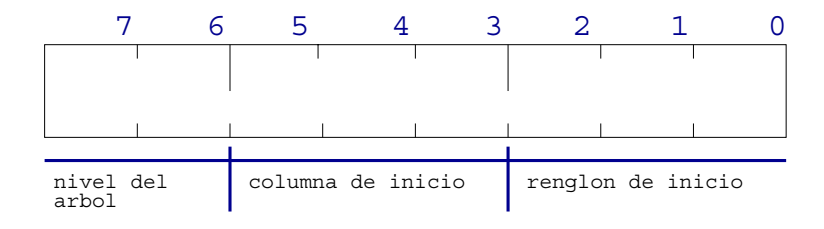

Figura 4.3: Palabra renglón-columna

El par de *bits* más significativos nos proporcionan el nivel del árbol (el árbol es de cuatro niveles), esto es importante saberlo, ya que el tama˜no de las submatrices del arreglo están dadas en función del nivel del árbol. La siguiente tabla nos muestra

# $22\,CAP\'ITULO\,4.\,\,IMPLEMENTACIÓN\,DE\,UN\,\acute{A}RBOL\,CU\'{A}DRUPLE\,EN\,HARDWARE$

la relación.

| <b>Nivel</b> | Tamaño de    |  |
|--------------|--------------|--|
|              | la matríz    |  |
|              | a comparar   |  |
| 00           | 8 x 8        |  |
| 01           | 4 x 4        |  |
| 10           | $2 \times 2$ |  |
| 11           | 1 bloque     |  |

Tabla 4.2: Relación nivel - tamaño de la matríz a comparar

Los bits: cinco, cuatro y tres nos dan la columna de inicio, y los tres bits menos significativos el renglón de inicio del segmento a analizar, el siguiente ejemplo nos muestra la relación de la palabra.

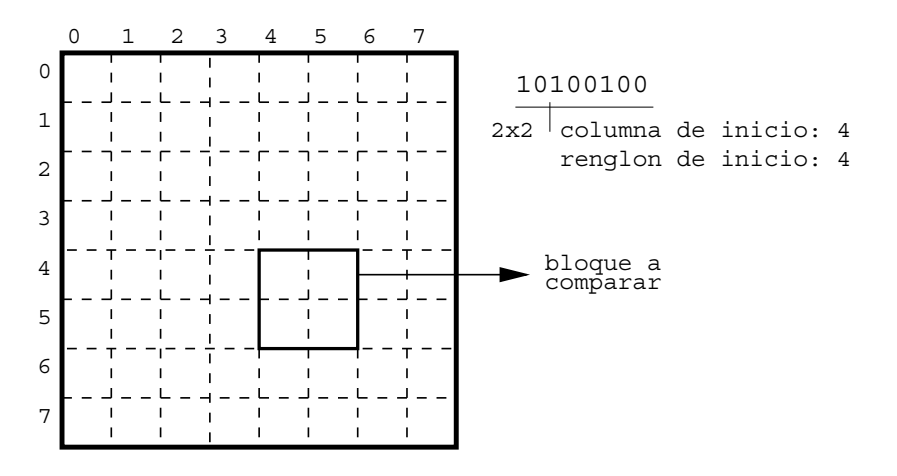

Figura 4.4: Ejemplo de la palabra renglón-columna

#### **4.1.4. Palabra estructura**

La palabra estructura contiene la distribución y ramificación del árbol, con esta palabra se podrá tener los caminos de la estructura del árbol.

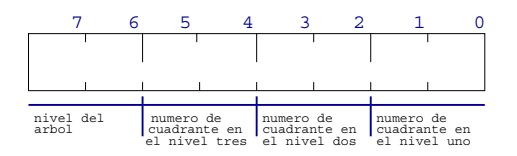

Figura 4.5: Palabra estructura

#### 4.1. MEMORIA 23

De igual forma que la palabra renglón-columa los dos bits más significativos representan el nivel, los dem´as se consideran de derecha a izquierda por parejas, cada par de bits denota el cuadrante en el que se encuentra el nodo, no es considerado el nivel 00 por encontrarce en él la raíz. La Figura 4.6 muestra un ejemplo de la distribución. Dependiendo el nivel puede no importar algunos bits.

| <b>Nivel</b> | $\bf{5}$ | 3 | $\bf{2}$ | O |
|--------------|----------|---|----------|---|
| 00           |          |   |          |   |
| 01           |          |   |          |   |
| 10           |          |   |          |   |
|              |          |   |          |   |

Tabla 4.3: Bits que no se ocupan por nivel

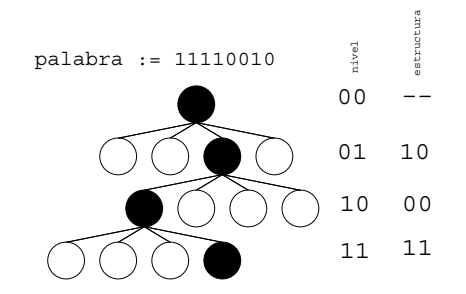

Figura 4.6: Ejemplo de la palabra estructura

#### **4.1.5. Palabra de direccionamiento**

La palabra de direccionamiento será la dirección final que referencie a cada uno de los nodos participantes en el ´arbol que se construya, esta palabra se almacenara en el modulo de clasificación.

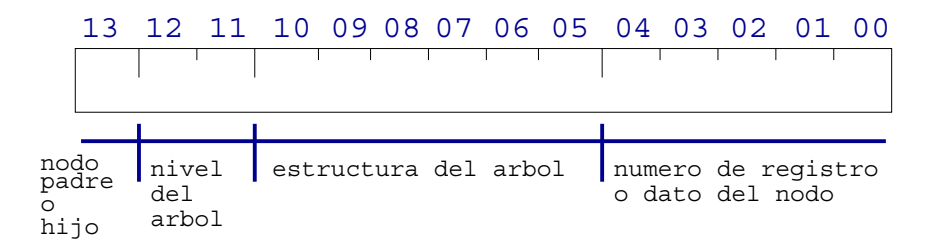

Figura 4.7: Palabra de direccionamiento

A los nodos no terminales o internos se les denota por el valor "1", y a los nodos terminales u hojas se les denota por el valor "0" (este valor se encuentra en el bit 13), los ocho siguientes *bits* corresponden a la palabra estructura, y los últimos cinco bits dependen del primero, ya que si el nodo no es terminal estos *bits* harán referencia al número de registro del primer nodo hijo (lo cuál será suficiente para encontrar también a los otros, porque cuando la unidad de procesamiento encuentre un nodo noterminal lo notificará al módulo de segmentación, el cual reservará cuatro posiciones del módulo de clasificación de forma consecutiva), y en el caso de ser un nodo terminal se colocará el valor del nodo.

# 4.2. Módulo de segmentación

#### 4.2.1. Segmentación

La técnica de división está relacionada con la estructura del árbol cuádruple, si se descompone a cada región en cuatro cuadrantes o subregiones de igual tamaño, los nodos terminales u hojas que constituyen al árbol cuádruple representan las regiones homogéneas. Cada vez que se lleva a cabo la descomposición de una región se generan nodos en la estructura del árbol cuádruple que relacionan a estas regiones y las ubicadas dentro del arreglo.

 $E$ l proceso de segmentación (división) adoptado en este trabajo es similar al método descendente (figura 4.9), es decir, se inicia considerando al arreglo como una sola región y se divide en forma regular en cuatro subregiones que a su vez serán divididas si no se consideran homogéneas.

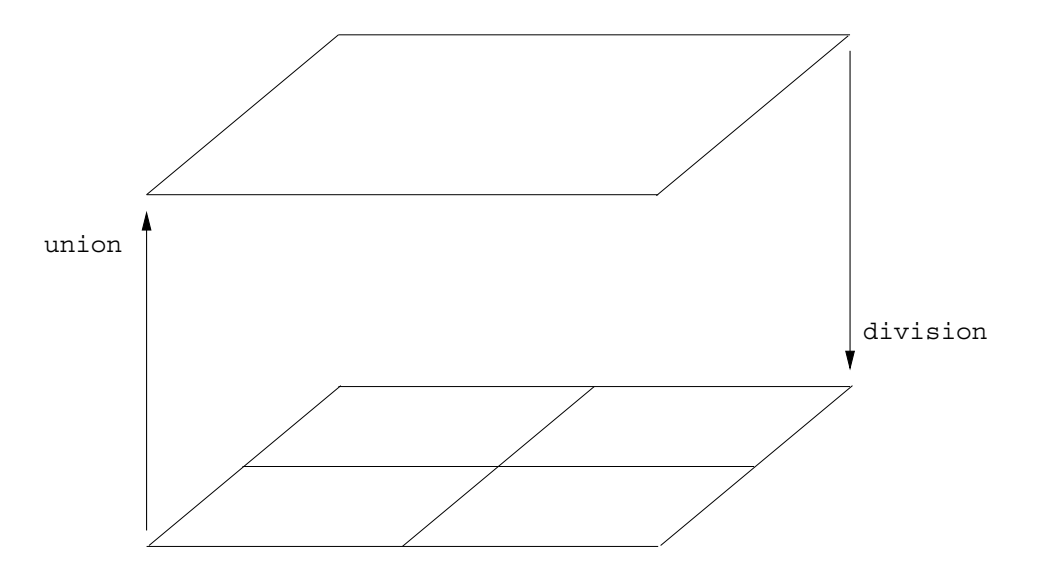

Figura 4.8: División y unión de un segmento en un árbol cuádruple

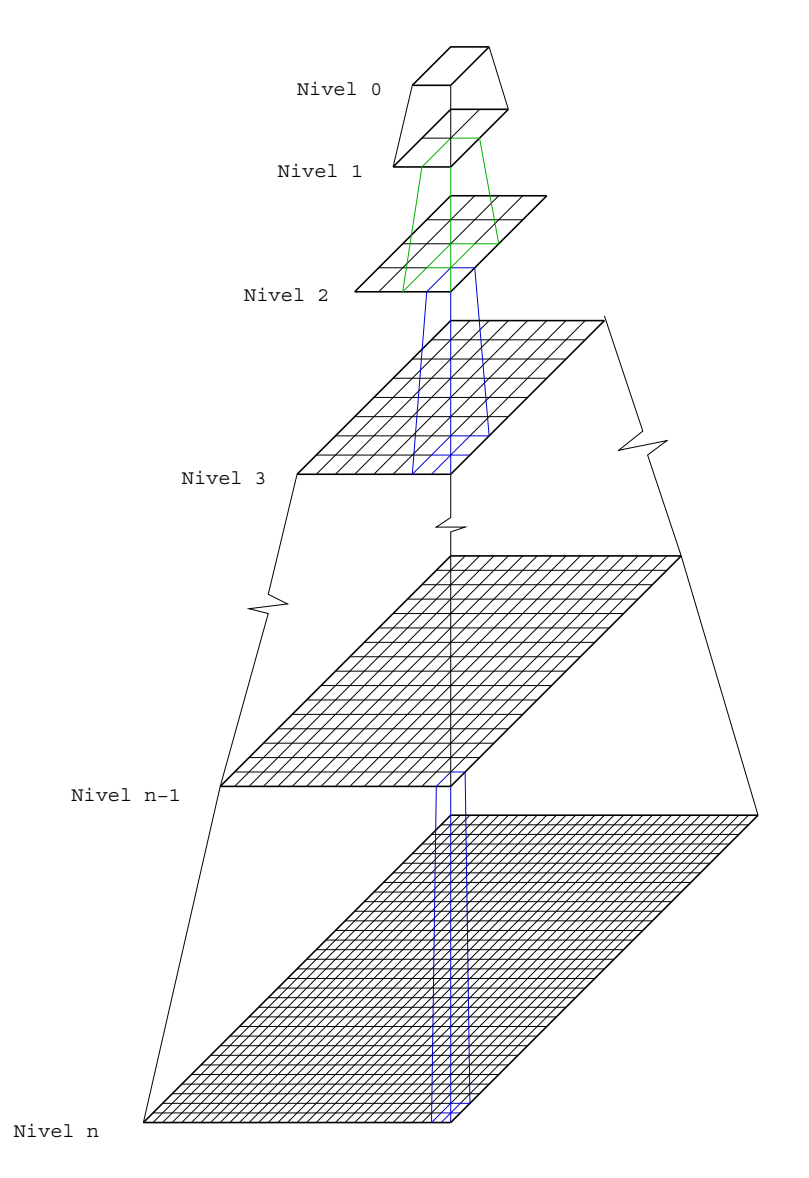

Figura 4.9: Representación piramidal de un esquema descendente

### **4.2.2.** Componente de segmentación

El módulo de segmentación es el encargado de dividir un bloque de la matriz en cuatro nuevos segmentos, el módulo tiene tres componentes:

- Bloque dominio
- Bloque rango
- **Divisor**

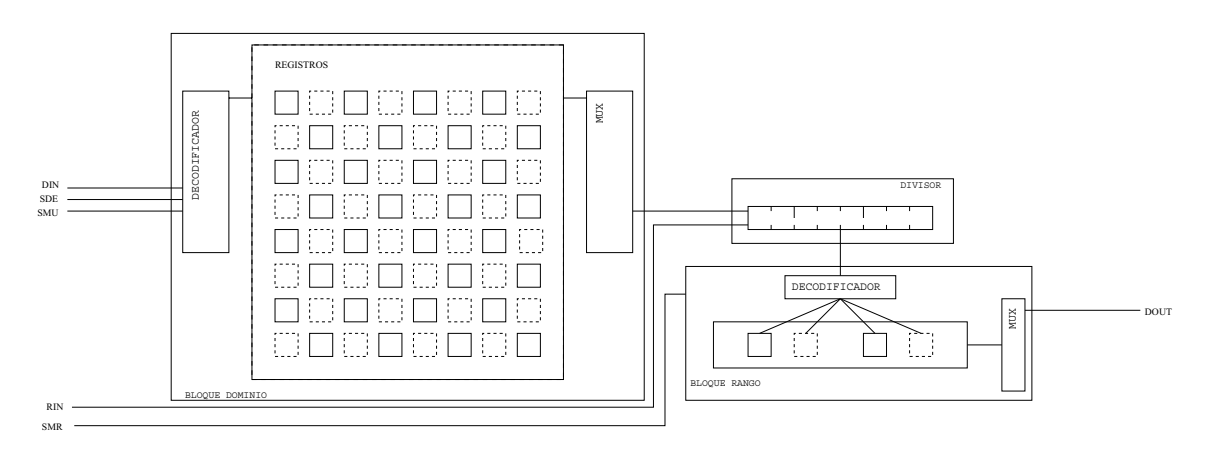

Figura 4.10: Módulo de segmentación

### **4.2.3. Bloque dominio**

El bloque dominio es un banco de registros, los valores de los registros y su ubicación dentro del bloque provienen de la unidad de procesamiento, también se recorren dos vueltas en el almacen del bloque en la primer vuelta se almacenan palabras de tipo estructura (tales palabras se mandan al divisor y junto con el módulo de comparación se determina si el bloque se segmenta o se queda tal y como esta), en la segunda vuelta se colocan dentro del banco palabras del tipo renglón-columna (estas palabras regresan al control para construir palabras de direccionamiento, las palabras ya no pasan por el divisor) o una cadena de ceros (que nos denota que el registro no se analizará).

### **4.2.4. Bloque rango**

En este banco únicamente se almacenan palabras de tipo renglón-columna. La unidad de procesamiento se encarga de determinar cuál de las cuatro palabras almacenadas es la que se mandara al módulo de comparación para un nuevo análisis.

### **4.2.5. Divisor**

Una vez que la unidad de procesamiento determine un nuevo análisis, el divisor aplicara el siguiente algoritmo con la intención de segmentar el bloque o sub-bloque.

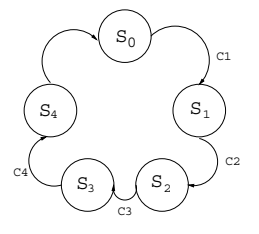

Figura 4.11: Máquina de estados del divisor

Algoritmo 1 Segmentación de bloques.

```
1: si registroDominio(7 downto 6) = 00 entonces
 2: inicializacion \leftarrow 1003: otro, si registroDominio(7 downto 6) = 01 entonces
 4: inicializacion \leftarrow 0105: otro, si registroDominio(7 downto 6) = 10 entonces
 6: inicializacion \leftarrow 0017: fin si
 8: registroRango(7 downto 6) ← registroDominio(7 downto 6) + 01
 9: si estado = 1 entonces
10: seleccionDecoRango ← 00<br>11: registroRango ← registroI
        \text{registroRange} \leftarrow \text{registroDominio}12: otro, si estado = 2 entonces
13: seleccionDecoRango ← 01<br>14: registroRango(2 downto 0
        \text{registroRange}(2 \text{ downto } 0) \leftarrow \text{registroDominio}(2 \text{ downto } 0) + \text{incialization}15: otro, si estado = 3 entonces
16: seleccionDecoRango ← 10<br>17: registroRango ← registroI
17: registroRango ← registroDominio<br>18: registroRango(5 downto 3) ← regi
       \text{registroRange}(5 \text{ downto } 3) \leftarrow \text{registroDominio}(5 \text{ downto } 3) + \text{incialization}19: otro, si estado = 4 entonces
20: seleccionDecoRango ← 11<br>21: registroRango(2 downto 0
       \text{registroRange}(2 \text{ downto } 0) \leftarrow \text{registroDominio}(2 \text{ downto } 0) + \text{incialization}22: fin si
```
# 4.3. Módulo de clasificación

Este módulo no es otra cosa más que un banco de registros, el cual se va a encargar de almacenar las direcciones de todos los nodos del árbol, originalmente se había pensado en colocarlo dentro del módulo de segmentación, pero por la relación que se tiene con la unidad de procesamiento y pensando más en el FPGA, se tomo la decisión de manejarlo por separado.

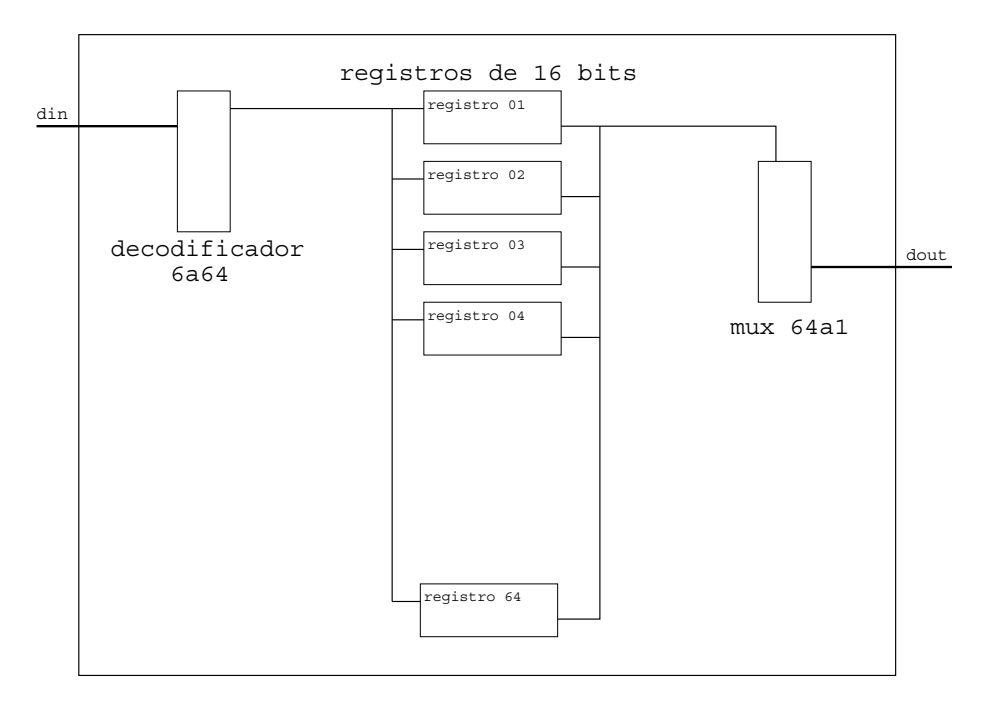

Figura 4.12: Módulo de clasificación

# 4.4. Módulo de comparación

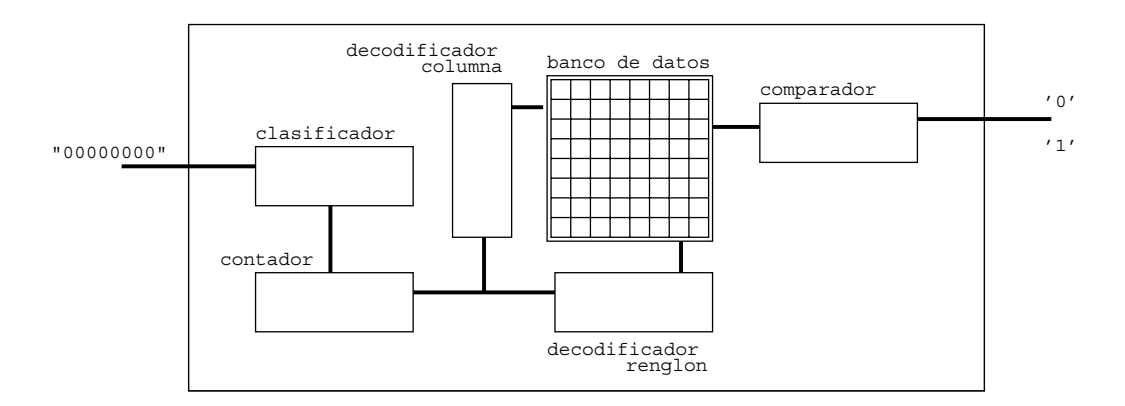

Figura 4.13: Módulo de comparación

El módulo de comparación recibirá una palabra de tipo renglón columna probeniente del bloque rango del módulo de segmentación, analizará el bloque de la matriz que trae explisito la palabra y determinar´a si todas las partes del bloque son iguales o en su defecto si hay algún valor diferente.

#### **4.4.1. Clasificador**

Aqu´ı es en donde entra la palabra, con el nivel se fijara una variable de paro (ver tabla 4.4), implicitamente la palabra nos da los indices de inicio del conteo, con ellos y con el paro podremos determinar los valores de los indices finales del conteo, adem´as la variable paro también nos ayuda en el contador para poder restaurar el valor inicial del renglón cuando se incrementa una columna.

| <b>Nivel</b> | Paro |
|--------------|------|
| 00           | 111  |
| 01           | 011  |
| 10           | 001  |
| $\perp$      | 000  |

Tabla 4.4: Relación del nivel con la variable paro

Las señales obtenidas en el clasificador (variables de inicio y finalización del bloque a analizar) pasan a un proceso que no es otra cosa más que un contador, el cuál va a la matriz por un par de elementos a comparar. A continuación se describen el par de algoritmos empleados.

#### **4.4.2. Contador**

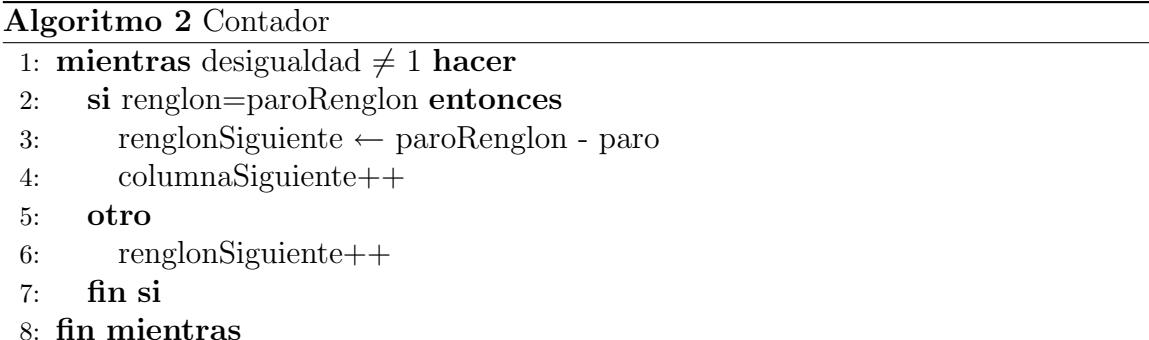

#### **4.4.3. Comparador**

**Algoritmo 3** Comparador 1: **si** datoA = datoB **entonces** 2: desigualdad  $\leftarrow 0$ 3: **otro** 4: desigualdad  $\leftarrow$  1 5: **fin si**

# **4.5. Unidad de procesamiento**

La arquitectura implementada tiene la capacidad de interpretar el funcionamiento de un árbol cuádruple.

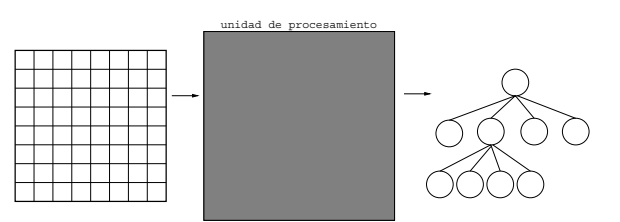

Figura 4.14: Unidad de procesamiento

En la entrada se hacen comparaciones para determinar si el bloque es codificado o si el bloque es dividido en cuatro bloques rango, por lo tanto se dise˜naron tres módulos en la arquitectura:

- $\blacksquare$  Módulo de segmentación
- $\blacksquare$  Módulo de clasificación
- $\blacksquare$  Módulo de comparación

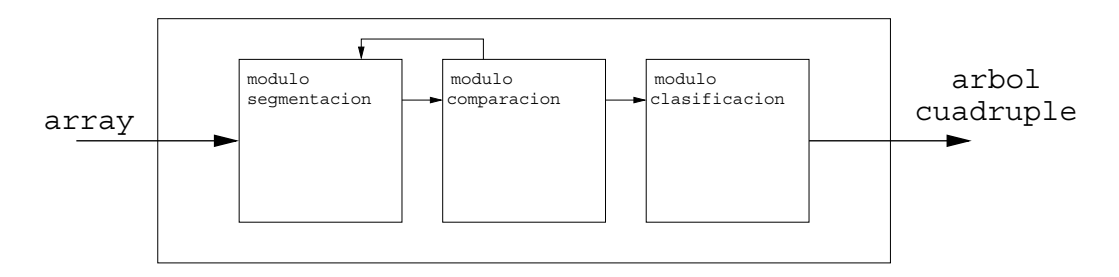

Figura 4.15: Diagrama de módulos

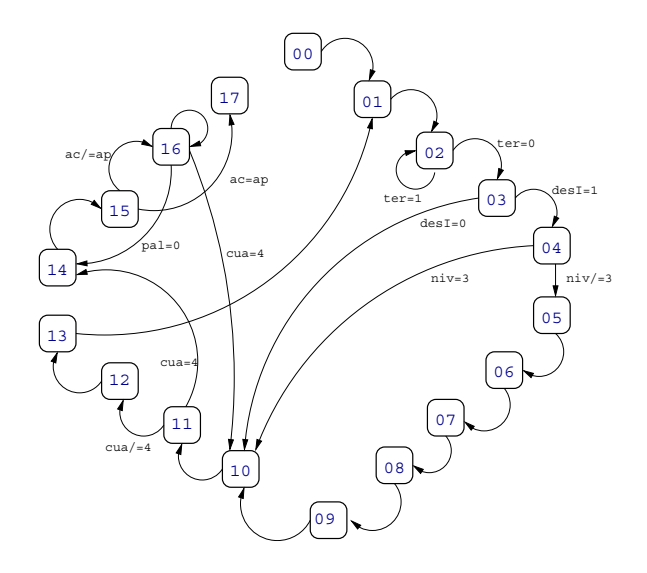

Figura 4.16: Máquina de 17 estados

#### **4.5.1. M´aquina de estados**

A continuación se describen cada uno de los pasos de nuestra máquina de estados. Estado 0. Inicialización del nodo raíz.

**Estado 1.** Asignación del número de terminación del loop del estado 02.

**Estado 2.** Loop que ocupa el modulo de comparación.

**Estado 3.** Se arma toda la palabra de 14 bits que se almacenará en el modulo de clasificación. Si la comparación nos arroja un cero (iguales) se pasará al estado 10 (no se reservara ningún espacio), pero si la comparación nos da uno (diferentes) se pasa al siguiente estado.

**Estado 4.** Se comienza a armar la palabra estructura por el nivel, en caso de que el nivel sea 11 se pasa al estado 10 y no se reserva espacio de lo contrario se pasa al siguiente estado.

**Estado 5.** Se sigue armando la palabra estructura, concatenando la relación que se lleva. Se corre al siguiente estado.

**Estados 6, 7, 8 y 9.** Se reserva los cuatro espacios con su respectiva palabra.

**Estado 10.** Se coloca el índice a analizar en el primer registro del bloque rango. Se pasa al siguiente estado.

**Estado 11.** Se reinicia el módulo de comparación, si ya se analizaron los cuatro registros del bloque rango se pasa al estado 14 sino se continua al siguiente estado.

**Estados 12 y 13.** Tiempo necesario para la reinización del modulo de comparación, se pasa al estado 1 para un nuevo análisis.

**Estado 14.** Se toma la palabra a ser segmentada, se pasa al estado 15.

**Estado 15.** Si se terminarón las palabras a analizar del bloque dominio se pasa al último estado  $(17)$  de lo contrario se reinicia el modulo de segmentación.

**Estado 16.** Loop para encontrar palabras a analizar.

**Estado 17.** Fin del proceso.

# 4.6. Arquitectura de un árbol cuádruple

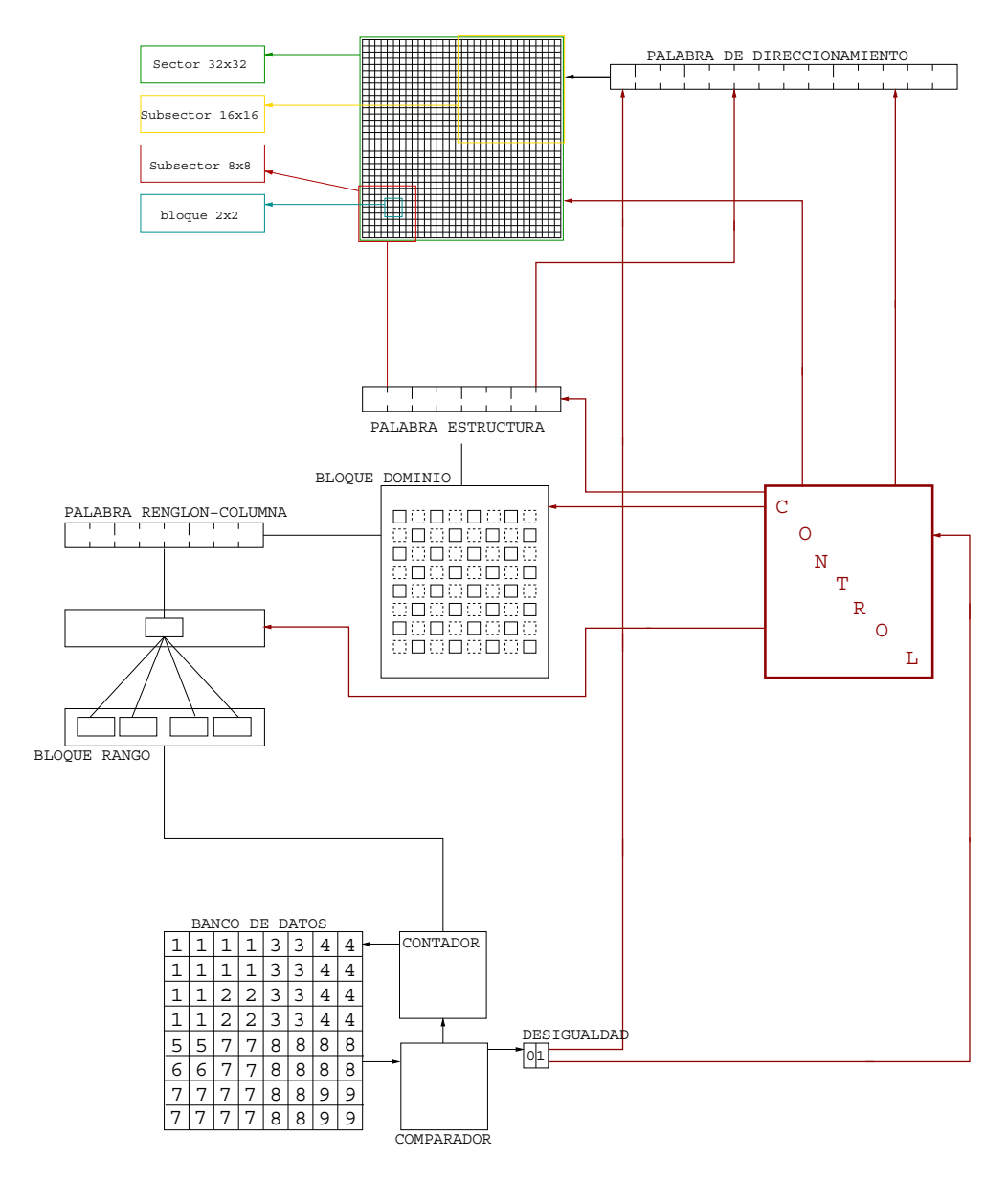

Figura 4.17: Arquitectura de un árbol cuádruple

# Capítulo 5 **XUP Virter-II PRO**

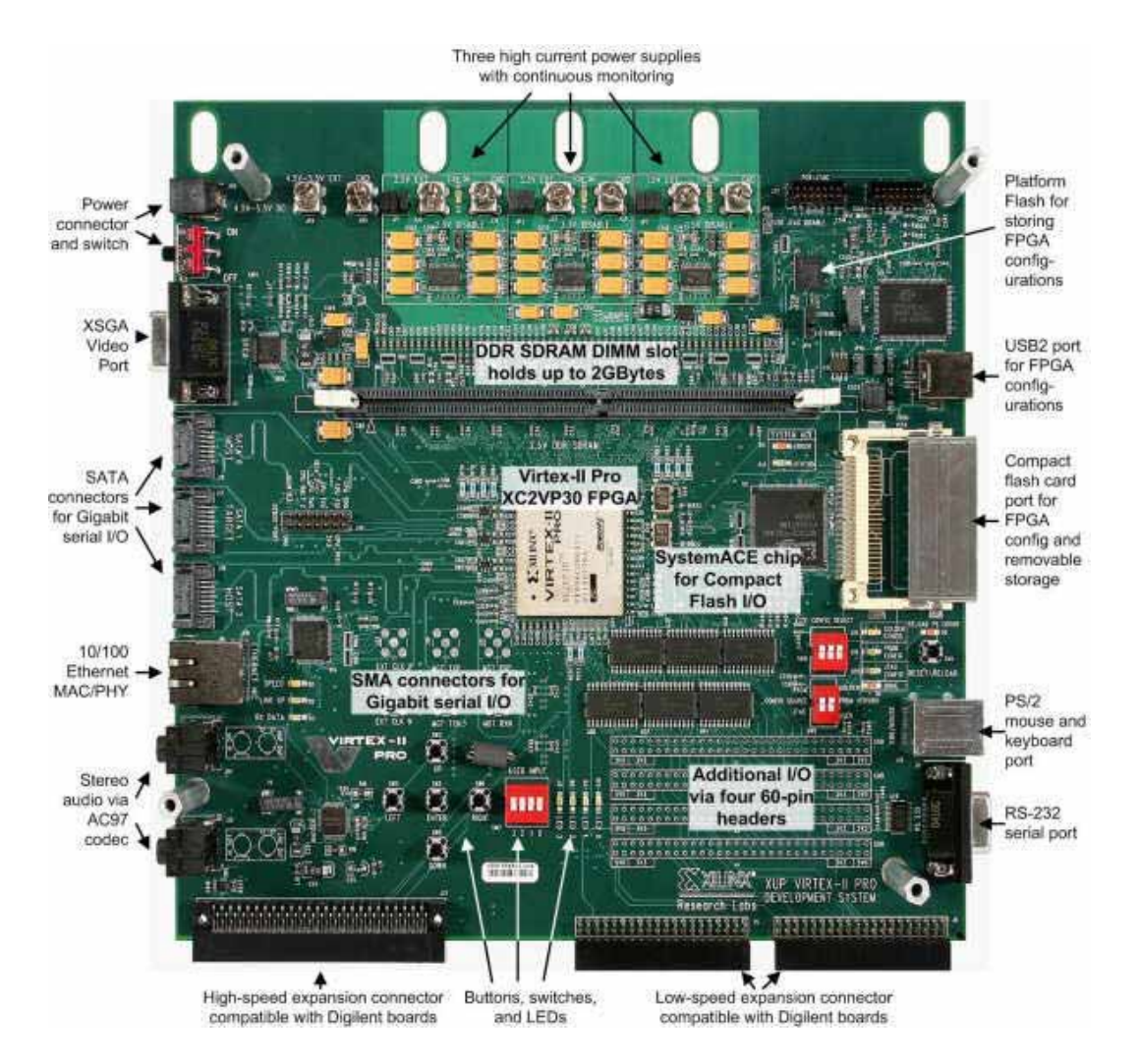

Figura 5.1: Tarjeta XUP Virter-II PRO(Fuente. http://www.xilinx.com/[3])

El diseño tradicional en sistemas digitales es de bajo costo y con tiempos de desarrollo cortos, sin embargo se ve restringido por arquitecturas inflexibles, velocidades mermadas por el gran n´umero de operaciones e inclusive en ocasiones recursos limitados y poco adaptables[14]. Dentro del contexto encontramos los  $circ$ circuitos VLSI<sup>1</sup> los cuales son inflexibles y complejos en el diseño.

Los circuitos reconfigurables como los FPGAs tienen varias ventajas, sus costos son bajos, el tiempo de diseño es reducido, son flexibles y versatiles[15]. Estos circuitos fueron los usados para la implementación.

Los FPGAs describen a un circuito mediante un lenguaje HDL<sup>2</sup> [16], son una gran solución en la elaboración de prototipos gracias a la flexibilidad que ofrecen durante el diseño[17]. Mediante un FPGA se representó la arquitectura propuesta de un ´arbol cu´adruple. La lista de proyectos terminales en la UAM<sup>3</sup> contiene varios proyectos que emplean algún FPGA, en tal selección sobresalen algunos trabajos que de hecho han sido valorados en congresos a nivel internacional, en tal caso se encuantran los trabajos de David García Hernández[18] y Marco Antonio Soto  $Hernández[19]$ .

La representación en  $Hardware$  el árbol cuádruple fue tomando a cada nodo como un registro (la idea fue usar bancos de memoria). La arquitectura y el m´etodo pueden ser utilizados en dispositivos de comunicaciones móviles.

# **5.1. Especificaciones del material**

Todo el material fue proporcionado por el asesor del provecto (área de sistemad digitales). El proceso de descripción se realizará con las herramientas de desarrollo de Xilinx, ISE<sup>4</sup> y EDK 8.2i (herramientas de síntesis de Xilinx)[3]. El ISE nos permite mediante código VHDL, implementar los distintos módulos que componen nuestra arquitectura, permitiéndonos sintetizar el código comprobando en todo momento que este pueda funcionar en la FPGA.

La XUP Virter-II PRO[3] fue la tarjeta de desarrollo del proyecto. La XUP Virter-II PRO puede ser usada como plataforma de desarrollo de Hardware y Software para diseño digital, como sistema de desarrollo de microprocesadores o incluso para integrar procesadores como núcleos y sistemas digitales complejos. Es lo suficientemente accesible para ser usada en cualquier estación de trabajo.

<sup>&</sup>lt;sup>1</sup>VLSI:  $VeruLarge Scale Integration$ 

<sup>&</sup>lt;sup>2</sup>HDL: HardwareDescriptionLanguage (Lenguaje de descripción de Hardware)

<sup>&</sup>lt;sup>3</sup>UAM: Universidad Autónoma Metropolitana

<sup>4</sup>ISE: ElectronicDesingAutomation

En la figura 5.2, en el Bus local del procesador (Processor Local Bus) es posible encontrar conectados los siguientes módulos:

- PowerPC 405 Core: Procesador incrustado dentro del FPGA
- BRAM Ctrl: Controlador de memoria interna
- BRAM block: Memoria interna
- SRAM Ctrl: Controlador de memoria externa
- GB e-net: dispositivos Ethernet

Conectados al Bus de Periféricos en el Chip (On-Chip Peripherical Bus) se encuentran los siguientes módulos:

- On-Chip Peripherical: conjunto de dispositivos periféricos programados
- UART (Universal Asynchronous Receiver-Transmitte): Dispositivo de comunicación serial
- GPIO (General Purpose Input / Output): Entrada y salida de propósito general, esto es una interfaz compuesta por DIP switches, push buttons, LED's

También se uso la herramienta EDK (*EmbeddedDevelopmentKit*)[3], la cuál permite integrar el *Hardware* y el *Software*.

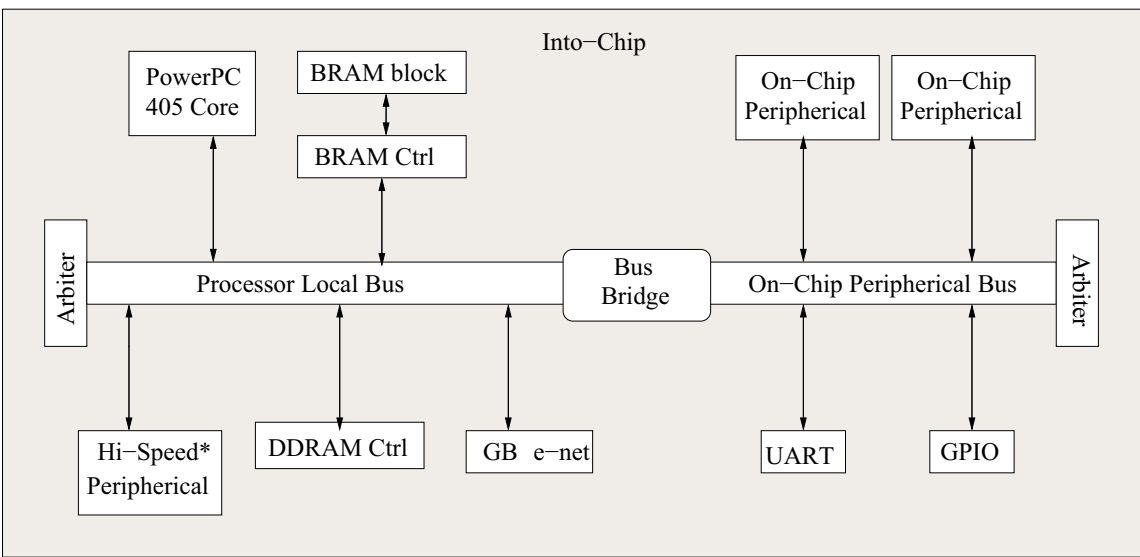

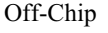

Figura 5.2: XUP Virter-II PRO

# **5.2. Árbol cuádruple empotrado en un FPGA**

La arquitectura diseñada fue agregada a un sistema de computo completo basado en un FPGA XC2VP30, mostrado en la figura 5.3. El sistema esta compuesto de un procesador (incrustado) PowerPC 405 a 400 Mhz (ppc405); un bloque de memoria RAM On-Chip de 16 kBits (bram block) con su respectivo módulo de acceso al bus (plb\_ram); un sistema de buses jerárquico compuesto del Bus Local del Procesador (plb) Y del Bus de Perifericos en Chip (opb) junto con sus respectivos árbitros y un puente entre ellos (plb2opb). Se incluyó un transmisor y receptor en serie para la entrada y salida estándar del sistema (opb uart).

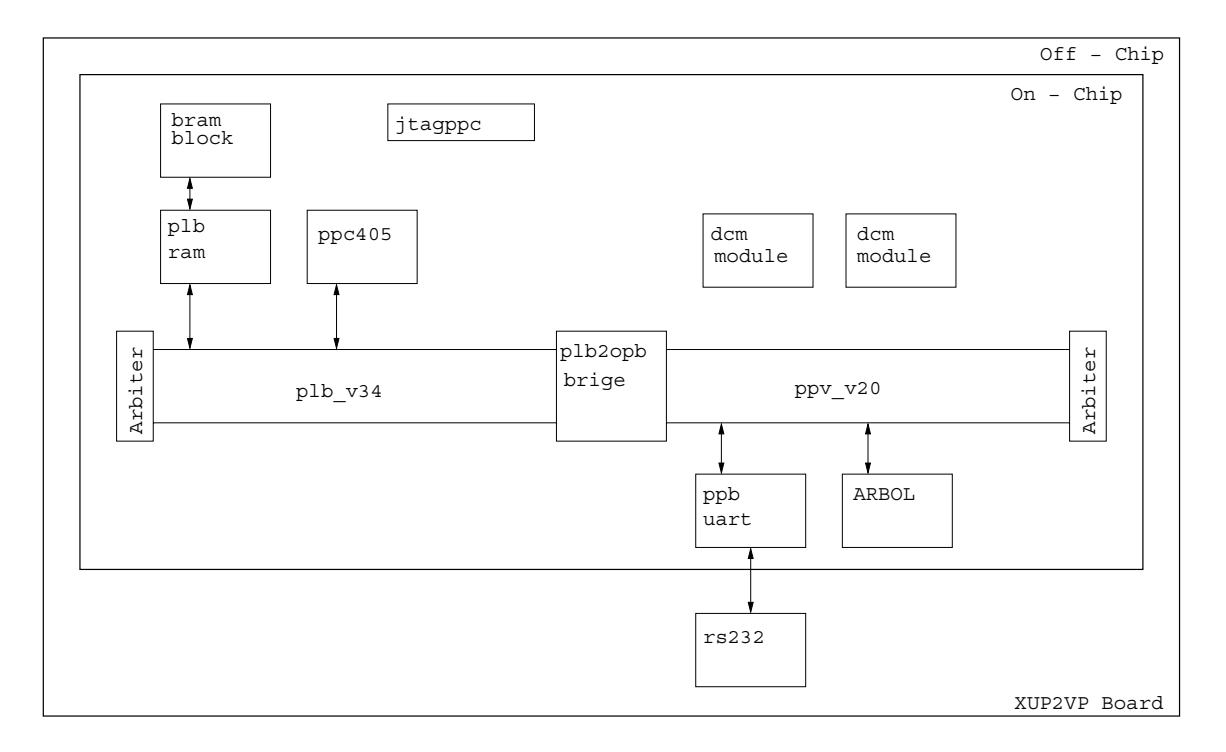

Figura 5.3: ARBOL en un sistema embebido basado en un FPGA

# Capítulo 6 **Resultados**

# **6.1. Estructura de datos vs algoritmo secuencial**

Antes de iniciar en Hardware se elaboró la implementación de la estructura en un lenguaje de programación de alto nivel para poder tener un mejor control sobre la estructura cuando está se implementó en Hardware, el árbol se construyo primero en c++ por las clases y el paradigma orientado a objetos, una vez terminado se elaborarón pruebas de busqueda contra un algoritmo secuencial (la maquina de pruebas contiene 1G en RAM), al introducir una matriz de  $32x32$  el árbol se tardo 0.003s en encontrar los valores, en el secuencial fue de 0.004s; para una matriz de 64x64 el tiempo en el ´arbol fue el mismo mientras que en el secuencial fue en el mejor de los casos de 0.016s y en el peor de los casos 0.031s, la última prueba fue con una matriz de 128x128 el ´arbol se tardo 0.004s, el secuencial en el mejor de los casos 0.096s y en el peor 0.178s.

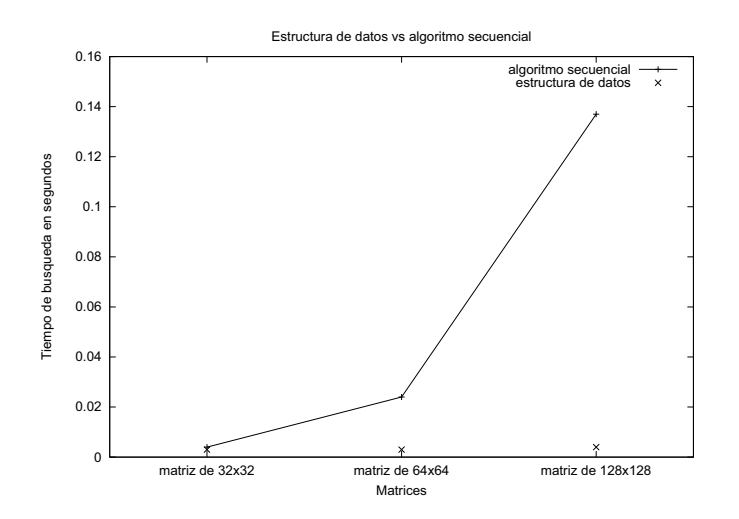

Figura 6.1: Estructura de datos vs algoritmo secuencial

| Matriz  | <b>Tiempo</b> | Tiempo     |  |
|---------|---------------|------------|--|
|         | estructura    | secuencial |  |
| 32x32   | 0.003s        | 0.004s     |  |
| 64x64   | 0.003s        | 0.016s     |  |
| 128x128 | 0.004s        | 0.178s     |  |

Tabla 6.1: Estructura de datos vs algoritmo secuencial

En un principio se ve que la estructura de datos no tiene mucha importancia, puesto que la busqueda se realizo casi en el mismo tiempo, sin embargo a medida de como fue creciendo el tamaño de la matriz se puede observar como es que el incremento de tiempo de busqueda en el secuencial toma un comportamiento exponencial, mientras que en la estructura de datos el crecimiento es de manera lineal. Por cuestiones de optimización es la importacia de la implementación de estructuras de datos, al pasar el concepto en Hardware y con la ayuda del paralelismo se pueden conseguir mejores resultados. Al imprimir un árbol cuádruple en  $c++$  este se tarda 0.003s y en VHDL la construcción de nuestro prototipo fue de 556ns con lo cuál se obtuvo una reducción considerables de tiempo, en *Hardware* las busquedas no pasan más alla de unos 30 ciclos de reloj (aproximadamente unos 150 ns).

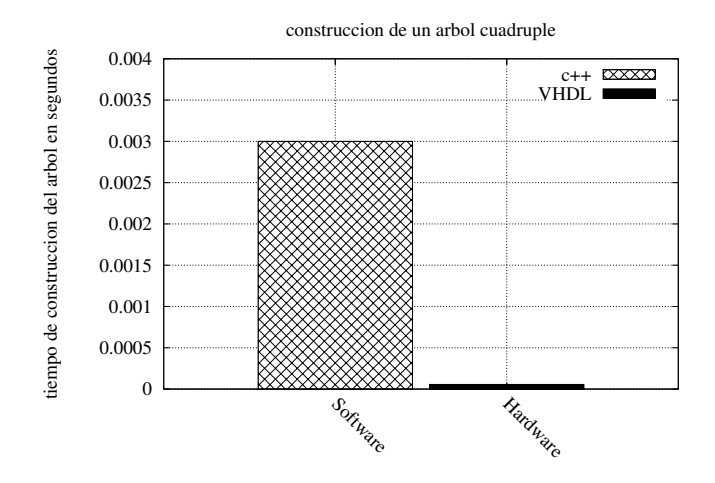

Figura 6.2: Construcción de un árbol cuádruple en Software y en Hardware

# **6.2.** Resúmen del sintetizador

El resúmen de sincronización reporta un periodo mínimo de 8.249ns y una frecuancia m´axima de 121.229 MHz. El uso del FPGA se reporta en la tabla 6.2.

| EXTERNAL IOBS       | 0 de 556      | 0%            |
|---------------------|---------------|---------------|
| RAMB <sub>16s</sub> | 3 de 136      | $2\%$         |
| <b>SLICESs</b>      | 1296 de 13969 | $\frac{9}{6}$ |

Tabla 6.2: Estructura de datos vs algoritmo secuencial

# **6.3. Pruebas**

Se insertaron tres matrices con variación en la segmentación de los arreglos, acontinuación se muestran cada uno de los resultados.

### **6.3.1. Prueba uno**

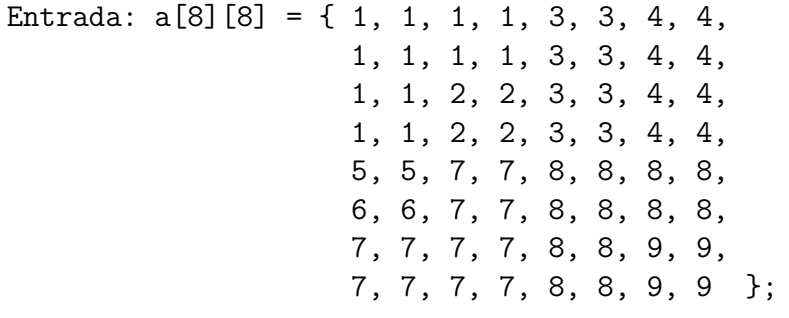

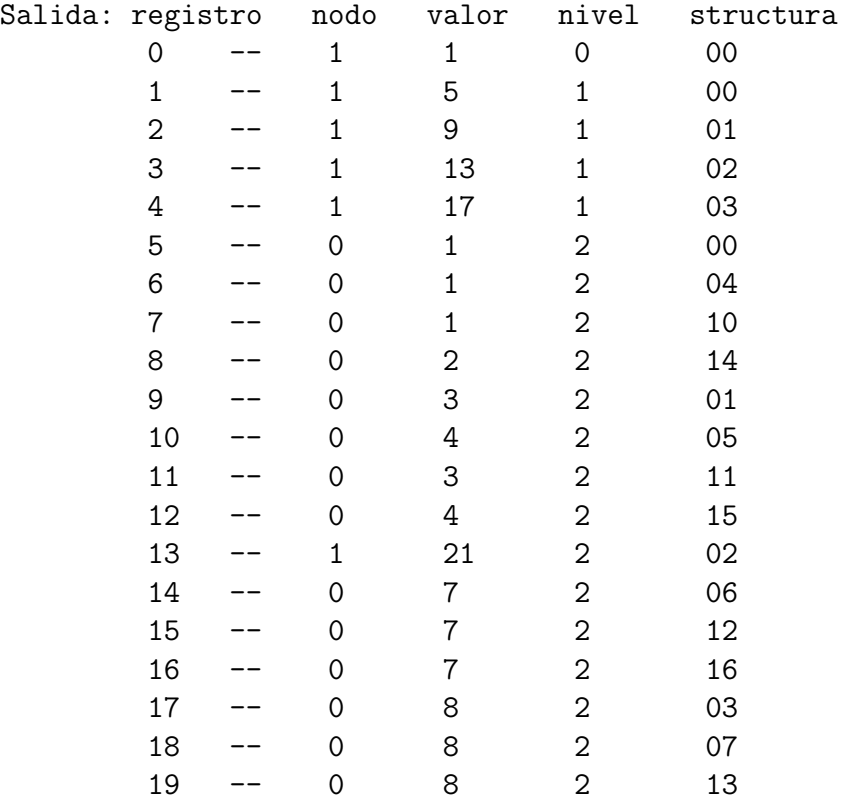

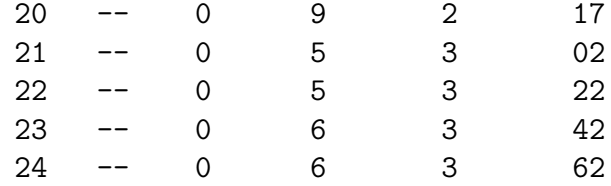

# **6.3.2. Prueba dos**

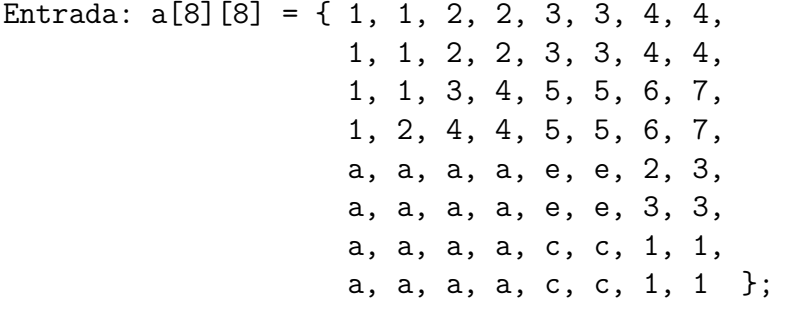

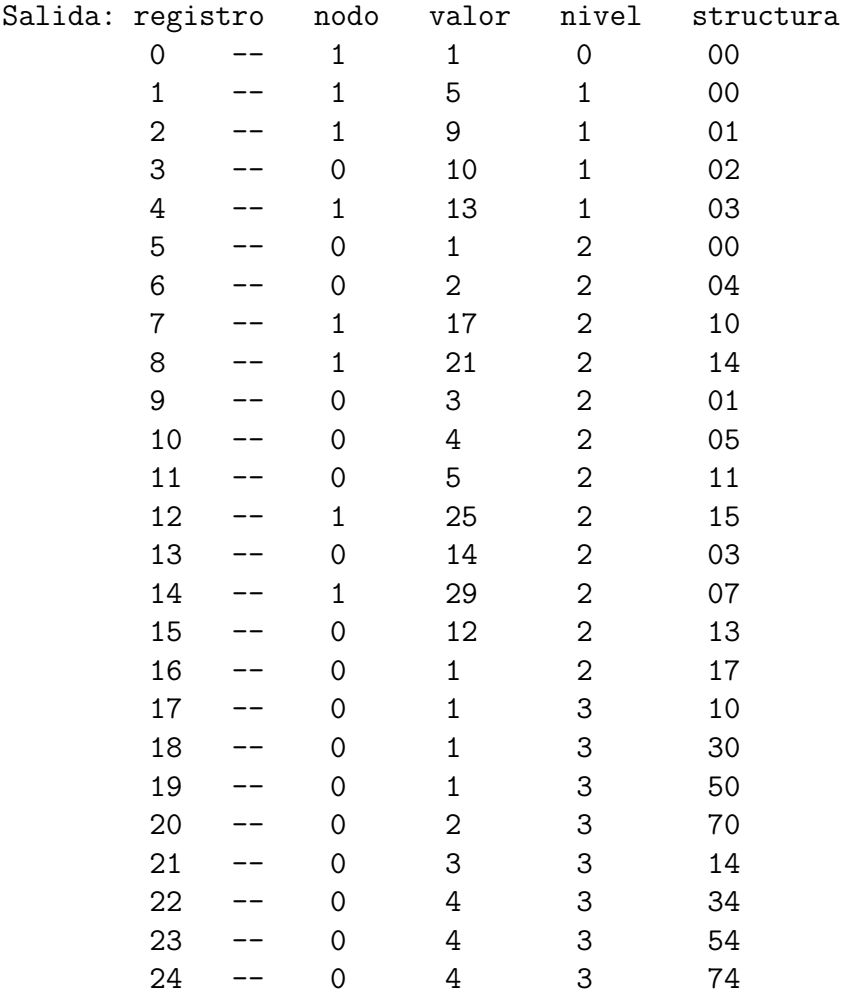

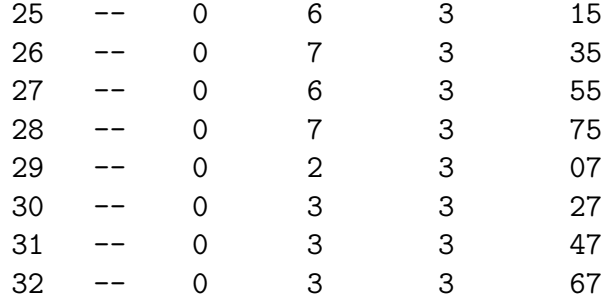

# **6.3.3. Prueba tres**

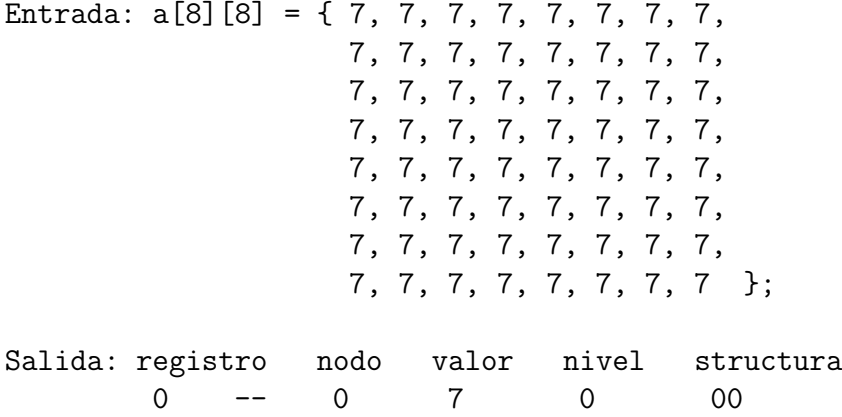

| Árbol    |           | Matriz uno   Matriz dos   Matriz tres |           |
|----------|-----------|---------------------------------------|-----------|
| Software | $0.003$ s | $0.003$ s                             | 0.003     |
| Hardware | $5670$ ns | $6620$ ns                             | $1370$ ns |

Tabla 6.3: Comparación de tiempo en un árbol implementado en  $Software$  con el implementado en Hardware

CAP´ITULO 6. RESULTADOS

# **Capítulo** 7 **Conclusiones y trabajo a futuro**

Las estructuras de datos son uno de los temas centrales en el estudio de la computación, las estructuras de datos permanecen vigentes y se mantendrán al paso del tiempo. Las estructuras de datos son las piedras que nos ayudarán a construir y a sostener soluciones robustas.

Los FPGAs son circuitos reconfigurables que con un buen diseño nos pueden promover de grandes soluciones, adem´as sus costos son bajos (no as´ı de las licencias), se pueden agragar diferentes prototipos de arquitecturas en un FPGA por su flexibilidad. En cuestiones prácticas se puede pensar en empotrar un linux dentro de la FPGA y este que pueda dar alg´un servicio, como por ejemplo un servidor de impresión.

Existen diversas estructuras de ´arboles las cuales presentan ventajas o desventajas ependiendo de su aplicación, en el caso de los árboles cuádruples la representación piramidal que ofrece hace posible el tener claro y una mejor representación de la segmentación de una imágen, obteniendo bloques con similitud en contraste, brillo u otra propiedad.

La arquitectura propuesta presenta ventajas tanto en tiempo como en tamaño, se programo un árbol y un algoritmo secuencial en  $c++$ , al hacer búsquedas en un principio pareciera que no hay ventajas, pero al ir incrementando el tama˜no del arreglo el tiempo de b´usqueda en un algoritmo secuencial crece de forma exponencial y en el caso del estructural se tiene un comportamiento de manera lineal, sin embargo, en *Hardware* la búsqueda promedio toma alrededor de 24 ciclos (claramente se ve que en Software no se van a alcanzar tales resultados). En espacio por que la arquitectura ocupa poco espacio (El resúmen de sincronización reporto  $9\%$  de los SLICES de la FPGA).

Este proyecto puede ser usado como base para la codificación de imágenes

fractales. Se puede continuar con el paralelismo en la codificación, en donde, cada salida puede contener un módulo de codificación, además, por tener los bloques agrupados por similitud, la codificación se podrá hacer en tiempos aún más rápidos (por ser bloque más homogeneos).

# Apéndice A Código fuente en C++

Archivo: arbolCuadruple.cpp (Implementación de un árbol cuádruple en Software)

```
1#include <iostream>
2#include <stdlib . h>
3#define TAMARRAY 32
 4
5 // ./ arbolCuadruple <Numero a buscar>
6
7 using namespace std ;
8
9 class cNodoArbol{
10 public :
11 cNodoArbol ∗m pNorteOeste , ∗m pNorteEste , ∗m pSurOeste , ∗m pSurEste ;
12 int m iDato ;
13 int m iInicioi , m iParoi , m iInicioj , m iParoj ;
14 cNodoArbol ( int iDato , int iInicoi , int iParoi , int iInicioj , int iParoj );
15 void Busqueda ( int dato , int nivel );
16 };
17
18 void cNodoArbol : : Busqueda ( int dato , int nivel ){
19 int static m iParoNivel=0, m iCuadrante ;
20
21 m_iParoNivel++;
22 if (m.p\,NorteOeste != NULL) {
23 m_iCuadrante = 1;
24 m pNorteOeste−>Busqueda ( dato , nivel );
25\,26 if (m-p\text{NoteEste} != \text{NULL})27 m iCuadrante = 2;
28 m pNorteEste−>Busqueda ( dato , nivel );
29 }
30 if (m-pSurOeste != NULL)31 m iCuadrante = 3;
32 m pSurOeste−>Busqueda ( dato , nivel );
\frac{33}{34}if (m-pSurEste != NULL)35 m iCuadrante = 4;
36 m pSurEste−>Busqueda ( dato , nivel );
37 }
38 if (data=mliData)<br>39 if (nive1=mliPa1)if (nive] = m_i P a roNivel && m_iCuadrante==1)
40 cout << "en " << m_iInicioi << "," << m_iInicioj << "\n";
```

```
41 else if (nivel=m_iParoNivel && m_iCuadrante==2)
42 cout <<"en " << m_iInicioi <<"," << m_iParoj <<"\n";<br>43 else if (nivel==m_iParoNivel & m_iCuadrante==3)
        else if (nivel==m_iParoNivel && m_iCuadrante==3)
44 cout << "en " < < m_iParoi << ", " < < m_iInicioj << " \n";
45 else if (nive = m_iParoNivel \& m_iCuadrante==4)46 cout <<"en " << m_iParoi <<"," << m_iParoi <<"\n";<br>47 else cout <<"de " << m_iInicioi <<"," << m_iInicio
        else cout<<"de "<<m_iInicioi <<","<<m_iInicioj <<"," <<m_iParoi <<<"," <<m_iParoi <<"," <<m_iParoi <<"," \n";
48 }
49 m iParoNivel −−;
50 }
51
52 cNodoArbol : : cNodoArbol ( int iDato , int iInicoi , int iParoi , int iInicioj , int iParoj ){
53 m pNorteOeste = m pNorteEste = NULL;
54 m_pSurOeste = m_pSurEste = NULL;
55 m_iDato = iDato;56 m iInicioi = iInicoi ; m iParoi = iParoi ;
57 m iInicioj = iInicioj ; m iParoj = iParoj ;
58 }
59
60 class cColaApuntadores {
61 public :
62 cColaApuntadores ( ) ;
63 cNodoArbol ∗ m ArregloApuntadores [1000];
64 void push (cNodoArbol ∗pApuntador );
65 cNodoArbol ∗ pop ( ) ;
66 int m iIndice ;
67 bool estavacia ();
68 } ;
69
70 bool cColaApuntadores :: estavacia () {<br>71 if (m\_iIndice = 0)if ( m_i I <sub>Indice</sub> = 0 )72 return true ;
73 return false ;
74 }
75
76 cNodoArbol ∗ cColaApuntadores : : pop () {
77 cNodoArbol ∗pt ;
78 pt = m_ArregloApuntadores [0];
79 for (int i=0; i<=m iIndice; i++)80 m ArregloApuntadores [ i ] = m ArregloApuntadores [ i +1];
81 m iIndice −−;
82 return pt ;
83 }
84
85 void cColaApuntadores : : push (cNodoArbol ∗pApuntador ){
86 m ArregloApuntadores [ m iIndice ] = pApuntador ;
87 m_iIndice++;
88 }
89
90 cColaApuntadores : : cColaApuntadores ( ) {
91 int i ;
92 for (i=0; i < 1000; i++)93 m_ArregloApuntadores [i] = NULL;
94 m-iIndice = 0;
95 }
96
97 class cArbolCuadruple {
98 public :
99 cNodoArbol ∗ m pNodoRaiz ;
100 cArbolCuadruple ();
101 void Imprime ( );
102 cNodoArbol ∗ ModulodeClasificacion ( int A[TAMARRAY] [TAMARRAY] , int a ,
103 int b, int c, int d, cNodoArbol ∗pApuntador);
104 cNodoArbol* Insertar (int A[TAMARRAY] [TAMARRAY], cNodoArbol *pt);<br>105 bool ModulodeComparacion (int A[TAMARRAY] [TAMARRAY], int inii,
     \texttt{bool } \texttt{ModuleComparison}\texttt{(int } \texttt{A}[\texttt{TAMARRAY}]\texttt{[TAMARRAY]} \texttt{, int } \texttt{init },106 int fini, int inij, int finj);
```

```
107 void Busqueda (int dat, int niv);
108 int Niveles ();
109 } ;
110
111 int cArbolCuadruple :: Niveles () {
112 cNodoArbol ∗pt ;
113 int m iNiveles=1;
114 for ( pt=m pNodoRaiz ; pt!=NULL; pt=pt−>m pNorteOeste )
115 m \pm i Niveles ++;
116 return m iNiveles ;
117 }
118
119 void cArbolCuadruple : : Busqueda ( int dat , int niv ){
120 if (m_pNodoRaiz!=NULL)
121 m pNodoRaiz−>Busqueda ( dat , niv );
122 }
123
124 bool cArbolCuadruple : : ModulodeComparacion ( int A[TAMARRAY] [TAMARRAY] ,
125 int inii, int fini, int inij, int finj) {
126 for (int i = init; i < fini; i++)127 for (\text{int } j = \text{in } i j; j < f \text{in } j; j++)<br>128 if (A[i][j]! = A[i][j+1] || A\mathbf{i} \mathbf{f} (\mathbf{A}[\mathbf{i}][\mathbf{j}]] = \mathbf{A}[\mathbf{i}][\mathbf{j}+1] \mathbf{I} [\mathbf{A}[\mathbf{i}][\mathbf{j}]] = \mathbf{A}[\mathbf{i}+1][\mathbf{j}][\mathbf{j}] = \mathbf{A}[\mathbf{i}+1][\mathbf{j}]+1]129 return false ;
130 return true ;
131 }
132
133 cNodoArbol ∗ cArbolCuadruple :: Insertar ( int A[TAMARRAY] [TAMARRAY] , cNodoArbol ∗pt ){
134 int m_iTemporal=TAM_ARRAY-1;<br>135 bool m_bComparacion;
     bool m_bComparacion;
136 cNodoArbol ∗ m pTemporal ;
137
138 m bComparacion = ModulodeComparacion (A, 0, m iTemporal, 0, m iTemporal);
139 if (m_b\text{Comparison}=\text{true})140 pt = new cNodoArbol (A[m_i]Temporal | [m_i]Temporal | 0, m_i]Temporal);
141 }
142 else {
143 pt = new cNodoArbol (-1,0,0,0,0);144 m pTemporal = ModulodeClasificacion (A, 0, m iTemporal, 0, m iTemporal, pt );
145 pt = m_pTemporal;
146 }
147 return pt ;
148 }
149
150 cNodoArbol ∗ cArbolCuadruple :: ModulodeClasificacion ( int A[TAMARRAY] [TAMARRAY] ,
151 int a, int b, int c, int d, cNodoArbol ∗ pApuntador){
152
153 int m iTemporalA , m iTemporalB , m iTemporalC , m iTemporalD ;
154 bool comparacion=true ;
155 cNodoArbol ∗ pt ;
156
157 m iTemporalA = a; m iTemporalB = (a+b)/2;
158 m_iTemporalC = c; m_iTemporalD = (c+d)/2;
159 comparacion = ModulodeComparacion (A, m_iTemporalA, m_iTemporalB, m_iTemporalC, m_iTemporalD);
160 if (\text{comparation}=\text{true})161 pApuntador->m_pNorteOeste = new cNodoArbol(A[m_iTemporalA ][m_iTemporalC],<br>m_iTemporalB,m_iTemporalC,m_iTemporalC
                                           m_iTemporalA, m_iTemporalB, m_iTemporalC, m_iTemporalD);
\begin{matrix} 163 \\ 164 \end{matrix}else {
165 i f ( m iTemporalB−m iTemporalA >1){
166 pApuntador->m_pNorteOeste = new cNodoArbol(-1,0,0,0,0);<br>167 pt = pApuntador->m_pNorteOeste;
          167 pt = pApuntador−>m pNorteOeste ;
168 Modulode Clasificacion (A, m_iTemporalA, m_iTemporalB, m_iTemporalC, m_iTemporalD, pt);
169 }
170 else if ( m iTemporalB−m iTemporalA==1){
171 pApuntador−>m pNorteOeste = new cNodoArbol ( −1,0,0,0,0);
172 pApuntador−>m pNorteOeste−>m pNorteOeste = new cNodoArbol (A[ m iTemporalA ] [ m iTemporalC ] ,
```
47

#### 48 APÉNDICE A. CÓDIGO FUENTE EN  $C++$

```
173 m.iTemporalA, m.iTemporalB, m.iTemporalC, m.iTemporalD);
174 pApuntador−>m pNorteOeste−>m pNorteEste = new cNodoArbol (A[ m iTemporalA ] [ m iTemporalD ] ,
175 m.iTemporalA, m.iTemporalB, m.iTemporalC, m.iTemporalD);
176 pApuntador−>m pNorteOeste−>m pSurOeste = new cNodoArbol (A[ m iTemporalB ] [ m iTemporalC ] ,
177 m iTemporalA, m iTemporalB, m iTemporalC, m iTemporalD);
178 pApuntador−>m pNorteOeste−>m pSurEste = new cNodoArbol (A[ m iTemporalB ] [ m iTemporalD ] ,
179 m_iTemporalA, m_iTemporalB, m_iTemporalC, m_iTemporalD);
180 }
181 }
182
183 m iTemporalA = a; m iTemporalB = (a+b)/2;
184 m iTemporalC = ((c+d)/2)+1; m iTemporalD = d;
185 comparacion = ModulodeComparacion (A, m_iTemporalA, m_iTemporalB, m_iTemporalC, m_iTemporalD);
186 if (\text{comparation}=\text{true})187 pApuntador−>m_pNorteEste = new cNodoArbol(A[m_iTemporalA] [m_iTemporalC],
188 miTemporalA , miTemporalB , miTemporalC , miTemporalD );
189 }
190 else {
191 i f ( m iTemporalB−m iTemporalA >1){
192 pApuntador->m_pNorteEste = new cNodoArbol (-1,0,0,0,0);
193 pt = pApuntador->m_pNorteEste;<br>194 ModulodeClasificacion (A, m_iTem
        Modulode Clasificacion (A, m_i TemporalA, m iTemporalB, m iTemporalC, m iTemporalD, pt );
195 }
196 else if ( m iTemporalB−m iTemporalA==1){
197 pApuntador−>m pNorteEste = new cNodoArbol ( −1,0,0,0,0);
198 pApuntador−>m pNorteEste−>m pNorteOeste = new cNodoArbol (A[ m iTemporalA ] [ m iTemporalC ] ,
199 m iTemporalA , m iTemporalB , m iTemporalC , m iTemporalD );
200 pApuntador−>m pNorteEste−>m pNorteEste = new cNodoArbol (A[ m iTemporalA ] [ m iTemporalD ] ,
                                             m iTemporalA, m iTemporalB, m iTemporalC, m iTemporalD );
202 pApuntador−>m pNorteEste−>m pSurOeste = new cNodoArbol (A[ m iTemporalB ] [ m iTemporalC ] ,
203 m iTemporalA , m iTemporalB , m iTemporalC , m iTemporalD );
204 pApuntador−>m pNorteEste−>m pSurEste = new cNodoArbol (A[ m iTemporalB ] [ m iTemporalD ] ,
205 m.iTemporalA, m.iTemporalB, m.iTemporalC, m.iTemporalD);
206 }
207 }
208
209 m iTemporalA = ((a+b)/2)+1; m iTemporalB = b;
210 m iTemporalC = c; m iTemporalD = (c+d)/2;
211 comparacion = ModulodeComparacion (A, m_iTemporalA, m_iTemporalB, m_iTemporalC, m_iTemporalD);
212 if (\text{comparison}=\text{true})213 pApuntador−>m pSurOeste = new cNodoArbol (A[ m iTemporalA ] [ m iTemporalC ] ,
214 m iTemporalA , m iTemporalB , m iTemporalC , m iTemporalD );
215 }
216 else {
217 i f ( m iTemporalB−m iTemporalA >1){
218 pApuntador->m_pSurOeste = new cNodoArbol (-1,0,0,0,0);
219 pt = pApuntador->m_pSurOeste;
220 Modulode Clasificacion (A, m_iTemporalA, m<sub>-</sub>iTemporalB, m<sub>-</sub>iTemporalC, m<sub>-</sub>iTemporalD, pt);
221 }
222 else if ( m iTemporalB−m iTemporalA==1){
p\text{A}papuntador−>m_pSurOeste = new cNodoArbol (-1,0,0,0,0);
224 pApuntador−>m pSurOeste−>m pNorteOeste = new cNodoArbol (A[ m iTemporalA ] [ m iTemporalC ] ,
                                              m_iTemporalA, m_iTemporalB, m_iTemporalC, m_iTemporalD);
226 pApuntador−>m pSurOeste−>m pNorteEste = new cNodoArbol (A[ m iTemporalA ] [ m iTemporalD ] ,
227 m.iTemporalA, m.iTemporalB, m.iTemporalC, m.iTemporalD);
228 pApuntador−>m pSurOeste−>m pSurOeste = new cNodoArbol (A[ m iTemporalB ] [ m iTemporalC ] ,
229 m iTemporalA , m iTemporalB , m iTemporalC , m iTemporalD );
230 pApuntador−>m pSurOeste−>m pSurEste = new cNodoArbol (A[ m iTemporalB ] [ m iTemporalD ] ,
231 m iTemporalA , m iTemporalB , m iTemporalC , m iTemporalD );
\begin{array}{c} 232 \\ 233 \end{array} }
233 }
234
235 m iTemporalA = ((a+b)/2)+1; m iTemporalB = b;
236 m.iTemporalC = ((c+d)/2)+1; m.iTemporalD = d;
237 comparacion = ModulodeComparacion (A, m_iTemporalA, m_iTemporalB, m_iTemporalC, m_iTemporalD);
238 if (\text{comparison}=\text{true})
```

```
239 pApuntador->m_pSurEste = new cNodoArbol(A[m_iTemporalA] [m_iTemporalC],
240 m_iTemporalA, m_iTemporalB, m_iTemporalC, m_iTemporalD);
241 }
242 else {
243 i f ( m iTemporalB−m iTemporalA >1){
244 pApuntador->m_pSurEste = new cNodoArbol (-1,0,0,0,0);
245 pt = pApuntador->m_pSurEste;<br>246 ModulodeClasificacion (A, m_iT
         M od ulode Clasificacion (A, m_i iTemporalA, m iTemporalB, m iTemporalC, m iTemporalD, pt );
247 }
248 else if ( m iTemporalB−m iTemporalA==1){
249 pApuntador->m_pSurEste = new cNodoArbol (-1,0,0,0,0);250 pApuntador->m_pSurEste->m_pNorteOeste = new cNodoArbol(A[m_iTemporalA][m_iTemporalC],
251 m iTemporalA, m iTemporalB, m iTemporalC, m iTemporalD);
252 pApuntador−>m pSurEste−>m pNorteEste = new cNodoArbol (A[ m iTemporalA ] [ m iTemporalD ] ,
253 m_iTemporalA, m_iTemporalB, m_iTemporalC, m_iTemporalD);
254 pApuntador−>m pSurEste−>m pSurOeste = new cNodoArbol (A[ m iTemporalB ] [ m iTemporalC ] ,
255 m iTemporalA , m iTemporalB , m iTemporalC , m iTemporalD );
256 pApuntador−>m pSurEste−>m pSurEste = new cNodoArbol (A[ m iTemporalB ] [ m iTemporalD ] ,
257 m.iTemporalA, m.iTemporalB, m.iTemporalC, m.iTemporalD);
\begin{matrix} 258 \\ 259 \end{matrix} }
259 }
260
261 return pApuntador ;
262 }
263
264 void cArbolCuadruple : : Imprime () {
265 int i=0, m_i ElemNivel=1, m_i NumElementos=0, m_i Nivel=0;
266 cNodoArbol ∗pt ;
     bool bContinuar = true;
268 cColaApuntadores LaCola ;
269 LaCola . push (m_pNodoRaiz);
270 while (( 6Continuar=LaCola. estavacia) )!= true )271 cout << "Nivel \left[ "<< m_iNivel + + << " \right] = ";
272 for (i=0; i \le m iElemNivel; i++}{
273 pt = LaCola . pop ();
274 /∗ i f (pt->m_pNorteOeste!=NULL)
275 cout <<pt−>m_iDato <<"|"<<pt−>m_pNorteOeste->m_iDato <<","<<
276 pt−>m pNorteEste−>m iDato<<","<<pt−>m pSurOeste−>m iDato<<","<<
277 pt−>m pSurEste−>m iDato <<"] ";
278 else
279 cout\langle \langle \text{pt} \rangle = \text{m}_i \text{Data} \langle \langle \cdot \rangle"; ∗/
280 cout \langle \text{pt}-\text{pmiData} \rangle \langle \langle \text{pt} \rangle";<br>281 if (nt->m nNorteOeste !=
         281 i f (pt−>m pNorteOeste != NULL){
282 LaCola . push (pt->m_pNorteOeste);
283 m iNumElementos++;
284 }
285 if (pt->m_pNorteEste != NULL){
286 LaCola . push (pt->m_pNorteEste);
287 m iNumElementos++;
288 }
289 if (pt->m_pSurOeste != NULL){
290 LaCola . push (pt->m_pSurOeste);<br>291 m_iNumElementos++;
           m_iNumElementos++;
292 }
293 if (pt->m_pSurEste != NULL){
294 LaCola . push ( pt−>m_pSurEste);
295 m iNumElementos++;
296 }
297 }
298 m_iElemNivel = m_iNumElementos;
299 m iNumElementos = 0;
300 cout <<"\n\n\frac{\cdot}{\cdot}\n;
301 }
302 }
303
304 cArbolCuadruple : : cArbolCuadruple ( ) {
```

```
305 m_pNodoRaiz = NULL;
306 }
307
308 int main ( int argc , char ∗ argv []) {
309 cArbolCuadruple MiArbol ;
310 cNodoArbol ∗m pTemporal ;
311 int m iComparar , res , iNivel ;
312 int arreglo [TAM_ARRAY] [TAM_ARRAY] =
313 { 1, 1, 1, 1, 3, 3, 4, 4, 1, 1, 1, 1, 1, 1, 1, 1, 1, 1, 1, 1, 2, 2, 2, 2, 1, 9, 5, 5, 5, 5, 8, 3,
314 1, 1, 1, 1, 3, 3, 4, 4, 1, 1, 1, 1, 1, 1, 1, 1, 1, 1, 1, 1, 2, 2, 2, 2, 9, 1, 5, 5, 5, 5, 3, 8,
315 1 , 1 , 2 , 2 , 3 , 3 , 4 , 4 , 1 , 1 , 1 , 1 , 1 , 1 , 1 , 1 , 1 , 1 , 1 , 1 , 2 , 2 , 2 , 2 , 2 , 2 , 1 , 7 , 6 , 3 , 4 , 4 ,
316 1, 1, 2, 2, 3, 3, 4, 4, 1, 1, 1, 1, 1, 1, 1, 1, 1, 1, 1, 1, 2, 2, 2, 2, 2, 2, 6, 1, 3, 7, 4, 4,
317 5, 5, 7, 7, 8, 8, 8, 8, 1, 1, 1, 1, 1, 1, 1, 3, 3, 3, 4, 4, 4, 4, 4, 4, 4, 6, 3, 1, 7, 2, 2,
318 6 , 6 , 7 , 7 , 8 , 8 , 8 , 8 , 1 , 1 , 1 , 1 , 1 , 1 , 1 , 1 , 3 , 3 , 3 , 3 , 4 , 4 , 4 , 4 , 4 , 4 , 3 , 7 , 6 , 1 , 2 , 2 ,
319 7 , 7 , 7 , 7 , 8 , 8 , 9 , 9 , 1 , 1 , 1 , 1 , 1 , 1 , 1 , 1 , 3 , 3 , 3 , 3 , 4 , 4 , 4 , 4 , 8 , 3 , 6 , 7 , 6 , 7 , 1 , 9 ,
320 7, 7, 7, 7, 8, 8, 9, 9, 1, 1, 1, 1, 1, 1, 1, 1, 3, 3, 3, 4, 4, 4, 4, 4, 3, 8, 8, 9, 8, 9, 9, 1,
{\bf 321} \quad {\bf 1}, \ {\bf 1}, \ {\bf 2}, \ {\bf 2}, \ {\bf 3}, \ {\bf 3}, \ {\bf 4}, \ {\bf 4}, \ {\bf 1}, \ {\bf 1}, \ {\bf 1}, \ {\bf 1}, \ {\bf 1}, \ {\bf 1}, \ {\bf 1}, \ {\bf 1}, \ {\bf 1}, \ {\bf 1}, \ {\bf 2}, \ {\bf 3}, \ {\bf 3}, \ {\bf 1}, \ {\bf 2}, \ {\bf 1}, \ {\bf 1}, \ {\bf 1}, \ {\bf 7}, \ {\bf 7}, \ {\bf 7}, \ {\bf 7}, \ {\bf 7}, \ {\bf 7}, \ {\bf 7}, \ {\bf 7}, \ {\bf 7}, \ {\322 1 , 1 , 2 , 2 , 3 , 3 , 4 , 4 , 1 , 1 , 1 , 1 , 1 , 1 , 1 , 1 , 3 , 4 , 4 , 4 , 3 , 4 , 2 , 2 , 7 , 7 , 7 , 7 , 7 , 7 , 7 , 7 ,
323 1, 1, 3, 4, 5, 5, 6, 7, 1, 1, 1, 1, 2, 2, 1, 1, 1, 1, 1, 1, 2, 3, 3, 1, 2, 7, 7, 7, 7, 7, 7, 7, 7, 7, 7,
324 1, 2, 4, 4, 5, 5, 6, 7, 1, 1, 1, 1, 2, 2, 2, 1, 2, 2, 3, 4, 4, 4, 3, 4, 7, 7, 7, 7, 7, 7, 7, 7,
325 1, 1, 1, 1, 1, 1, 2, 3, 2, 2, 2, 2, 2, 1, 1, 1, 1, 5, 5, 7, 7, 7, 7, 7, 8, 8, 8, 1, 9, 9, 2,
326 1 , 1 , 1 , 1 , 1 , 1 , 3 , 3 , 2 , 2 , 2 , 2 , 2 , 2 , 1 , 1 , 1 , 1 , 6 , 6 , 8 , 8 , 9 , 9 , 8 , 9 , 8 , 9 , 9 , 9 , 9 , 9 ,
327 1, 1, 1, 1, 1, 1, 1, 1, 1, 2, 2, 2, 1, 2, 1, 1, 7, 7, 9, 9, 5, 5, 9, 9, 8, 8, 8, 8, 9, 9, 9, 9, 9,
328 1, 1, 1, 1, 1, 1, 1, 1, 1, 2, 2, 2, 4, 3, 1, 2, 8, 8, 9, 9, 6, 6, 9, 9, 8, 9, 8, 9, 3, 9, 9, 4,
329 3 , 3 , 3 , 3 , 3 , 3 , 3 , 3 , 3 , 3 , 3 , 3 , 3 , 3 , 3 , 3 , 1 , 2 , 3 , 4 , 5 , 6 , 7 , 8 , 1 , 2 , 3 , 4 , 5 , 6 , 7 , 8 ,
330 3 , 3 , 3 , 3 , 3 , 3 , 3 , 3 , 3 , 3 , 3 , 3 , 3 , 3 , 3 , 3 , 8 , 7 , 6 , 5 , 4 , 3 , 2 , 1 , 2 , 1 , 2 , 3 , 4 , 5 , 6 , 7 ,
331 3 , 3 , 3 , 3 , 3 , 3 , 3 , 3 , 3 , 3 , 3 , 3 , 3 , 3 , 3 , 3 , 1 , 3 , 5 , 7 , 8 , 6 , 4 , 2 , 3 , 2 , 1 , 2 , 3 , 4 , 5 , 6 ,
332 3 , 3 , 3 , 3 , 3 , 3 , 3 , 3 , 3 , 3 , 3 , 3 , 3 , 3 , 3 , 3 , 2 , 4 , 6 , 8 , 7 , 5 , 3 , 1 , 4 , 3 , 2 , 1 , 2 , 3 , 4 , 5 ,
333 3 , 3 , 3 , 3 , 3 , 3 , 3 , 3 , 3 , 3 , 3 , 3 , 3 , 3 , 3 , 3 , 1 , 3 , 5 , 7 , 7 , 5 , 3 , 1 , 5 , 4 , 3 , 2 , 1 , 1 , 1 , 1 ,
334 3 , 3 , 3 , 3 , 3 , 3 , 3 , 3 , 3 , 3 , 3 , 3 , 3 , 3 , 3 , 3 , 8 , 6 , 4 , 2 , 2 , 4 , 6 , 8 , 6 , 5 , 4 , 3 , 1 , 1 , 1 , 1 ,
335 3 , 3 , 3 , 3 , 3 , 3 , 3 , 3 , 3 , 3 , 3 , 3 , 3 , 3 , 3 , 3 , 2 , 4 , 6 , 8 , 8 , 6 , 4 , 2 , 7 , 6 , 5 , 4 , 1 , 1 , 2 , 2 ,
336 3 , 3 , 3 , 3 , 3 , 3 , 3 , 3 , 3 , 3 , 3 , 3 , 3 , 3 , 3 , 3 , 7 , 5 , 3 , 1 , 1 , 3 , 5 , 7 , 8 , 7 , 6 , 5 , 1 , 1 , 2 , 2 ,
337 3 , 3 , 3 , 3 , 3 , 3 , 3 , 3 , 3 , 3 , 3 , 3 , 3 , 3 , 3 , 3 , 1 , 1 , 1 , 1 , 7 , 7 , 7 , 7 , 5 , 5 , 1 , 2 , 1 , 2 , 8 , 8 ,
338 3 , 3 , 3 , 3 , 3 , 3 , 3 , 3 , 3 , 3 , 3 , 3 , 3 , 3 , 3 , 3 , 1 , 1 , 1 , 1 , 7 , 7 , 7 , 7 , 5 , 5 , 3 , 4 , 3 , 4 , 8 , 8 ,
339 3 , 3 , 3 , 3 , 3 , 3 , 3 , 3 , 3 , 3 , 3 , 3 , 3 , 3 , 3 , 3 , 1 , 1 , 1 , 1 , 7 , 7 , 7 , 7 , 5 , 5 , 5 , 5 , 5 , 5 , 8 , 8 ,
      340 3 , 3 , 3 , 3 , 3 , 3 , 3 , 3 , 3 , 3 , 3 , 3 , 3 , 3 , 3 , 3 , 1 , 1 , 1 , 1 , 7 , 7 , 7 , 7 , 5 , 5 , 5 , 5 , 5 , 5 , 8 , 8 ,
341 3 , 3 , 3 , 3 , 3 , 3 , 3 , 3 , 3 , 3 , 3 , 3 , 3 , 3 , 3 , 3 , 8 , 8 , 8 , 8 , 9 , 9 , 9 , 9 , 5 , 5 , 7 , 7 , 2 , 2 , 2 , 2 ,
342 3 , 3 , 3 , 3 , 3 , 3 , 3 , 3 , 3 , 3 , 3 , 3 , 3 , 3 , 3 , 3 , 8 , 8 , 8 , 8 , 9 , 9 , 9 , 9 , 5 , 5 , 7 , 7 , 2 , 2 , 2 , 2 ,
343 3 , 3 , 3 , 3 , 3 , 3 , 3 , 3 , 3 , 3 , 3 , 3 , 3 , 3 , 3 , 3 , 8 , 8 , 8 , 8 , 9 , 9 , 9 , 9 , 1 , 2 , 7 , 7 , 2 , 2 , 1 , 2 ,
344 3 , 3 , 3 , 3 , 3 , 3 , 3 , 3 , 3 , 3 , 3 , 3 , 3 , 3 , 3 , 3 , 8 , 8 , 8 , 8 , 9 , 9 , 9 , 9 , 3 , 4 , 7 , 7 , 4 , 4 , 3 , 4 } ;
345
346 m_pTemporal = MiArbol.m_pNodoRaiz;
347 m_pTemporal = MiArbol . Insertar (arreglo, m_pTemporal);
348 MiArbol.m_pNodoRaiz = m_pTemporal;
349 i Nivel = MiArbol. Niveles ();
```

```
350 //MiArbol . Imprime ( ) ;
```

```
351 m iComparar = atoi(argv[1]);
```

```
352 MiArbol . Busqueda ( m iComparar , iNivel );
```

```
353
```

```
354 return 0;
```

```
355 }
```
# Apéndice B **C´odigos fuente en VHDL**

Archivo: ac\_libadd.vhdl (*Biblioteca con funciones de suma*)

```
1 package ac_libadd is
2 function adder2(x, y: bit\_vector(1 downto 0); cin: bit) return bit\_vector;3 function adder3(x,y: bit\_vector(2 downto 0); cin: bit) return bit\_vector;4 function \text{adder 5(x,y: bit\_vector (4 downto 0); cin: bit)} return bit_vector;
 5 function adder6(x,y: bit\_vector(5 downto 0); cin: bit) return bit_vector;
6 end package ;
7
8 package body ac_libadd is
9
10 function adder2(x, y: bit\_vector(1 downto 0); cin: bit)11 return bit_vector is
12 variable ci : bit;
13 variable retval : bit_vector(1 downto 0):="00";
14 begin
15 ci := cin;16 for i in 0 to 1 loop
17 \qquad \qquad \text{retval}(i) := x(i) \text{ xor } y(i) \text{ xor } ci;18 ci:=(x(i) and y(i)) or (x(i) and ci) or (y(i) and ci);
19 end loop ;
20 return retval (1 downto 0);
21 end adder2 ;
22
23 function adder3(x,y: bit\_vector(2 downto 0); cin: bit)24 return bit_vector is
25 variable ci : bit ;
26 variable retval: bit_vector (2 \text{ downto } 0) := "000";27 begin
28 ci := cin;
29 for i in 0 to 2 loop
30 \text{retval}(i) := x(i) \text{ xor } y(i) \text{ xor } ci;31 ci := (x(i) and y(i)) or (x(i) and ci ) or (y(i) and ci );32 end loop ;
33 return retval (2 downto 0);
34 end adder3 ;
35
36 function adder5(x, y: bit\_vector(4 down to 0); cin: bit)37 return bit_vector is
38 variable ci : bit ;
39 variable retval: bit_vector (4 downto 0) := "00000";
40 begin
```

```
41 ci := cin;
42 for i in 0 to 4 loop
43 retval(i) := x(i) xor y(i) xor ci;
44 ci := (x(i) and y(i)) or (x(i) and ci ) or (y(i) and ci );45 end loop ;
46 return retval (4 downto 0);
47 end adder5 ;
48
49 function adder6(x, y: bit\_vector(5 down to 0); cin: bit)50 return bit_vector is
51 variable ci : bit ;
52 variable retval: bit_vector (5 downto 0) := "000000";53 begin
54 ci := cin :
55 for i in 0 to 5 loop
56 reval(i) := x(i) \text{ xor } y(i) \text{ xor } ci;57 ci := (x(i) and y(i)) or (x(i) and ci) or (y(i) and ci);
58 end loop ;
59 return retval (5 downto 0);
60 end adder6 ;
61
62 end ;
```
Archivo: deco5a32.vhdl (Componente del bloque dominio)

```
1 entity deco5a32 is
 2 port (
 3 sel : in bit_vector(4 downto 0);
 4 posicionRegistro : out bit_vector (31 downto 0)
 5 );
 6 end entity deco5a32 ;
 7
 8 architecture beh of deco5a32 is
9 begin
10 with sel select
11 posicionRegistro \leq "00000000000000000000000000000000001" when "00000",
12 "00000000000000000000000000000010" when "00001",
13 "00000000000000000000000000000100" when "00010",
14 "00000000000000000000000000001000" when "00011",
15 "00000000000000000000000000010000" when "00100",
16 "00000000000000000000000000100000" when "00101",
17 "00000000000000000000000001000000" when "00110",
"00000000000000000000000001000000"19 "00000000000000000000000100000000" when "01000",
20 "00000000000000000000001000000000" when "01001",
{\footnotesize \begin{array}{c} \text{21} \\ \text{22} \end{array}} {\footnotesize \begin{array}{c} \text{23} \\ \text{24} \end{array}} {\footnotesize \begin{array}{c} \text{25} \\ \text{26} \end{array}} {\footnotesize \begin{array}{c} \text{26} \\ \text{27} \end{array}} {\footnotesize \begin{array}{c} \text{28} \\ \text{29} \end{array}} {\footnotesize \begin{array}{c} \text{29} \\ \text{20} \end{array}} {\footnotesize \begin{array}{c} \text{2000000000000000000000000000000022 "00000000000000000000100000000000" when "01011",
23 "00000000000000000001000000000000" when "01100",
24 "00000000000000000010000000000000" when "01101",
25 "00000000000000000100000000000000" when "01110",
26 "00000000000000001000000000000000" when "01111",
27 "00000000000000010000000000000000" when "10000",
\begin{array}{ccccc} 28 & & & & \text{\textcolor{red}{\ddots}}\\ 29 & & & & \text{\textcolor{red}{\ddots}}\\ 29 & & & & \text{\textcolor{red}{\ddots}}\\ \end{array} \qquad \begin{array}{c} \text{\textcolor{red}{\ddots}}\\ \text{\textcolor{red}{\ddots}}\\ \text{\textcolor{red}{\ddots}}\\ \text{\textcolor{red}{\ddots}}\\ \text{\textcolor{red}{\ddots}}\\ \text{\textcolor{red}{\ddots}}\\ \text{\textcolor{red}{\ddots}}\\ \text{\textcolor{red}{\ddots}}\\ \text{\textcolor{red}{\ddots}}\\ \text{\textcolor{red}{\ddots}}\\ \text{\textcolor{red29 "00000000000001000000000000000000" when "10010",
30 "00000000000010000000000000000000" when "10011",
31 "00000000000100000000000000000000" when "10100",
32 "00000000001000000000000000000000" when "10101",
```
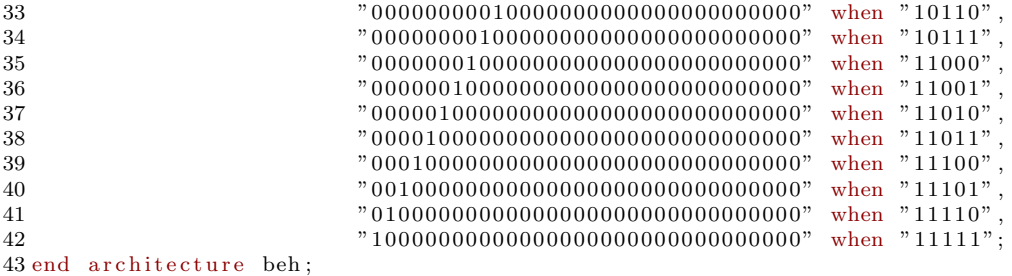

Archivo: registro8b.vhdl (Componente del bloque dominio y del bloque rango)

```
1 entity registro8b is
2 port (
3 clk : in bit;
4 n : in bit;
5 entradaRegistro : in bit_vector(7 downto 0);
6 salidaRegistro : out bit_vector (7 downto 0)
7 );
8 end registro8b ;
9
10 architecture beh of registro8b is
11 begin
12 process (clk ,n)
13 begin
14 if (c\,lk\prime\, event\, and\, c\, lk = '1'\, and\, n = '1') then
15 salida\text{Registro} \leq \text{entradaRegistro};
16 end if;
17 end process ;
18 end architecture beh ;
```
Archivo: mux32a1.vhdl (Componente del bloque dominio)

```
1 entity mux32a1 is
2 port (
3 S0, S1, S2, S3, S4, S5, S6, S7, S8, S9, S10, S11 : in bit_vector(7 downto 0);
 4 S12, S13, S14, S15, S16, S17, S18, S19, S20, S21 : in bit_vector(7 downto 0);
 5 S22, S23, S24, S25, S26, S27, S28, S29, S30, S31 : in bit_vector(7 downto 0);
6 sel : in bit_vector(4 downto 0);
7 registroSeleccionado : out bit_vector (7 downto 0)
8 );
9 end entity mux32a1;
10
11 architecture beh of mux32a1 is
12 begin
13 with sel select
```
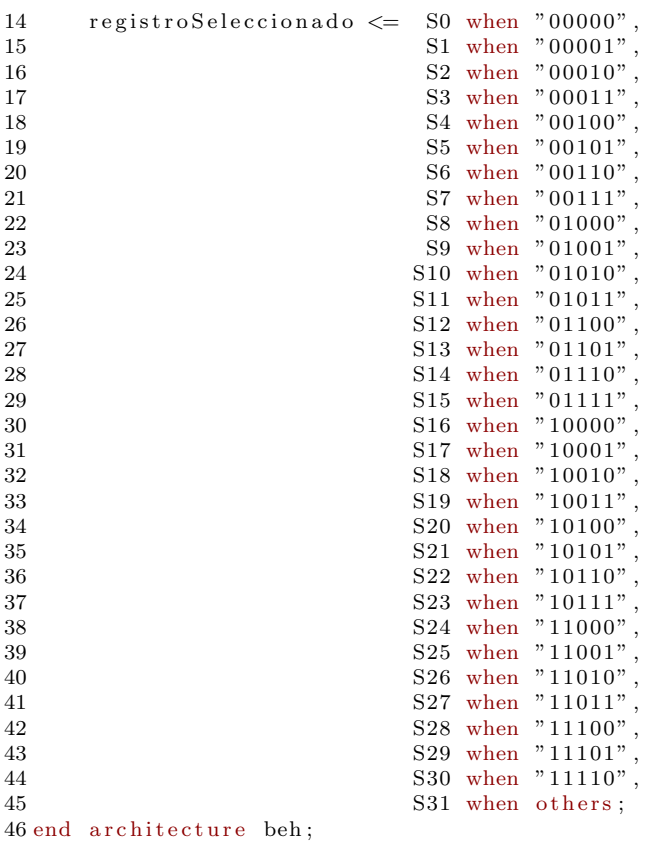

Archivo: bloqueDominio.vhdl (Componente del módulo de segmentación)

```
1 entity bloqueDominio is
\begin{array}{cc} 2 & \text{port} \ (2 & 3 & \text{dim} \end{array}3 din : in bit_vector (7 downto 0);<br>4 dout : out bit_vector (7 downto 0)
       dout : out bit\_vector (7 down to 0);5 selDecoder : in bit_vector (4 downto 0);
6 selMux : in bit_vector(4 downto 0);
7 clk : in bit
8 );
9 end entity bloqueDominio ;
10
11 architecture beh of bloqueDominio is
12 component deco5a32 is
13 port (
14 sel : in bit_vector(4 downto 0);
15 posicion Registro : out bit_vector (31 downto 0)
16 );
17 end component deco5a32 ;
18
19 component registro8b is
20 port (
21 clk : in bit;
```

```
22 n : in bit;
23 entrada Registro : in bit_vector (7 downto 0);
24 salida Registro : out bit_vector (7 downto 0)
25 ):
26 end component registro8b ;
27
28 component mux32a1 is
29 port (
30 S0, S1, S2, S3, S4, S5, S6, S7, S8, S9, S10, S11 : in bit_vector(7 downto 0);
31 S12, S13, S14, S15, S16, S17, S18, S19, S20, S21 : in bit_vector(7 downto 0);
32 S22, S23, S24, S25, S26, S27, S28, S29, S30, S31 : in bit_vector(7 downto 0);
33 sel : in bit_vector(4 downto 0);
34 registroSeleccionado : out bit_vector (7 downto 0)
35 ):
36 end component mux32a1 ;
37
38
39 signal R0, R1, R2, R3, R4, R5, R6, R7, R8, R9, R10, R11, R12, R13, R14, R15, R16 : bit_vector (7 downto 0);
40 signal R17, R18, R19, R20, R21, R22, R23, R24, R25, R26, R27, R28, R29, R30, R31 : bit_vector (7 downto 0);
41 signal N : bit vector (31 downto 0);
42
43 begin
44 u0 : registro8b port map(clk,N(0), din,R0);
45 u1 : registro8b port map(clk, N(1), din, R1);
46 u2 : registro8b port map(clk, N(2), din, R2);
47 u3 : registro8b port map(clk, N(3), din, R3);
48 u4 : registro8b port map(clk, N(4), din, R4);
49 u5 : registro8b port map(clk, N(5), din, R5);
50 u6 : registro8b port map(clk,N(6), din,R6);
51 \text{ u7} : registro8b port map(clk, N(7), din, R7);
52 \text{ u8 :} registro8b port map(clk, N(8), din, R8);
53 u9 : registro8b port map(clk, N(9), din, R9);
54 \quad u10 : \text{registero8b port map}(\text{clk}, \text{N}(10), \text{din}, \text{R}10);55 \text{ ul1} : registro8b port map(clk, N(11), din, R11);
56 \quad u12 : registro8b port map(clk, N(12), din, R12);
57 \quad u13 : registro8b port map(clk, N(13), din, R13);
58 \text{ u}14 : registro8b port map(clk, N(14), din, R14);
59 u15 : registro8b port map(clk, N(15), din, R15);
60 u16 : registro8b port map(clk,N(16), din,R16);
61 u17 : registro8b port map(clk, N(17), din, R17);
62 u18 : registro8b port map(clk, N(18), din, R18);
63 u19 : registro8b port map(clk,N(19), din,R19);
64 u20 : registro8b port map(clk, N(20), din, R20);
65 \quad u21 : registro8b port map(clk, N(21), din, R21);
66 u22: registro8b port map(clk, N(22), din, R22);
67 u23 : registro8b port map(clk, N(23), din, R23);
68 u24 : registro8b port map(clk, N(24), din, R24);
69 u25 : registro8b port map(clk, N(25), din, R25);
70 \text{ u}26 : registro8b port map(clk, N(26), din, R26);
71 \quad u27 : registro8b port map(clk, N(27), din, R27);
72 u28 : registro8b port map(clk, N(28), din, R28);
73 \text{ u}29: registro8b port map(clk, N(29), din, R29);
74 u30 : registro8b port map(clk, N(30), din, R30);
75 \quad u31 : registro8b port map(clk, N(31), din, R31);
76 u32 : mux32a1 port map(R0, R1, R2, R3, R4, R5, R6, R7, R8, R9, R10, R11, R12, R13, R14, R15,
77 R16 , R17 , R18 , R19 , R20 , R21 , R22 , R23 , R24 , R25 , R26 , R27 , R28 , R29 , R30 , R31 ,
78 selMux , dout ) ;
79 \text{ u}33 : \text{deco}5a32 \text{ port } \text{map}(\text{selDecoder}, N);80
81 end architecture beh ;
```
Archivo: division.vhdl  $(Componente\ del\ módulo\ de\ segmentación)$ 

```
1 use work . ac libadd . all ;
 2
 3 entity division is
 4 port (
 5 regDominio : in bit_vector(7 downto 0);
 6 regRango : out bit_vector(7 downto 0);
 7 reInicio : in bit;
 8 clk : in bit;
 9 \text{ s : out bit\_vector} (1 \text{ down to } 0)10 );
11 end entity division ;
12
13 architecture beh of division is
14 signal estado : integer range 0 to 5;
15 signal inicializacion : bit_vector (2 downto 0);
16 signal sal : bit_vector(1 downto 0);
17 signal acc : bit_vector(7 downto 0);
18
19 begin
20 regRango<=acc ;
21 \text{ s} \leq s \text{ a} 1;
22
23 process (clk )
24 begin
25 if ( clk ' event and clk = '1') then
26 case estado is
27 when 0 \Rightarrow28 \operatorname{acc}(7 \text{ downto } 6) \leq \operatorname{adder2}(\operatorname{regDominio}(7 \text{ downto } 6), "01", '0');<br>29 \operatorname{estado} \leq 1estado \leq 1:
30 when 1 \Rightarrow31 if regDominio (7 downto 6)="00" then
32 inicializacion \langle 2^{\circ}100^{\circ};
33 elsif regDominio (7 downto 6)="01" then
34 inicializacion \langle 2010 \rangle;
35 elsif regDominio (7 downto 6)<="11" then
36 inicializacion \langle 36 \rangle and if;
             end if;
38 \operatorname{acc}(5 \text{ downto } 0) \leq \text{regDominio}(5 \text{ downto } 0);<br>39 \operatorname{sal} \leq \text{con} ''00":
             s al \lt = "00";
40 estado \lt=2;41 when 2 \implies42 acc (2 downto 0) <= adder3 (regDominio (2 downto 0), inicializacion, '0');
43 \text{sal} \leq 01";
44 estado \le =3;45 when 3 \equiv46 \operatorname{acc}(2 \text{ down to } 0) \leq \text{regDominio}(2 \text{ down to } 0);47 acc (5 \text{ down to } 3) \leq = adder3 (regDominio (5 \text{ down to } 3), inicialization , '0');<br>48 sal \leq = "10".s al \lt = "10";
49 estado \leq=4;50 when 4 \equiv51 \operatorname{acc}(2 \text{ down to } 0) \leq \operatorname{adder} 3 \left( \operatorname{regDominio}(2 \text{ down to } 0), \operatorname{initialization} \right); '0');
52 \text{sal} \leq 2"11";<br>53 \text{est} \text{ado} \leq 5;
             estado <=5;54 when others \Rightarrow<br>55 if relaicio=
             if reInicio = '1' then
56 \quad \text{acc} \leq \text{regDominio};
57 \text{sal} \leq \text{"00";<br>58 \text{estado} \leq 0;estado \leq 0;59 end if;
60 end case ;
61 end if;
```
```
62 end process ;
63
64 end architecture beh ;
```
Archivo: deco2a4.vhdl (Componente del bloque rango)

```
1 entity deco2a4 is
2 port (
3 sel : in bit_vector(1 downto 0);
4 posicionRegistro : out bit_vector (3 downto 0)
5 );
6 end entity deco2a4 ;
7
8 architecture beh of deco2a4 is
9 begin
10 with sel select
11 posicion Registro \leq "0001" when "00",
\begin{array}{ccc} 12 & 0010" & \text{when} & 01"\end{array},<br>
\begin{array}{ccc} 13 & 0100" & \text{when} & 01"\end{array},13 "0100" when "10",
14 "1000" When "11";
15 end architecture beh ;
```
Archivo: mux4a1.vhdl (Componente del bloque rango)

```
1 entity mux4a1 is
2 port (
3 S0 : in bit_vector (7 downto 0);
4 S1 : in bit_vector(7 downto 0);
5 S2 : in bit_vector(7 downto 0);
 6 S3 : in bit_vector(7 downto 0);
 7 sel : in bit\_vector(1 down to 0);8 registroSeleccionado : out bit_vector (7 downto 0)
 9 );
10 end entity;
11
12 architecture beh of mux4a1 is
13 begin
14 with sel select
15 registroSeleccionado \leq 80 when "00",<br>16 S1 when "01",
16 S1 when "01",
17 S2 when "10",
18 S3 when "11";19 end architecture beh ;
```
Archivo: bloqueRango.vhdl (Componente del módulo de segmentación)

```
1 entity bloqueRango is
2 port (
3 din : in bit_vector (7 downto 0);
4 dout : out bit_vector (7 downto 0);
5 selDecoder : in bit_vector(1 downto 0);
6 selMux : in bit_vector(1 downto 0);
7 clk : in bit
8 );
9 end entity bloqueRango ;
10
11 architecture beh of bloqueRango is
12 component deco2a4 is
13 port (
14 sel : in bit_vector(1 downto 0);
15 posicion Registro : out bit_vector (3 downto 0)
16 );
17 end component deco2a4 ;
18
19 component registro8b is
20 port (
21 \mathrm{clk} : in bit;
22 n : in bit;
23 entrada Registro : in bit_vector (7 downto 0);
24 salida Registro : out bit_vector (7 downto 0)
25 );
26 end component registro8b ;
27
28 component mux4a1 is
29 port (
30 \quad S0 \quad : \text{ in } \text{ bit\_vector} (7 \text{ down to } 0);31 S1 : in bit_vector(7 downto 0);
32 S2 : in bit_vector(7 downto 0);
33 S3 : in bit_vector(7 downto 0);
34 sel : in bit_vector(1 downto 0);
35 registroSeleccionado : out bit_vector(7 downto 0)
36 ) ;
37 end component mux4a1 ;
38
39 \text{ signal} R0, R1, R2, R3: bit_vector(7 downto 0);
40 signal N : bit\_vector(3 down to 0);41
42 begin
43 u0 : registro8b
44 port map(
45 clk,
46 \t N(0),
47 din ,
48 R0
49 ) ;
50
51 u1 : registro8b
52 port map(
53 clk,
54 \quad N(1),
55 din ,
56 R1
57 );
58
59 \quad u2 : \text{registero8b}60 port map(
61 clk,
```

```
62 N(2),
63 din ,
64 R2
65 ) ;
66
67 u3 : registro8b<br>68 port map(
     port map(
69 clk,
70 \t N(3),
71 din ,
72 R3
73 ) ;
74
75 u4 : mux4a1
76 port map(
77 R0 ,
78 R1 ,
79 R2 ,
80 R3 ,
81 selMux ,
\begin{array}{cc} 82 & \text{dout} \\ 83 & \text{)} \end{array});
84
85 u5 : deco2a4
86 port map(
87 selDecoder,
88 N
89 );
90
91 end architecture beh ;
```
Archivo: moduloSegmentacion.vhdl (Componente de la arquitectura principal)

```
1 entity moduloSegmentacion is
 2 port (
3 DIN : in bit_vector(7 downto 0);
4 SDE : in bit_vector(4 downto 0);
5 SMU : in bit_vector (4 \text{ down to } 0);<br>6 SMR : in bit_vector (1 \text{ down to } 0);6 SMR : in bit vector (1 downto 0);<br>7 CLK : in bit;
     CLK : in bit;
8 RIN : in bit;
9 DOUT : out bit_vector(7 downto 0);
10 SAL : out bit_vector (7 \text{ down to } 0)11 ) ;
12 end entity moduloSegmentacion ;
13
14 architecture beh of moduloSegmentacion is
15 component bloqueDominio i s
16 port (
17 din : in bit_vector (7 downto 0);
18 dout : out bit_vector (7 downto 0);
19 selDecoder : in bit_vector (4 downto 0);
20 selMux : in bit_vector (4 downto 0);<br>21 clk : in bit
       clk : in bit
22 \hskip 4mm \text{)} ;
23 end component bloqueDominio;
24
```

```
25 component division is
26 port (
27 regDominio : in bit_vector(7 downto 0);
28 regRango : out bit_vector(7 downto 0);
29 reInicio : in bit;
30 clk : in bit;<br>31 s : out bit.
     s : out bit_vector (1 downto 0)
32 );
33 end component division ;
34
35 component bloqueRango i s
36 port (
37 din : in bit_vector (7 downto 0);<br>38 dout : out bit_vector (7 downto 0)
38 dout : out bit_vector (7 downto 0);<br>39 selDecoder : in bit_vector (1 downt
      selfDecoder : in bit-vector (1 down to 0);40 selMux : in bit_vector(1 downto 0);
41 clk : in bit
42 ) ;
43 end component bloqueRango ;
44
45 signal R0 : bit_vector (7 downto 0);
46 signal R1 : bit_vector(7 downto 0);
47 signal R2: bit_vector(1 downto 0);
48
49 begin
50
51 m0 bloque dominio : bloqueDominio
52 port map(
53 DIN,
54 R0 ,
55 SDE,
56 SMU,
57 CLK
58 ) ;
59
60 m 1 divisor : division
61 port map(
62 R0 ,
63 R1 ,
64\qquad {\rm RIN}\,,65 CLK,
66 R2<br>67 );
    );
68
69 m 2 bloque rango : bloqueRango
70 port map(
71 R1 ,
72 DOUT,
73 R2 ,
74 SMR,
75 CLK
76 );
77
78 SAL<=R0 ;
79 end architecture beh ;
```
Archivo: clasificador.vhdl  $(Componente\ del\ módulo\ de\ comparación)$ 

```
1 use work . ac libadd . all ;
2
3 entity clasificador is
4 port (
5 palabraCRN : in bit_vector(7 downto 0);
6 clk : in bit;
7 columnaInicial : out bit_vector(2 downto 0);
8 renglonInicial : out bit_vector(2 downto 0);
9 paroColumna : out bit_vector (2 downto 0);
10 paroRenglon : out bit_vector (2 downto 0);
11 paroNivel : out bit_vector (2 downto 0)
12);
13 end entity clasificador ;
14
15 architecture beh of clasificador is
16 signal paro : bit_vector (2 \text{ down to } 0);17
18 begin
19 with palabraCRN(7 downto 6) select
20 paro \leq "111" when "00",<br>
21 "011" when "01"
\begin{array}{ccc} 21 & 011" & \text{when} & 01" \ 22 & 001" & \text{when} & 10", \end{array}22 "001" when "10",
23 "000" when others;
24
25 columnaInicial \leq palabraCRN(5 downto 3);
26 renglonInicial \leq adder3(palabraCRN(2 downto 0), not "001", '1');
27 paroNivel \leq paro;
28 paroColumna \leq adder3(palabraCRN(5 downto 3), paro, '0');
29 paroRenglon \leq adder3(palabraCRN(2 downto 0), paro, '0');
30
31 end architecture beh ;
```
Archivo: deco4a2.vhdl (*Componente del módulo de comparación*)

```
1 entity deco4a2 is
2 port (
3 cIni : in bit_vector(2 downto 0);
4 rIni : in bit_vector(2 downto 0);
5 cSig : in bit_vector(2 downto 0);
6 rSig : in bit_vector(2 downto 0);
7 clk : in bit;
8 sig : in bit;
9 columna : out bit_vector (2 downto 0);
10 renglon : out bit_vector (2 downto 0)
11 );
12 end entity deco4a2 ;
13
14 architecture beh of deco4a2 is
15 signal sel : bit_vector(1 downto 0);
16
17 begin
18 process (clk )
19 begin
20 if (clk 'event and <math>clk = '1')</math>) then21 case sel is
22 when "00" \Rightarrow<br>23 columna\leq=c
        columna<=cIni;
```
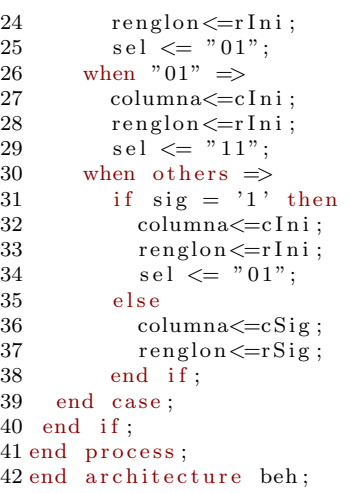

Archivo: contador.vhdl  $(Componente\ del\ módulo\ de\ comparación)$ 

```
1 use work . ac libadd . all ;
2
3 entity contador is
4 port (
5 col : in bit_vector(2 downto 0);
6 ren : in bit_vector(2 downto 0);
7 clk : in bit;
8 sig : in bit;
9 paroC : in bit_vector (2 \text{ down to } 0);<br>10 paroR : in bit_vector (2 \text{ down to } 0);\text{paroR} : in bit_vector(2 downto 0);
11 paroN : in bit_vector(2 downto 0);
12 columnaSiguiente : out bit_vector (2 downto 0);
13 renglonSiguiente : out bit_vector (2 \text{ down to } 0);14 desigualdad : out bit
15);
16 end entity contador;
17
18 architecture beh of contador is
19 signal s : integer range 0 to 3;
20 begin
21 process (clk )
22 begin
23 if ( clk ' event and clk = '1') then
24 case sig is
25 when 0' \Rightarrow26 if col=paroC and ren=paroR then
27 columnaSiguiente\leq=col;
28 renglonSiguiente \le=ren;<br>29 elsif ren=paroR then
          elsif ren=paroR then
30 if paroN="111" and (s=0 \text{ or } s=1) then
31 s \le s + 1;<br>32 else
              else
33 renglonSiguiente<=adder3(ren, not paroN,'1');
34 columnaSiguiente\leq=adder3(col,"001",'0');
35 end if;
```

```
36 else
37 renglonSiguiente<=adder3(ren ,"001" , '0');<br>38 columnaSiguiente<=col ;
                  column \text{Siguiente} \leq col;39 end if :
40 desigualdad \langle 0 \rangle;
41 when others \Rightarrow<br>42 designaldad <
42 desigualdad \langle 42 \rangle desigualdad \langle 42 \rangle;
              s \leq 0;
44 end case ;
45 end if;
46 end process ;
47 end architecture beh ;
```
Archivo: banco.vhdl (Componente del módulo de comparación)

```
1 entity banco is
 2 port (
 3 \text{ dirC} : in bit_vector (2 downto 0);
 4 dirR : in bit_vector (2 downto 0);
5 datos : out bit_vector (3 downto 0)
 6 );
7 end entity banco ;
 8
9 architecture beh of banco is
10
11 function conversion (x: bit\_vector(2 downto 0))12 return integer is
13 variable entrada : bit_vector(2 downto 0);
14 variable salida : integer range 0 to 7;
15 variable potencia : integer range 0 to 8;
16 begin
17 entrada := x;
18 salida := 0;
19 potencia := 1;
20 for i in 0 to 2 loop
21 if entrada ( i ) = '1' then
22 salida := salida + potencia;
23 end if;
24 potencia := potencia * 2;
25 end loop ;
26 return salida ;
27 end conversion ;
28
29 type memoria is array (0 \text{ to } 7) of bit_vector (3 \text{ down to } 0);30 constant columna0 : memoria := (x"1" ,x"1" ,x"1" ,x"1" ,x"1" ,x"1" ,x"1" ,x "1");
31 constant columnal : memoria := (x''1'', x''1'', x''1'', x''1'', x''1'', x''1'', x''1'', x''1';
32 constant columna2 : memoria := (x''1''', x''1''', x''1''', x''1''', x''2''', x''2''', x''1''', x''1'');
33 constant columna3: memoria := (x " 1", x " 1", x " 1", x " 1", x " 2", x " 2", x " 2", x " 1"});34 constant columna4: memoria := (x " 2", x " 2", x " 2", x " 2", x " 2", x " 2", x " 2", x " 1", x " 1");35 constant columna5: memoria := (x''2''',x''2''',x''2''',x''2''',x''2''',x''2''',x''1''',x''1'');
36 constant columna6: memoria := (x " 2", x " 2", x " 2", x " 2", x " 1", x " 2", x " 1", x " 1", x " 1";
37 constant columna7: memoria := (x''2'', x''2'', x''2'', x''2'', x''4'', x'''3'', x''1'', x'''2'');
38
39 begin
40 with dirC select
41 datos \leq columna0(conversion (dirR)) when "000",<br>42 columna1(conversion (dirR)) when "001",
                 column1 (conversion (dirR)) when "001",
```

```
43 columna2 ( conversion (dirR ) ) when "010",
44 columna3 ( conversion (dirR ) ) when "011",
45 columna4 ( conversion (dirR ) ) when "100",
46 columna5 ( conversion ( dirR ) ) when "101",
47 columna6 (\text{conversion}(\text{dirR})) when "110",
48 columna7 ( conversion ( dirR ) ) when others;
49
50 end architecture beh ;
```
Archivo: deco1a2.vhdl (Componente del módulo de comparación)

```
1 entity decola2 is
 2 port (
 3 dato: in bit_vector (3 downto 0);
 4 datA : out bit_vector (3 downto 0);
 5 datB : out bit_vector (3 downto 0);
 6 sig : in bit;
 7 clk : in bit
 8 );
 9 end entity deco1a2 ;
10
11 architecture beh of decola2 is
12 signal sel : bit_vector(1 downto 0);
13
14 begin
15 process (clk )
16 begin
17 if (clk ' event and <math>clk = '1')</math>) then18 case sel is
19 when "00" \Rightarrow<br>20 datA \lt = da
            data \leq data;
21 datB \leq dato;<br>22 sel \leq 701";
22 sel \leq "01";<br>23 when "01" \Rightarrow23 when "01" \Rightarrow<br>24 datA \leq da
24 datA \leq dato;<br>25 datB \leq dato;
           datB \leq dato;
26 sel \leq "10";<br>27 when "10" \Rightarrowwhen "10" \Rightarrow28 datA \leq dato;<br>29 datB \leq dato;
29 datB \leq dato;<br>30 sel \leq 11";
30 sel \langle = "11";<br>31 when others \Rightarrowwhen others \Rightarrow32 if sig = '1' then
33 \qquad \qquad \textrm{data}<=\textrm{data}\,;34 datB \leq dato;
\begin{array}{lcl} 35 & \qquad & \mathrm{sel} \; \Longleftarrow \; "01"; \\ 36 & \qquad & \mathrm{else} \end{array}36 else
               \mathtt{datB} \, \mathrel{<=} \, \mathtt{dato} \, ;38 end if;
39 end case ;
40 end if;
41 end process ;
42 end architecture beh ;
```
Archivo: comparador.vhdl  $(Componente\ del\ módulo\ de\ comparación)$ 

```
1 entity comparador is
2 port (
3 datA : in bit_vector (3 downto 0);
4 datB : in bit_vector (3 downto 0);
5 clk : in bit;
6 dato: out bit_vector (3 downto 0);
7 des : out bit
8 );
9 end entity comparador ;
10
11 architecture beh of comparador is
12 begin
13 process (clk )
14 begin
15 dato \leq datA;
16 if ( clk ' event and clk = '1') then
17 if datA=datB then
18 des \langle = '0';19 else
20 des \leq '1';<br>21 end if;
     end if;
22 end if;
23 end process ;
24 end architecture beh ;
```
Archivo: decoReset.vhdl (Componente del módulo de comparación)

```
1 entity decoReset is
 2 port (
 \begin{array}{cc} 3 & a: \text{in} \text{bit}; \\ 4 & b: \text{in} \text{bit}; \end{array}\mathbf{b} : in bit;
 5 clk : in bit;
 6 y: out bit
 7 );
 8 end entity decoReset ;
 9
10 architecture beh of decoReset is
11 begin
12 process (clk )
13 begin
14 if (clk 'event and clk = '1') then15 case b is
16 when '1' \Rightarrow17 y \leq v '0';<br>18 when others
18 when others \Rightarrow<br>19 y \leq a;
            y \leq a;20 end case ;
21 end if;
22 end process ;
23 end architecture beh ;
```
Archivo: moduloComparacion.vhdl (*Componente de la arquitectura principal*)

```
1 entity moduloComparacion is
2 port (
3 PAL : in bit_vector(7 downto 0);
4 CLK : in bit;
5 CON : in bit;
6 DAT : out bit_vector (3 downto 0);
7 DES : out bit
8 );
9 end entity moduloComparacion ;
10
11 architecture beh of moduloComparacion is
12 component clasificador is
13 port (
14 palabraCRN : in bit_vector(7 downto 0);
15 clk : in bit;
16 columnaInicial : out bit_vector(2 downto 0);
17 renglonInicial : out bit_vector(2 downto 0);
18 paroColumna : out bit_vector (2 downto 0);
19 paroRenglon : out bit_vector (2 \text{ downto } 0);20 paroNivel : out bit_vector (2 downto 0)
\begin{bmatrix} 21 \end{bmatrix};
22 end component clasificador ;
23
24 component deco4a2 is
25 port (
26 cIni : in bit_vector(2 downto 0);
27 rIni : in bit_vector(2 downto 0);
28 cSig : in bit_vector(2 downto 0);
29 rSig : in bit_vector(2 downto 0);
30 clk : in bit;
31 sig : in bit;
32 columna : out bit_vector (2 downto 0);
33 renglon : out bit_vector (2 downto 0)
34 );
35 end component deco4a2 ;
36
37 component contador is
38 port (
39 col : in bit_vector(2 downto 0);
40 ren : in bit_vector(2 downto 0);
41 clk : in bit;
42 sig : in bit;<br>43 paroC : in bi
    paroC : in bit_vector(2 downto 0);
44 paroR : in bit_vector(2 downto 0);
45 paroN : in bit_vector(2 downto 0);
46 columnaSiguiente : out bit_vector (2 downto 0);
47 renglonSiguiente : out bit_vector (2 downto 0);
48 desigualdad : out bit
49 ) ;
50 end component contador ;
51
52 component banco i s
53 port (
54 dirC : in bit_vector(2 downto 0);
55 dirR : in bit_vector(2 downto 0);
56 datos: out bit_vector (3 downto 0)
57 );
58 end component banco ;
59
60 component deco1a2 i s
61 port (
```

```
62 dato: in bit_vector (3 \text{ downto 0});63 datA : out bit_vector (3 downto 0);
 64 datB : out bit_vector (3 downto 0);
 65 sig : in bit;
 66 clk : in bit
 67 );
 68 end component deco1a2 ;
 69
 70 component comparador is
 71 port
(
 72 datA : in bit_vector (3 downto 0);
 73 datB : in bit_vector (3 downto 0);
 74 clk : in bit;
 75 dato: out bit_vector (3 downto 0);
 76 des : out bit
 77 );
 78 end component comparador ;
 79
 80 component decoReset is
 81 port
(
 82 a : in bit;
 83 b: in bit;
 84 clk : in bit;
 85 y : out bit
 86 ) ;
 87 end component decoReset ;
 88
 89 signal R0, R1, R2, R3, R4, R5, R6, R7, R8 : bit_vector (2 downto 0);
 90 signal R9 , R13 , R14 : bit
;
 91 signal R10, R11, R12 : bit_vector (3 downto 0);
 92 signal R45, R46 : bit_vector(1 downto 0);
 93 signal R51 , R52 : bit
;
 94
 95 begin
 96 m 0 clasificador : clasificador<br>97 port map(
 97 port map(
 98 PAL,
99 CLK, 100 R0,
        R0,101 R1,<br>102 R2.
        R2.
\begin{tabular}{ll} 103 & \quad R3\,, \\ 104 & \quad R4 \end{tabular}104
105 );
\frac{106}{107}m1_decodificador1:deco4a2
108 port map(
109 R0.
110 R1,
111 R7,
112 R8,
113 CLK,
114 CON,
\begin{array}{cc} 115 & \text{R5} \ 116 & \text{R6} \end{array}116
117 );
118
119 m2 contador : contador
120 port map(
121 R5,
122 R6,
123 CLK,
124 R52 ,
125 R2,<br>126 R3,
        R3,
127 R4 ,
```
128 R7, 129 R8, 130 DES  $131$  ); 132 133 m3\_bancoDatos: banco<br>134 port map( port map( 135 R7 , 136 R8, 137 R10 138 ) ; 139 140 m 4\_decodificador2: deco1a2 141 port map( 142 R10, 143 R11 , 144 R12, 145 CON, 146 CLK  $147$  ); 148 149 m5 comparador : comparador  $150$  port map( 151 R11, 152 R12, 153 CLK, 154 DAT,  $\begin{array}{cc} 155 & R51 \\ 156 & )\end{array}$ 156 157 158 m 6 decodificadorR : decoReset 159 port map( 160 R51, 161 CON,  $\begin{array}{cc}\n 162 & & \text{CLK,} \\
 163 & & \text{R52}\n \end{array}$ R52  $164$  ); 165 166 end architecture beh ;

Archivo: deco6a64.vhdl (Componente del módulo de clasificación)

```
1 entity deco6a64 is
2 port (
3 sel : in bit_vector (5 downto 0);
4 posicionRegistro : out bit_vector (63 downto 0)
5 );
6 end entity deco6a64 ;
7
8 architecture beh of deco6a64 is
9 begin
10 with sel select
11 posicion Registro \le =<br>12 "000000000000000012 "0000000000000000000000000000000000000000000000000000000000000001" when "000000",
13 "0000000000000000000000000000000000000000000000000000000000000010" when "000001",
14 "0000000000000000000000000000000000000000000000000000000000000100" when "000010",
15 "0000000000000000000000000000000000000000000000000000000000001000" when "000011",
```
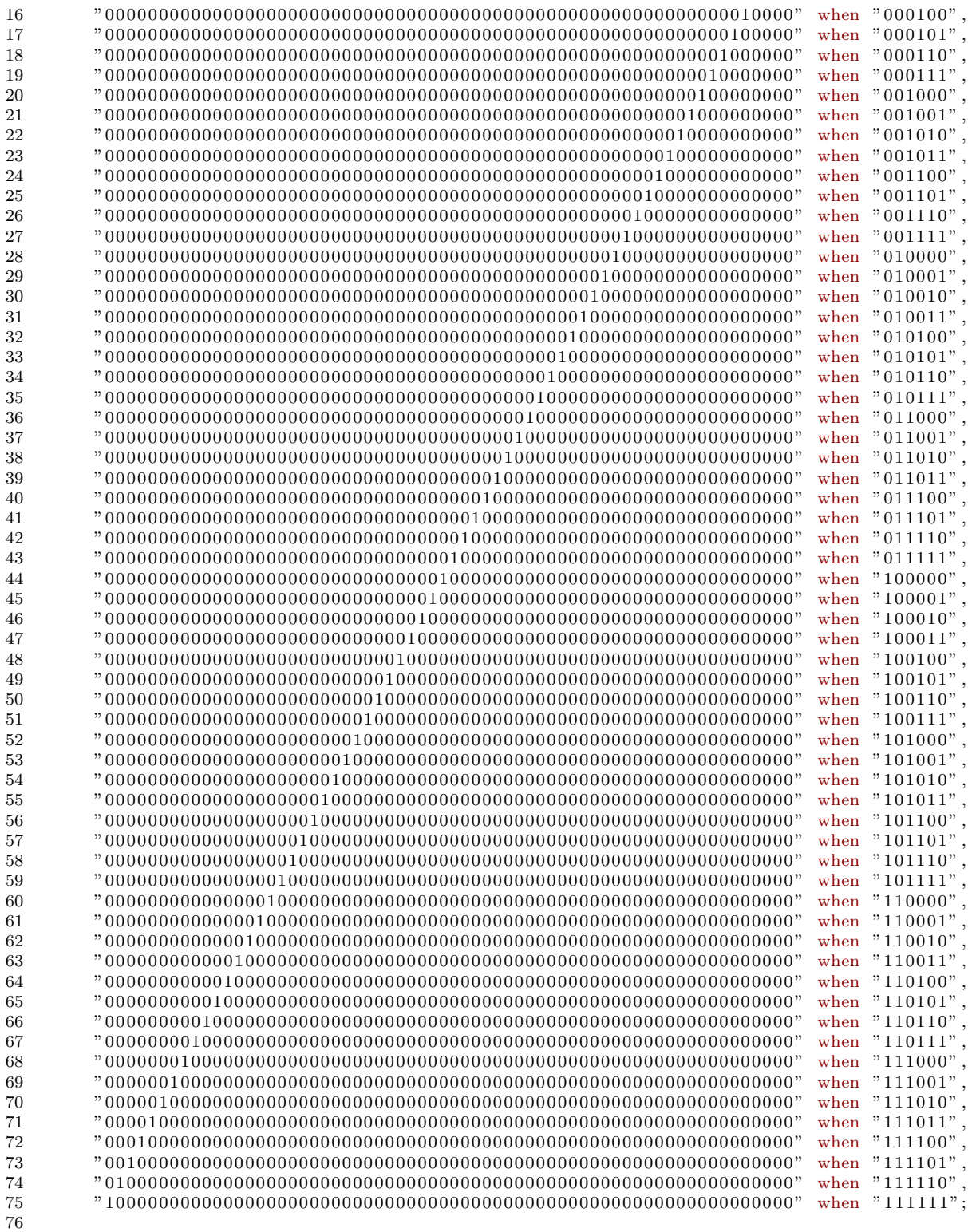

77 end architecture beh ;

Archivo: registro14b.vhdl (Componente del módulo de clasificación)

```
1 entity registro14b is
2 port (
3 clk : in bit;
4 n : in bit;
5 entradaRegistro : in bit_vector(13 downto 0);
6 salidaRegistro : out bit_vector (13 downto 0)
7 );
8 end registro14b ;
9
10 architecture beh of registro14b is
11 begin
12 process (clk ,n)
13 begin
14 if (clk ' event and <math>clk = '1'</math> and <math>n = '1'</math>) then15 salida\text{Registro} \leq \text{entradaRegistro};
16 end if ;
17 end process ;
18 end architecture beh ;
```
Archivo:  $mux64a1. vhd1$  (*Componente del módulo de clasificación*)

```
1 entity mux64a1 is
2 port (
  3 S0 , S1 , S2 , S3 , S4 , S5 , S6 , S7 , S8 , S9 , S10 , S11 : i n bit vector (13 downto 0);
4 S12, S13, S14, S15, S16, S17, S18, S19, S20, S21 : in bit vector (13 downto 0);
5 S22, S23, S24, S25, S26, S27, S28, S29, S30, S31 : in bit_vector(13 downto 0);
6 S32, S33, S34, S35, S36, S37, S38, S39, S40, S41 : in bit vector (13 downto 0);
7 S42, S43, S44, S45, S46, S47, S48, S49, S50, S51 : in bit_vector (13 downto 0);
8 S52, S53, S54, S55, S56, S57, S58, S59, S60, S61 : in bit_vector (13 downto 0);
9 S62, S63: in bit_vector (13 downto 0);
10 sel : in bit_vector(5 downto 0);
11 registroSeleccionado : out bit_vector (13 downto 0)
12 );
13 end entity mux64a1 ;
14
15 architecture beh of mux64a1 is
16 begin
17 with sel select
18 registroSeleccionado \leq 50 when "000000",<br>19 S1 when "000001".
                         S1 when "000001",
20 S2 when "000010",
21 S3 when "000011"
22 S4 when "000100",
23 S5 when "000101",
24 S6 when "000110",
25 S7 when "000111",
26 S8 when "001000",
27 S9 when "001001",
28 S10 when "001010"<br>29 S11 when "001011"
                        S11 when "001011"
30 S12 when "001100",
31 S13 when "001101",
32 S14 when "001110",
```
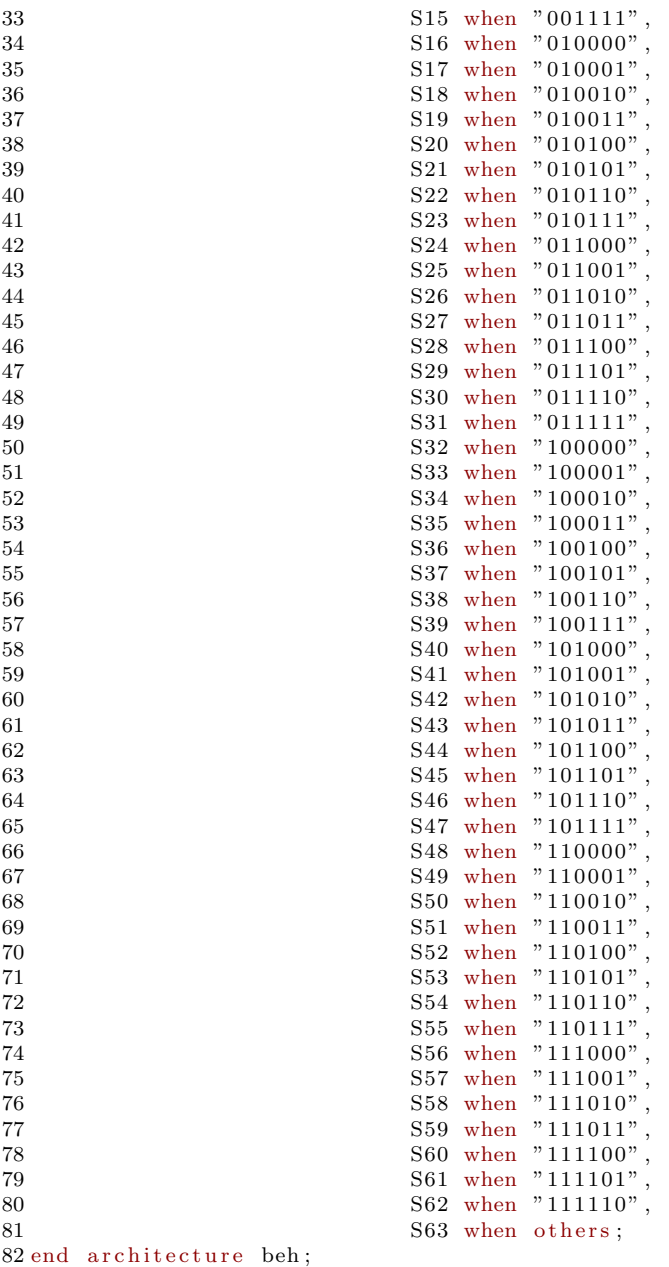

Archivo: moduloClasificacion.vhdl (Componente de la arquitectura principal)

```
1 entity moduloClasificacion is
\begin{array}{cc} 2 & \text{port}\,( \\\, 3 & \text{dim}\,\, \\ 4 & \text{dout} \end{array}3 din : in bit_vector (13 downto 0);
 4 dout : out bit vector (13 downto 0);
```

```
5 selDecoder : in bit_vector (5 downto 0);
 6 selMux : in bit_vector (5 downto 0);
 7 clk : in bit
 8 );
9 end entity moduloClasificacion ;
10
11 architecture beh of moduloClasificacion is
12 component deco6a64 is
13 port (
14 sel : in bit_vector (5 downto 0);
15 posicionRegistro : out bit_vector (63 downto 0)
16 ):
17 end component deco6a64 ;
18
19 component registro14b is
20 port (
21 clk : in bit;
22 n : in bit;
23 entrada Registro : in bit_vector (13 downto 0);
24 salida Registro : out bit vector (13 downto 0)
25 );
26 end component registro14b ;
27
28 component mux64a1 is
29 port (
30 S0 , S1 , S2 , S3 , S4 , S5 , S6 , S7 , S8 , S9 , S10 , S11 : i n bit vector (13 downto 0);
31 S12, S13, S14, S15, S16, S17, S18, S19, S20, S21 : in bit_vector(13 downto 0);
32 S22 , S23 , S24 , S25 , S26 , S27 , S28 , S29 , S30 , S31 : i n bit vector (13 downto 0);
33 S32, S33, S34, S35, S36, S37, S38, S39, S40, S41 : in bit vector (13 downto 0);
34 S42 , S43 , S44 , S45 , S46 , S47 , S48 , S49 , S50 , S51 : i n bit vector (13 downto 0);
35 S52 , S53 , S54 , S55 , S56 , S57 , S58 , S59 , S60 , S61 : i n bit vector (13 downto 0);
36 S62, S63 : in bit_vector (13 downto 0);<br>37 sel : in bit_vector (5 downto 0):
    self : in bit-vector (5 down to 0);38 registro Seleccionado : out bit vector (13 downto 0)
39 );
40 end component mux64a1 ;
41
42
43 signal R0 , R1 , R2 , R3 , R4 , R5 , R6 , R7 , R8 , R9 , R10 , R11 , R12 , R13 , R14 , R15 , R16 : bit vector (13 downto 0);
44 signal R17 , R18 , R19 , R20 , R21 , R22 , R23 , R24 , R25 , R26 , R27 , R28 , R29 , R30 , R31 : bit vector (13 downto 0);
45 signal R32 , R33 , R34 , R35 , R36 , R37 , R38 , R39 , R40 , R41 , R42 , R43 , R44 , R45 , R46 : bit vector (13 downto 0);
46 signal R47 , R48 , R49 , R50 , R51 , R52 , R53 , R54 , R55 , R56 , R57 , R58 , R59 , R60
 : bit_vector(13 downto 0);
47 signal R61 , R62 , R63 , R64 : bit vector (13 downto 0);
48 signal N : bit_vector (63 downto 0);
49
50 begin
51 \quad u0 \quad : registro 14b port map(clk, N(0), din, R0);
52 \text{ ul}: registro 14b port map(clk, N(1), din, R1);
53 u2 : registro14b port map(clk, N(2), din, R2);
54 \text{ u3 :} registro 14b port map(clk, N(3), din, R3);
55 \text{ u4 :} registro 14b port map(clk, N(4), din, R4);
56 \text{ u}5 \text{ : } \text{registero14b port map}(\text{clk}, \text{N}(5), \text{din}, \text{R5});57 \text{ u}6 \text{ :} registro 14b port map(clk, N(6), din, R6);
58 u7 : registro14b port map(clk, N(7), din, RT);
59 \text{ u}8 : registro 14b port map(clk, N(8), din, RS);
60 u9 : registro14b port map(clk, N(9), din, R9);
61 u10 : registro14b port map(clk, N(10), din, R10);
62 u11 : registro14b port map(clk, N(11), din, R11);
63 u12 : registro14b port map(clk, N(12), din, R12);
64 u13 : registro14b port map(clk, N(13), din, R13);
65 u14 : registro14b port map(clk, N(14), din, R14);
66 u15 : registro 14b port map(clk, N(15), din, R15);
67 \quad u16 : registro14b port map(clk, N(16), din, R16);
68 u17 : registro14b port map(clk, N(17), din, R17);
69 u18 : registro14b port map(clk, N(18), din, R18);
```
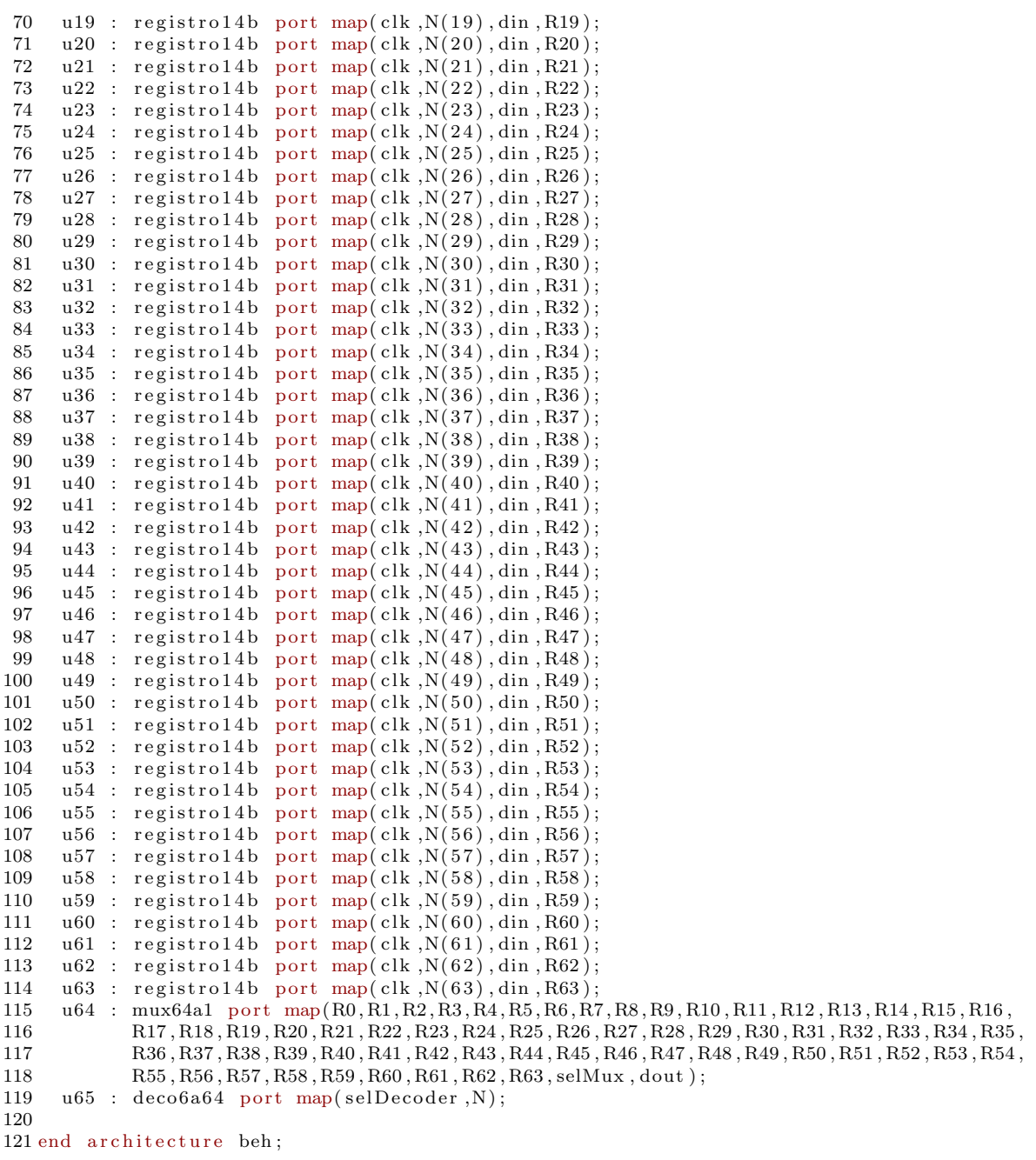

Archivo: decodificador.vhdl (Componente de la arquitectura principal)

1 entity decodificador is 2 port (

```
3 a: in bit_vector(7 downto 0);
4 b: in bit_vector(7 downto 0);
5 \text{ s}: \text{ in } \text{ bit};6 clk : in bit;
7 y : out bit_vector (7 downto 0)
8 );
9 end entity decodificador ;
10
11 architecture beh of decodificador is
12 signal sel : bit ;
13
14 begin
15 process (clk )
16 begin
17 if (clk ' event and clk = '1') then18 case sel is
19 when '0' \Rightarrow20 y \leq a;<br>21 se1 \leqsel \lt = '1 :
22 when '1' \Rightarrow<br>23 if s = '1'if s='1' then
24 y \leq b;
25 end if;
26 end case ;
27 end if;
28 end process ;
29 end architecture beh ;
```
Archivo: control.vhdl (*Componente de la arquitectura principal*)

```
1 use work . ac libadd . all ;
2
3 entity control is
4 port (
5 palabra : in bit_vector(7 downto 0);
6 desIgualdad : in bit;
7 clk : in bit;
8 seleccionMuxR : out bit_vector(1 downto 0);
9 palabraRC: in bit_vector(7 downto 0);
10 dato: in bit_vector (3 \text{ down to } 0);11 palabraArbol : out bit_vector (13 downto 0);
12 palabraS : out bit_vector(7 downto 0);
13 sp : out bit_vector (4 downto 0);
14 pt : out bit_vector(\hat{4} downto 0);
15 p : out bit ;
16 n : out bit;
17 selDeCla : out bit_vector (5 downto 0)
18 );
19 end entity control ;
20
21 architecture beh of control is
22 signal estado : integer range 0 to 17;
23 signal terminacion : integer range 0 to 132;
24 signal aparta : bit_vector(4 downto 0);
25 signal analiza : bit_vector (4 downto 0);
26 signal acceso : bit_vector (4 downto 0);
27 signal cuadrante : bit_vector (1 downto 0);
```

```
28 signal decoCla : bit_vector (5 downto 0);
29 signal pal, palRC, pRC : bit_vector (7 downto 0);
30 signal cuadro : integer range 0 to 5;
31 signal posicionRango : bit_vector(1 downto 0);
32 signal d : bit ;
33
34 begin
35 process (clk )
36 begin
37 if (clk 'event and clk = '1') then
38 case estado is
39 \t\t \text{when} \t0 \Rightarrow40 p al \leq palabra;<br>41 p palRC \leq palabra
           \text{p}\text{a} \text{l}\text{R}\text{C} \leq \text{p}\text{a} \text{labra}\text{R}\text{C};
42 aparta \leq adder5 (aparta,"00001",'0');
43 \arccos \leq adder5(\arccos \theta, "00001", '0');44 posicionRango \leq "11";
45 estado \leq 1;
46 when 1 \equiv>
47 if pal(7 downto 6)="00" then
48 terminacion \leq 132;<br>49 elsif pal(7 downto 6):
           elsif pal (7 downto 6)="01" then
50 terminacion \leq 36;<br>51 elsif pal(7 downto 6
           elsif pal (7 downto 6)="10" then
52 terminacion \leq 10;
53 elsif pal (7 downto 6)="11" then
54 terminacion \leq 4;
55 end if;
56 \qquad \qquad \text{estado} \leq 2;57 when 2 \Rightarrow58 p \leq v '0';<br>59 if design
           if desIgualdad='1' or terminacion=0 then
60 estado \leq 3;
61 else
62 terminacion \leq terminacion - 1;<br>63 estado \leq 2;
              estado<=\,2\,;64 end if;
65 when 3 \Rightarrow66 if desIgualdad='1' then
67 palabraArbol(13) \leq 1;
68 palabraArbol(4 downto 0 \leq aparta;
69 sp \leq \text{analiza};<br>
70 \text{balahraS} \leq \text{na}palabraS \leq palabraRC;
71 estado \leq 4;
72 else
73 palabraArbol(13) \leq v;
74 palabraArbol(4) \leq 0;
75 palabraArbol(3 \text{ down to } 0) \leq \text{ dato};76 \quad sp \leq analiza;
77 palabraS \leq "00000000";<br>78 estado \leq 10;
              estado \leq 10;
79 end if;
80 palabraArbol(12 downto 5) \leq pal;
81 decoCla <= adder6 (decoCla , "000001", '0 ');
82 analiza \leq adder5(analiza,"00001",'0');
83 \text{selDeC1a} \leq \text{decoC1a};
84 when 4 \implies<br>85 if pal(
           if pal(7 downto 6)="11" then
86 estado \leq 10;
87 end if;
88 sp \leq aparta;
89 palabraS(7 downto 6)<=adder2(pal(7 downto 6),"01",'0');<br>90 palabraS(5 downto 0)<="000000":
           p_{\rm alabras}(5 \text{ down to } 0) \leq v_{\rm 000000}'';
91 estado \leq 5;<br>92 when 5 \Rightarrowwhen 5 \implies93 if pal(7 downto 6)="01" then
```

```
94 palabraS(1 downto 0) \le pal(1 downto 0);
95 elsif pal (7 downto 6)="10" then
96 palabraS(3 downto 0) \le pal(3 downto 0);
97 end if;
98 estado \leq 6;
99 when 6 | 7 | 8 | 9 \Rightarrow<br>100 sp \leq aparta;
100 \qquad sp \leq aparta;<br>101 \qquad if \text{pal}(7 \text{ down})if pal (7 \text{ downto } 6) = "00" then
102 palabraS(1 downto 0) \leq cuadrante;
103 elsif pal(7 \text{ down to } 6) = 01" then
104 palabraS(3 downto 2) \leq cuadrante;
105 elsif pal (7 downto 6)="10" then
106 palabraS (5 downto 4) \le cuadrante;<br>107 end if:
           end if;
108 cuadrante \leq adder2 (cuadrante ,"01", '0');
109 aparta \leq adder5 (aparta, "00001", '0');110 estado \leq estado + 1;
111 when 10 \Rightarrow112 n \leq v '0':
113 cuadrante \leq "00";
114 pt \langle = \text{analiza};<br>115 posicionRango
           positionRange \leq adder2 (positionRange, "01", '0');116 estado \leq 11;
117 when 11 \Rightarrow118 if cuadro = 4 then
119 cuadro \langle = 0;<br>120 seleccionMuxI
              seleccionMuxR \leq  "11";121 posicionRango \le "11";<br>122 pt \le acceso:
              pt \leq acceso;
123 estado \leq 14;
124 else
125 p \leq 1;
126 seleccionMuxR \leq=posicionRango;<br>127 estado \leq 12;
              estado \leq 12;
128 end if;<br>129 when 12 =when 12 \implies130 cuadro \leq cuadro + 1;
131 estado \leq 13;
132 when 13 \Rightarrow133 palRC \leq palabra;
134 pal \leq palabra;
135 estado \leq 1;<br>136 when 14 \leq 5when 14 \Rightarrow137 pal \leq palabra;
138 estado \leq 15;
139 when 15 \implies140 if acceso=aparta then
141 d \leq 1;
142 \quad \text{estado} \leq 17;
143 else
144 n \leq 1;
145 \text{sp} \leq \text{accesso};<br>146 \text{palabraS} \leq \text{p}palabraS \leq pal;
147 estado \leq 16;
148 end if ;
149 when 16 \Rightarrow150 n \leq v '0';<br>151 if pal="
            if pal="00000000" then
152 pt \leq adder5 (acceso,"00001",'0');
153 \arccos \leq 14; \arctan \leq 14; 154 \arctan \leq 14;
              estado \leq 14;155 elsif cuadro = 4 then
156 \arccos \leq \text{adder 5} (\text{access}, "00001", '0');157 cuadro \leq 0;
158 p \leq 2'1;
159 \qquad \qquad \text{estado} \leq 10;
```

```
160 else
161 cuadro \le cuadro + 1;<br>162 estado \le 16;
              estado \leq 16;
163 end if;
164 when others \Rightarrow165 end case;<br>166 end if;
    end if;
167 end process ;
168
169 end architecture beh ;
```
Archivo: arbolCuadruple.vhdl  $(Módulo principal de la arquitectura)$ 

```
1 entity arbolCuadruple is
2 port (
3 clk: in bit;
4 palabraRengloColumna : in bit_vector (7 downto 0);
 5 dout : out bit_vector (13 downto 0)
6 );
7 end entity arbolCuadruple ;
 8
9 architecture beh of arbolCuadruple is
10 component moduloComparacion is
11 port (
12 PAL : in bit_vector(7 downto 0);
13 CLK : in bit;
14 CON : in bit;
15 DAT : out bit_vector (3 downto 0);
16 DES : out bit
17 );
18 end component moduloComparacion ;
19
20 component moduloSegmentacion is
21 port (
22 DIN : in bit_vector(7 downto 0);
23 SDE : in bit_vector(4 downto 0);
24 SMU : in bit_vector(4 downto 0);
25 SMR : in bit_vector(1 downto 0);
26 CLK : in bit;<br>27 RIN : in bit;
     RIN : in bit;
28 DOUT : out bit_vector(7 downto 0);
29 SAL : out bit_vector (7 \text{ down to } 0)30 );
31 end component moduloSegmentacion ;
32
33 component moduloClasificacion is
34 port (
35 din : in bit_vector (13 downto 0);
36 dout : out bit vector (13 downto 0);
37 selDecoder : in bit_vector (5 downto 0);
38 selMux : in bit_vector (5 downto 0);
39 clk : in bit
40 ) ;
41 end component moduloClasificacion ;
42
43 component control is
44 port (
```

```
45 palabra : in bit_vector(7 downto 0);
 46 desIgualdad : in bit;
 47 clk : in bit;
 48 seleccionMuxR : out bit_vector(1 downto 0);
 49 palabraRC: in bit_vector(7 downto 0);
 50 dato : in bit_vector (3 downto 0);<br>51 palabraArbol : out bit_vector (13
       p alabraArbol : out bit_vector (13 downto 0);
 52 palabraS : out bit_vector (7 downto 0);
 53 sp : out bit_vector (4 downto 0);
 54 pt : out bit_vector (4 downto 0);
 55 p : out bit ;
 56 n : out bit ;
 57 selDeCla : out bit_vector (5 downto 0)
 58 ) ;
 59 end component control ;
 60
 61 component decodificador is
 62 port (
 63 a : in bit_vector (7 downto 0);
 64 b : in bit_vector(7 downto 0);
 65 \quad s : \text{in} \text{bit};66 clk : in bit;
 67 \text{ y} : out bit_vector (7 downto 0)
 68 ):
 69 end component decodificador ;
 70
 71 signal R0: bit_vector (3 downto 0);
 72 signal R1 : bit ;
 73 signal R2: bit_vector (13 downto 0);
 74 signal R3: bit_vector(7 downto 0);
 75 signal R4: bit_vector (4 downto 0);
 76 signal R5: bit_vector (5 downto 0);
 77 signal R6, R7: bit_vector (7 downto 0);
 78 signal R8 : bit ;
 79 signal R9: bit_vector (4 downto 0);
 80 signal R10 : bit_vector(7 downto 0);
 81 signal R11 : bit ;
 82 signal R12 : bit_vector(1 downto 0);
 83
 84 begin
 85 modulo comparacion : moduloComparacion
 86 port map(
 87 R6 ,
\begin{array}{lll} 88 & & \mathrm{clk} \ , \\ 89 & & \mathrm{R8} \ . \end{array}R8.
 90 R0 ,
 91 R1
 92 ) ;
 93
 94 control_palabras: control
 95 port map(
 96 R10 ,
 97 R1 ,
\begin{array}{cc} 98 & c1k \\ 99 & R12 \end{array}R12.
100 R7,
101 R0,
102 R<sub>2</sub>,
103 R3,<br>104 R4,
       R4,
105 R9 ,
106 R8,
107 R11 ,
108 R5
109 \hskip 1.6cm \textbf{\textit{)}};110
```

```
111 modulo segmentacion : moduloSegmentacion
112 port map(
113 R3,
114 R4,
115 R9 ,
116 R12,<br>117 clk,
        clk,
118 R11 ,
\begin{tabular}{cc} 119 & \quad R7\,, \\ 120 & \quad R10 \end{tabular}R<sub>10</sub>
121 );
122
123 modulo_clasificacion: moduloClasificacion
124 port map(<br>125 R2,
        R<sub>2</sub>,
\begin{array}{cc}\n126 & \text{dout} \\
127 & \text{R5}\n\end{array},R5,
128 R5 ,
129 clk
130 );
131
132 deco: decodificador
133 port map(
134 palabraRengloColumna ,
135 R7 ,
136 R8,
137 clk,
138 R6
139 );
140
141 end architecture beh ;
```
#### Archivo: user\_logic.vhd (Hardware del IP)

```
1# ##############################################################################
2# Sun May 21 02:40:10 2006
3# Target Board: Xilinx XUP Virtex-II Pro Development System Rev C
4#
5#
6#
7# – DDR SDRAM 32Mx64 Single Rank = 256 MB
8# ##############################################################################
\mathbf{Q}10−− DO NOT EDIT BELOW THIS LINE −
11 library ieee;
12 use ieee . std logic 1164 . all ;
13 use ieee . std logic arith . all ;
14 use ieee . std logic unsigned . all ;
15
16 library proc_common_v2_00_a;
17 use proc_{common_v}2_00_a. proc_common_pkg. all;
18−−DO NOT EDIT ABOVE THIS LINE −
19
20<sup>--</sup>USER libraries added here
21
22−−−−−−−−−−−−−−−−−−−−−−−−−−−−−−−−−−−−−−−−−−−−−−−−−−−−−−−−−−−−−−−−−−−−−−−−−−−−−−
23−− Entity section
```

```
24−−−−−−−−−−−−−−−−−−−−−−−−−−−−−−−−−−−−−−−−−−−−−−−−−−−−−−−−−−−−−−−−−−−−−−−−−−−−−−
25−− Definition of Generics:<br>26−− CDWIDTH
26−− CDWIDTH −− User logic data bus width<br>27−− CNUM.CE −− User logic chip enable bus
                                         − User logic chip enable bus width
28−−
29−− Definition of Ports:<br>30−− Bus2IP_Clk
30−− Bus2IP_Clk −− Bus to IP clock<br>31−− Bus2IP_Reset −− Bus to IP reset
31−− Bus2IP_Reset −− Bus to IP reset<br>32−− Bus2IP_Data −− Bus to IP data
       \begin{array}{llll}\n\text{Bus2IP} \text{.} \text{Data} & \text{3} \text{ .} \\
\text{Bus2IP} \text{.} \text{Data} & \text{1} \text{ .} \\
\text{Bus2IP} \text{.} \text{BE} & \text{2} \text{ .} \\
\text{Bus2IP} \text{.} \text{BE} & \text{3} \text{ .} \\
\text{Bus2IP} \text{.} \text{BE} & \text{5} \text{ .} \\
\text{Bus2IP} \text{.} \text{B} & \text{2} \text{ .} \\
\text{Bus2IP} \text{.} \text{B} & \33−− Bus2IP_BE −− Bus to IP byte enables for user logic<br>34−− Bus2IP_RdCE −− Bus to IP read chip enable for user lo
                                         −− Bus to IP read chip enable for user logic
35 −− Bus2IP WrCE −− Bus to IP write chip enable for user logic<br>36 −− IP2Bus Data −− IP to Bus data bus for user logic
36−− IP2Bus_Data −− IP to Bus data bus for user logic<br>37−− IP2Bus_Ack −− IP to Bus acknowledgement
      192Bus_Ack −− IP to Bus acknowledgement<br>37−1P to Bus retry response −− IP to Bus retry response
38−− IP2Bus_Retry −− IP to Bus retry response<br>39−− IP2Bus_Error −− IP to Bus error response
39−− IP2Bus_Error −− IP to Bus error response<br>40−− IP2Bus_ToutSup −− IP to Bus timeout suppre
40−− IP2Bus_ToutSup -− IP to Bus timeout suppress
41−−−−−−−−−−−−−−−−−−−−−−−−−−−−−−−−−−−−−−−−−−−−−−−−−−−−−−−−−−−−−−−−−−−−−−−−−−−−−−
42
43 entity user_logic is
44 generic
45 (
46 −− ADD USER GENERICS BELOW THIS LINE −−−−−−−−−−−−−−−
      −−USER generics added here
48 −−− ADD USER GENERICS ABOVE THIS LINE −−
49
50 −− DO NOT EDIT BELOW THIS LINE <sup>−−−</sup>
51 -- Bus protocol parameters, do not add to or delete<br>52 CDWIDTH : integer
52 C.DWIDTH : integer : = 32;
53 CNUM CE : integer : 3254 −− DO NOT EDIT ABOVE THIS LINE −−
55\,56 port
57 (
58 −− ADD USER PORTS BELOW THIS LINE −−−−−−−−−−−−−−−−−−
      --USER ports added here
60 −− ADD USER PORTS ABOVE THIS LINE −−−−−−−−−−−−−−−−−−
61
62 −− DO NOT EDIT BELOW THIS LINE −
63 - Bus protocol ports, do not add to or delete
64 Bus2IP_Clk : in std_logic;
65 Bus2IP_Reset : in std_logic;
66 Bus2IP_Data : in std_logic_vector (0 to CDWIDTH-1);
67 Bus2IP_BE : in std_logic_vector (0 to CDWIDTH/8-1);<br>68 Bus2IP_RdCE : in std_logic_vector (0 to CNUM_CE-1);
68 Bus2IP_RdCE : in std_logic_vector (0 to C_NUM_CE−1);
69 Bus2IP_WrCE : in std_logic_vector (0 to C_NUM_CE−1);
70 IP2Bus_Data : out std_logic_vector (0 to CDWIDTH-1);<br>71 IP2Bus_Ack : out std_logic;
71 IP2Bus_Ack : out std_logic;
72 IP2Bus_Retry : out std_logic;<br>73 IP2Bus_Error : out std_logic;
73 IP2Bus_Error : out std_logic;
74 IP2Bus ToutSup : out std logic
75 −− DO NOT EDIT ABOVE THIS LINE −−
76 ) ;
77 end entity user logic ;
78
79−−−−−−−−−−−−−−−−−−−−−−−−−−−−−−−−−−−−−−−−−−−−−−−−−−−−−−−−−−−−−−−−−−−−−−−−−−−−−−
80−− Architecture section
81−−−−−−−−−−−−−−−−−−−−−−−−−−−−−−−−−−−−−−−−−−−−−−−−−−−−−−−−−−−−−−−−−−−−−−−−−−−−−−
82
83 architecture IMP of user_logic is
84 --USER signal declarations added here, as needed for user logic
85 component arbolCuadruple is
86 port (
87 clk: in bit;
88 palabraRengloColumna : in bit_vector(7 downto 0);
89 out1 : out bit vector (31 downto 0);
```

```
90 out2 : out bit_vector (31 downto 0);
 91 out3 : out bit_vector (31 downto 0);
 92 out4 : out bit_vector (31 downto 0);
 93 out5 : out bit_vector (31 downto 0);
 94 out6 : out bit vector (31 downto 0);
 95 out7 : out bit_vector (31 downto 0);
 96 out8 : out bit_vector (31 downto 0);
97 out9 : out bit_vector (31 downto 0);
98 out10 : out bit_vector (31 downto 0);
99 out11 : out bit_vector (31 downto 0);
100 out12 : out bit_vector (31 downto 0);
101 out13 : out bit_vector (31 downto 0);
102 out14 : out bit vector (31 downto 0);
103 out15 : out bit_vector (31 downto 0);
104 out16 : out bit_vector (31 downto 0);
105 out17 : out bit_vector (31 downto 0);
106 out18 : out bit_vector (31 downto 0);
107 out19 : out bit_vector (31 downto 0);
108 out20 : out bit_vector (31 downto 0);
109 out 21 : out bit_vector (31 downto 0);
110 out 22 : out bit_vector (31 downto 0);
111 out 23 : out bit_vector (31 downto 0);
112 out24 : out bit_vector (31 downto 0);
113 out25 : out bit_vector (31 downto 0);
114 out26 : out bit_vector (31 downto 0);
115 out27 : out bit_vector (31 downto 0);
116 out28 : out bit_vector (31 downto 0);
117 out29 : out bit_vector (31 downto 0);
118 out30 : out bit_vector (31 downto 0);
119 out31 : out bit vector (31 downto 0);
120 out32 : out bit_vector (31 downto 0);
121 dout : out bit_vector (13 downto 0)
122 ):
123 end component arbolCuadruple ;
124
125 component convertidor is
126 port (
127 a : in std_logic;
128 b: out bit
129 \t\t\t\t\t\tag{3}130 end component convertidor ;
131
132 component convertidor1 is
133 port (
134 x : in std_logic_vector (7 downto 0);
135 y : out bit_vector (7 downto 0)
136 );
137 end component convertidor1 ;
138
139
140
141 −−−−−−−−−−−−−−−−−−−−−−−−−−−−−−−−−−−−−−−−−−
142 - Signals for user logic slave model s/w accessible register example
143 −−−−−−−−−−−−−−−−−−−−−−−−−−−−−−−−−−−−−−−−−−
144 signal slv_reg0 : std_logic_vector (0 to CDWIDTH-1);<br>145 signal slv_reg1 : std_logic_vector (0 to CDWIDTH-1);
145 signal slv_reg1 : std_logic_vector (0 to CDWIDTH-1);<br>146 signal slv_reg2 : std_logic_vector (0 to CDWIDTH-1);
146 signal slv_reg2 : std_logic_vector (0 to CDWIDTH-1);<br>147 signal slv_reg3 : std_logic_vector (0 to CDWIDTH-1);
                                              : std_logic_vector (0 to CDWIDTH-1);
148 signal slv_reg4 : std_logic_vector (0 to CDWIDTH−1);<br>
149 signal slv_reg5 : std_logic_vector (0 to CDWIDTH−1);
149 signal slv_reg5 : std_logic_vector (0 to CDWIDTH-1);<br>150 signal slv_reg6 : std_logic_vector (0 to CDWIDTH-1);
                                              : std_logic_vector (0 \text{ to } C_D \text{WIDTH}-1);151 signal slv_reg7 : std_logic_vector (0 to CDWIDTH-1);<br>152 signal slv_reg8 : std_logic_vector (0 to CDWIDTH-1);
152 signal slv_reg8 : std_logic_vector (0 to CDWIDTH-1);
153 signal slv_reg9 : std_logic_vector (0 to CDWIDTH-1);<br>154 signal slv_reg10 : std_logic_vector (0 to CDWIDTH-1);
     signal slv_reg10 : std_logic_vector (0 to CDWIDTH-1);
155 signal slv_reg11 : std_logic_vector (0 to CDWIDTH-1);
```

```
156 signal slv_reg12 : std_logic_vector (0 to CDWIDTH-1);
157 signal slv_reg13 : std_logic_vector (0 to CDWIDTH-1);<br>158 signal slv_reg14 : std_logic_vector (0 to CDWIDTH-1);
158 signal slv_reg14 : std_logic_vector (0 to CDWIDTH-1);<br>
159 signal slv_reg15 : std_logic_vector (0 to CDWIDTH-1);
159 signal slv_reg15 : std logic vector (0 \text{ to } \text{CDWIDTH}-1);160 signal slv_reg16 : std_logic_vector (0 to CDWIDTH-1);
161 signal slv_reg17 : std_logic_vector (0 to CDWIDTH-1);<br>162 signal slv_reg18 : std_logic_vector (0 to CDWIDTH-1);
162 signal slv_reg18 : std_logic_vector(0 to CDWIDTH-1);
163 signal slv_reg19 : std_logic_vector (0 to CDWIDTH-1);
164 signal slv_reg20 : std_logic_vector (0 to CDWIDTH-1);<br>165 signal slv_reg21 : std_logic_vector (0 to CDWIDTH-1);
165 signal slv_reg21 : std_logic_vector (0 to CDWIDTH-1);<br>166 signal slv_reg22 : std_logic_vector (0 to CDWIDTH-1);
     signal slv_reg22 : std_logic_vector (0 to CDWIDTH-1);
167 signal slv_reg23 : std_logic_vector (0 to CDWIDTH-1);
168 signal slv_reg24 : std_logic_vector (0 to CDWIDTH-1);
169 signal slv_reg25 : std_logic_vector (0 to CDWIDTH-1);<br>170 signal slv_reg26 : std_logic_vector (0 to CDWIDTH-1);
170 signal slv_reg26 : std_logic_vector (0 to CDWIDTH-1);<br>171 signal slv_reg27 : std_logic_vector (0 to CDWIDTH-1);
     signal slv_reg27 : std_logic_vector (0 to CDWIDTH-1);
172 signal slv_reg28 : std_logic_vector (0 to CDWIDTH-1);
173 signal slv_reg29 : std_logic_vector(0 to CDWIDTH−1);
174 signal slv_reg30 : std_logic_vector(0 to CDWIDTH−1);
175 signal slv_reg31 : std_logic_vector (0 to CDWIDTH-1);<br>176 signal slv_reg_write_select : std_logic_vector (0 to 31);
     signal slv_reg_write_select<br>signal slv_reg_read_select
177 signal slv_reg_read_select : std_logic_vector(0 to 31);
178 signal slv_ip2bus_data : std_logic_vector(0 to CDWIDTH-1);
179 signal slv_read_ack : std_logic;
180 signal slv_write_ack : std_logic;
181
182 signal eclk : bit ;
183 signal epalabraRengloColumna : bit vector (7 downto 0):=(\text{others} = > '0');
184 signal sout1 : bit_vector (31 downto 0);
185 signal sout2 : bit_vector (31 downto 0);
186 signal sout3 : bit_vector (31 downto 0);
187 signal sout4 : bit_vector (31 downto 0);
188 signal sout5 : bit_vector (31 downto 0);
189 signal sout6 : bit_vector (31 downto 0);
190 signal sout7 : bit_vector (31 downto 0);
191 signal sout8 : bit vector (31 downto 0);
192 signal sout9 : bit vector (31 downto 0);
193 signal sout10 : bit_vector (31 \text{ down to } 0);194 signal sout11 : bit_vector (31 downto 0);
195 signal sout12 : bit vector (31 downto 0);
196 signal sout13 : bit_vector (31 downto 0);
197 signal sout14 : bit vector (31 downto 0);
198 signal sout15 : bit_vector (31 downto 0);
199 signal sout16 : bit_vector (31 downto 0);
200 signal sout17 : bit_vector (31 downto 0);
201 signal sout18 : bit vector (31 downto 0);
202 signal sout19 : bit vector (31 downto 0);
203 signal sout20 : bit vector (31 downto 0);
204 signal sout 21: bit_vector (31 downto 0);
205 signal sout22: bit_vector (31 downto 0);
206 signal sout23 : bit vector (31 downto 0);
207 signal sout24 : bit vector (31 downto 0);
208 \text{ signal} sout25: bit_vector (31 \text{ down to } 0);209 \text{ signal} \quad \text{south26} \; : \; \text{bit\_vector} \left(31 \text{ downto } 0\right); \\ 210 \text{ signal} \quad \text{south27} \; : \; \text{bit\_vector} \left(31 \text{ downto } 0\right);sout 27 : bit_vector (31 downto 0);
211 signal sout28 : bit vector (31 downto 0);
212 signal sout29 : bit vector (31 downto 0);
213 signal sout 30 : bit vector (31 downto 0);
214 signal sout 31: bit_vector (31 downto 0);
215 signal sout32 : bit vector (31 downto 0);
216 signal sdout : bit_vector(13 downto 0);
217
218 begin
219
220 \text{ conv}: \text{ convertidor port map}(\text{a} \Rightarrow \text{Bus2IP\_Clk}, \text{b} \Rightarrow \text{echk});221 conv1 : convertid or 1 port map(x \Rightarrow s \mid v \cdot reg0 (24 to 31), y \Rightarrow epalabraRengloColumna);
```
222 223 arbol : arbolCuadruple  $224$  port map(  $225$  clk=> eclk,  $226$  palabraRengloColumna  $\Rightarrow$  epalabraRengloColumna, 227 out1  $\Rightarrow$  sout1,<br>228 out2  $\Rightarrow$  sout2, 228 out2  $\Rightarrow$  sout2,<br>229 out3  $\Rightarrow$  sout3, 229 out3  $\Rightarrow$  sout3,<br>230 out4  $\Rightarrow$  sout4, out $4 \Rightarrow$  sout $4$ , 231 out5  $\Rightarrow$  sout5,<br>232 out6  $\Rightarrow$  sout6, out $6 \implies$  sout $6$ , 233 out  $7 \implies$  sout 7, 234 out 8  $\Rightarrow$  sout 8,<br>235 out 9  $\Rightarrow$  sout 9.  $out9 \implies south9$ , 236 out10  $\Rightarrow$  sout10, 237 out11  $\Rightarrow$  sout11, 238 out12  $\Rightarrow$  sout12, 239 out13  $\Rightarrow$  sout13,<br>240 out14  $\Rightarrow$  sout14.  $\text{out14} \Rightarrow \text{south14}$ . 241 out15  $\Rightarrow$  sout15,<br>242 out16  $\Rightarrow$  sout16 242 out16  $\Rightarrow$  sout16,<br>243 out17  $\Rightarrow$  sout17.  $out17 \implies south17$ , 244 out  $18 \implies$  sout  $18$ ,<br>245 out  $19 \implies$  sout  $19$ .  $out19 \implies south19$ ,  $246$  out  $20 \Rightarrow$  sout  $20$ , 247 out21  $\Rightarrow$  sout21,<br>248 out22  $\Rightarrow$  sout22,  $out22 \implies south22$ ,  $249 \quad \text{out} \\ 23 \implies \text{south} \\ 23 \ ,$ 250 out  $24 \Rightarrow$  sout  $24$ , 251 out25  $\Rightarrow$  sout25,<br>252 out26  $\Rightarrow$  sout26, 252 out26  $\Rightarrow$  sout26,<br>253 out27  $\Rightarrow$  sout27,  $out27 \implies south27$ .  $254$  out  $28 \Rightarrow$  sout  $28$ , 255 out  $29 \Rightarrow$  sout  $29$ ,<br>256 out  $30 \Rightarrow$  sout  $30$ , 256 out30  $\Rightarrow$  sout30,<br>257 out31  $\Rightarrow$  sout31, out<br>31  $\Rightarrow$  sout<br>31 ,  $258$  dout  $\Rightarrow$  sdout  $259$  ); 260 261 262 ––USER logic implementation added here  $\frac{263}{264}$ 264 −−−−−−−−−−−−−−−−−−−−−−−−−−−−−−−−−−−−−−−−−− 265 - Example code to read/write user logic slave model s/w accessible registers 266 −− 267 -- Note: 268 −− The example code presented here is to show you one way of reading/writing<br>269 −− software accessible registers implemented in the user logic slave model. − software accessible registers implemented in the user logic slave model. 270 −− Each bit of the Bus2IP\_WrCE/Bus2IP\_RdCE signals is configured to correspond<br>271 −− to one software accessible register by the top level template. For example, -- to one software accessible register by the top level template. For example, 272 - if you have four 32 bit software accessible registers in the user logic, you 273 - are basically operating on the following memory mapped registers: 274 −− 275 −− Bus2IP\_WrCE or Memory Mapped<br>276 −− Bus2IP\_RdCE Register 276 −− Bus2IP\_RdCE Register<br>277 −− "1000" C\_BASEADI  $"1000" \qquad \begin{array}{ll} \text{CBASEADDR} \ + \ 0 \times 0 \\ \text{" 0100" \qquad \text{CBASEADDR} \ + \ 0 \times 4 \end{array}$  $278$  −− "0100" CBASEADDR + 0x4<br>  $279$  −− "0010" CBASEADDR + 0x8  $"0010" \qquad \begin{array}{ll} \text{CBASEADDR} \; + \; 0 \times 8 \\ \text{"0001" \qquad \text{CBASEADDR} \; + \; 0 \times \text{C} \end{array}$ 280 −− "0001" C\_BASEADDR + 0xC  $\begin{array}{c} 281 \\ 282 \end{array}$ 282 −−−−−−−−−−−−−−−−−−−−−−−−−−−−−−−−−−−−−−−−−− 283 slv\_reg\_write\_select  $\leq$  Bus2IP\_WrCE(0 to 31); 284 slv\_reg\_read\_select  $\leq$  Bus2IP\_RdCE(0 to 31); 285 slv\_write\_ack  $\leq$  Bus2IP\_WrCE(0) or Bus2IP\_WrCE(1) or Bus2IP\_WrCE(2) or 286 Bus2IP\_WrCE(3) or Bus2IP\_WrCE(4) or Bus2IP\_WrCE(6) or  $286$  Bus2IP\_WrCE(3) or Bus2IP\_WrCE(4) or Bus2IP\_WrCE(5) or Bus2IP\_WrCE(6) or 287 Bus2IP\_WrCE(7) or Bus2IP\_WrCE(8) or Bus2IP\_WrCE(9) or Bus2IP\_WrCE(10) or

```
288 Bus2IP_WrCE(11) or Bus2IP_WrCE(12) or Bus2IP_WrCE(13) or Bus2IP_WrCE(14) or
289 Bus2IP_WrCE(15) or Bus2IP_WrCE(16) or Bus2IP_WrCE(17) or Bus2IP_WrCE(18) or
290 Bus2IP-WrCE(19) or Bus2IP-WrCE(20) or Bus2IP-WrCE(21) or Bus2IP-WrCE(22) or
291 Bus2IP-WrCE(23) or Bus2IP-WrCE(24) or Bus2IP-WrCE(25) or Bus2IP-WrCE(26) or
292 Bus2IP-WrCE (27) or Bus2IP-WrCE (28) or Bus2IP-WrCE (29) or Bus2IP-WrCE (30) or
293 Bus2IP_WrCE(31);<br>294 slv_read_ack
294 s lv_read_ack \leq Bus2IP_RdCE(0) or Bus2IP_RdCE(1) or Bus2IP_RdCE(2) or Pus2IP RdCE(6) or Rus2IP RdCE(6) or
     Bus2IP_RdCE(3) or Bus2IP_RdCE(4) or Bus2IP_RdCE(5) or Bus2IP_RdCE(6) or
296 Bus2IP-RdCE(\vec{7}) or Bus2IP-RdCE(\vec{8}) or Bus2IP-RdCE(\vec{9}) or Bus2IP-RdCE(\vec{10}) or
297 Bus2IP_RdCE(11) or Bus2IP_RdCE(12) or Bus2IP_RdCE(13) or Bus2IP_RdCE(14) or
298 Bus2IP_RdCE(15) or Bus2IP_RdCE(16) or Bus2IP_RdCE(17) or Bus2IP_RdCE(18) or
299 Bus2IP_RdCE(19) or Bus2IP_RdCE(20) or Bus2IP_RdCE(21) or Bus2IP_RdCE(22) or
300 Bus2IP_RdCE(23) or Bus2IP_RdCE(24) or Bus2IP_RdCE(25) or Bus2IP_RdCE(26) or
301 Bus2IP_RdCE(27) or Bus2IP_RdCE(28) or Bus2IP_RdCE(29) or Bus2IP_RdCE(30) or
302 Bus2IP_RdCE(31);
303
304 - implement slave model register read mux
305 SLAVE REG READ PROC : process ( slv reg read select , slv reg0 , slv reg1 , slv reg2 ,
306 slv_reg3, slv_reg4, slv_reg5, slv_reg\overline{6}, slv_reg7, slv_reg8, slv_reg9, slv_reg10,
307 slv_reg11, slv_reg12, slv_reg13, slv_reg14, slv_reg15, slv_reg16, slv_reg17,<br>308 slv_reg18, slv_reg19, slv_reg20, slv_reg21, slv_reg22, slv_reg23, slv_reg24,
308 slv_reg18, slv_reg19, slv_reg20, slv_reg21, slv_reg22, slv_reg23, slv_reg24,
309 sl v reg25 , slv reg26 , slv reg27 , slv reg28 , slv reg29 , slv reg30 , slv reg31 ) i s
310 begin
311
312 case slv_reg_read_select is
313 when "1000000000000000000000000000000000" \Rightarrow slv_ip2bus_data <= to_stdlogicvector(sout1);
314 when "0100000000000000000000000000000000" \Rightarrow slv_ip2bus_data <= to_stdlogicvector(sout2);
315 when "00100000000000000000000000000000" => slv ip2bus data <= to stdlogicvector ( sout3 );
         316 when "00010000000000000000000000000000" => slv ip2bus data <= to stdlogicvector ( sout4 );
317 when "00001000000000000000000000000000" => slv ip2bus data <= to stdlogicvector ( sout5 );
318 when "00000100000000000000000000000000000" \Rightarrow slv_ip2bus_data <= to_stdlogicvector(sout6);
319 \hspace{1cm} when "000000100000000000000000000000000000" \Rightarrow slv_ip2bus_data <= to_stdlogicvector(sout7);
320 when "00000001000000000000000000000000" => slv ip2bus data <= to stdlogicvector ( sout8 );
321 when "000000001000000000000000000000000000" \Rightarrow slv ip2bus data \leq to stdlogicvector (sout9);<br>322 when "0000000000000000000000000000000000" \Rightarrow slv ip2bus data \leq to stdlogicvector (sout10)
322 when "00000000010000000000000000000000" => slv ip2bus data <= to stdlogicvector ( sout10 );
323 when "00000000001000000000000000000000" => slv ip2bus data <= to stdlogicvector ( sout11 );
324 when "00000000000100000000000000000000" => slv ip2bus data <= to stdlogicvector ( sout12 );
325 when "00000000000010000000000000000000" => slv ip2bus data <= to stdlogicvector ( sout13 );
326 when "00000000000001000000000000000000" => slv ip2bus data <= to stdlogicvector ( sout14 );
         327 when "00000000000000100000000000000000" => slv ip2bus data <= to stdlogicvector ( sout15 );
328 when "00000000000000010000000000000000" => slv ip2bus data <= to stdlogicvector ( sout16 );
329 when "00000000000000001000000000000000" => slv ip2bus data <= to stdlogicvector ( sout17 );
330 when "00000000000000000100000000000000" => slv ip2bus data <= to stdlogicvector ( sout18 );
331 when "00000000000000000010000000000000" => slv ip2bus data <= to stdlogicvector ( sout19 );
         332 when "00000000000000000001000000000000" => slv ip2bus data <= to stdlogicvector ( sout20 );
333 when "00000000000000000000100000000000" => slv ip2bus data <= to stdlogicvector ( sout21 );
334 when "00000000000000000000010000000000" => slv ip2bus data <= to stdlogicvector ( sout22 );
         335 when "00000000000000000000001000000000" => slv ip2bus data <= to stdlogicvector ( sout23 );
336 when "00000000000000000000000100000000" => slv ip2bus data <= to stdlogicvector ( sout24 );
337 when "00000000000000000000000010000000" => slv ip2bus data <= to stdlogicvector ( sout25 );
338 when "00000000000000000000000001000000" => slv ip2bus data <= to stdlogicvector ( sout26 );
339 when "00000000000000000000000000100000" => slv ip2bus data <= to stdlogicvector ( sout27 );
         340 when "00000000000000000000000000010000" => slv ip2bus data <= to stdlogicvector ( sout28 );
341 when "00000000000000000000000000001000" => slv ip2bus data <= to stdlogicvector ( sout29 );
342 when "00000000000000000000000000000100" => slv ip2bus data <= to stdlogicvector ( sout30 );
343 when "00000000000000000000000000000010" => slv ip2bus data <= to stdlogicvector ( sout31 );
344 when "0000000000000000000000000000000001" \Rightarrow slv_ip2bus_data <= to_stdlogicvector(sout32);
345 when others \Rightarrow slv_ip2bus_data \leq (others \Rightarrow '0');
346 end case ;
347
348 end process SLAVE REG READ PROC;
349
350 −−−−−−−−−−−−−−−−−−−−−−−−−−−−−−−−−−−−−−−−−−
351 -- Example code to drive IP to Bus signals 352
352 −−−−−−−−−−−−−−−−−−−−−−−−−−−−−−−−−−−−−−−−−−
353 IP2Bus_Data \leq slv_ip2bus_data;
```
354 355 IP2Bus\_Ack  $\leq$  slv\_write\_ack or slv\_read\_ack;<br>356 IP2Bus\_Error  $\leq$  '0';  $IP2Bus\_\text{Error} \leq '0';$ <br> $IP2Bus\_\text{Retry} \leq '0';$ 357 IP2Bus\_Retry  $\langle = \rangle^0$ ;<br>358 IP2Bus\_ToutSup  $\langle = \rangle^0$ ; 358 IP2Bus\_ToutSup 359 360 end IMP;

```
Archivo: TestApp_Memory.c (Software del IP)
```

```
1# ##############################################################################
2# Sun May 21 02:40:10 2006
3# Target Board: Xilinx XUP Virtex-II Pro Development System Rev C
4#
5#
6#
7\frac{1}{4} – DDR_SDRAM_32Mx64 Single Rank = 256 MB
8# ##############################################################################
9
10 // Located in: ppc405_0/include/xparameters.h
11#include "xparameters .h"
12\#include "arbol.h"
13\#include "stdio.h"
14
15#include " xutil . h"
16
17//====================================================
18
19 int main ( void ) {
20
21 			Xuint32 x=0x00000000;
22 char *p1, *p2;<br>23 int i=0, j=0;
          int i=0, j=0;
24
25 p1 = (char*) 0x73c00000;26 p2 = (char*) \&x;27
28 print ("-- PROYECTO TERMINAL --\r \n");<br>29 print ("-- ARBOL CUADRUPLE --\r \n");
29 print("-- ARBOL CUADRUPLE --\r \n");<br>30 print("-- OCTUBRE 2010 --\r \n \n");
           print("-- O C T U B R E 2010 --\r\n\n<math>\cdot</math>31 print (" registro \tnodo \tvalor \tnivel \testructura \r \n");
32
33 while (* (p1+i) != 0x00) & (* (p1+i+1) != 0x00)34 {
35 \star p2 = (*(p1+i) & 0 \times 20) / (0 \times 20);36 xil{\text{-}print f("%2.0d \t-t - \t%3".j, *p2)};37 \ast p2 = \ast (p1+i+1) \& 0 \times 1f;
38 xil\_print f(" \t % 2.0d", *p2);39 \star p2 = (*(p1+i) \& 0x18) / (0x08);40 xil = print(f" \setminus t \ \%\}'', *p2);41 \ast p2 = \ast (p1+i) \& 0x07;42 xil\_print f(" \setminus t \mathcal{K}", *p2);43 *p2 = (*p1+i+1) & 0 \times 0 = 0) / (0 \times 1f);<br>44 xil\_print(f'' \& x \r \n \frac{*p2};x i l _p r i n t f (" %x\r\n",*p2);
45 i +=2;46 j++;47 }
```
86  $AP \acute{E} \text{NDICE B. CÓDIGOS FUENTE EN VHDL}$ 

48 return 0; 50

51 }

# Apéndice C **An´alisis de eficiencia**

Cuando se desea resolver un problema es necesario seleccionar o diseñar un  $algoritmo<sup>1</sup>$ . Lógicamente, podemos disponer de distintas soluciones, en un principio y a pesar de que unos sean más rápidos que otros, o que unos consuman más recursos que otros, puede parecer irrelevante una elección. Además, podemos pensar que el incremento de potencia de las computadoras actuales nos permite disponer de máquinas mucho más potentes en un tiempo relativamente pequeño, por tanto, incluso los algoritmos más lentos se ejecutarán en poco tiempo[20].

Sin embargo es necesario tener en cuenta la eficiencia de los algoritmos que usamos. Ahora bien, si disponemos de varios algoritmos, ¿Cómo podemos compararlos?

En primer lugar, tenemos que tomar en cuenta que un algoritmo no tiene un tiempo fijo de ejecución, sino que ese tiempo depende del tamaño del problema. Por lo tanto, debemos tener en cuenta que el tiempo de ejecución viene descrito por una función del tamaño del problema<sup>2</sup>.

Se debe analizar un algoritmo para determinar que tan bueno es éste midiendo su correctez, eficiencia tanto en tiempo como en espacio, también se debe contemplar la existencia de un mejor algoritmo (cotas inferiores y optimilidad). El estudio de algoritmos tiene importancia teórica en el centro de las ciencias de la computación, e importancia práctica en el esquema para diseñar y analizar algoritmos.

Por lo tanto, dado un algoritmo las preguntas necesarias en un análisis son:

 $\blacksquare$  Es correcto

<sup>1</sup>Un algoritmo es una secuencia no ambigua de instrucciones para resolver un problema, para obtener una salida requerida para una entrada v´alida en una cantidad de tiempo finita, en mi opini´on los algoritmos surgen desde que el hombre razona y piensa

<sup>&</sup>lt;sup>2</sup>En realidad, este tiempo no sólo depende del tamaño del problema sino también del valor concreto de los datos de entrada

- $\blacksquare$  Cuánto tiempo toma
- Podría mejorarse

#### **C.0.4. Series de fibonacci**

Después de la secuencia de potencias de 2, la de Fibonacci es la favorita de los científicos de la computación:

F(0)=0, F(1)=1, F(2)=1, F(3)=2, F(4)=3, F(5)=5, F(6)=8, F(7)=13, F(8)=21,  $F(9)=34$ 

$$
F_n = \begin{cases} F_{n-1} + F_{n-2} & \text{si } n > 1\\ 1 & \text{si } n = 1\\ 0 & \text{si } n = 0 \end{cases}
$$
 (C.1)

Los números de Fibonacci crecen tan rápido como las potencias de 2.

- $\blacksquare$  F<sub>30</sub> es cercano al millón
- $\blacksquare$  F<sub>100</sub> tiene 21 dígitos
- En general  $F_n \approx 2^{0,69n}$

¿Cu´anto tiempo toma?

$$
T(n) \le 2, \text{ para } n \le 1
$$
  
 
$$
T(n) = T(n-1) + T(n-2) + 3 \text{ para } n > 1,
$$

Por lo que se tiene que para n mayores a 1 T(n)  $\geq$  F(n), lo cuál no es buena noticia.  $T(200) > F(200) > 2^{138}$  operaciones

El tiempo de elaboración de esas operaciones depende de la computadora que las realice, consideremos una de las más rápidas del planeta, según el TOP500 Supercomputing[21] la BlueGene/L de la IBM ocupa el octavo lugar en la actualidad.

- La BlueGene/L cuenta con 478.2 trillones  $(2^{49})$ (teraFLOPS)
- Le tomara  $2^{88}$  segundos el terminar las  $2^{138}$  operaciones
- Por Ley de Moore<sup>3</sup> se tiene que:  $F_n \approx 2^{0,69n} \approx (1.6)^n$ , por lo que si este año podemos calcular  $F(100)$  el siguiente podremos calcular  $F(101)$  y así, cada año podremos calcular un nuevo número.

**Por lo que nuestro algoritmo es correcto pero ineficiente.** Podemos mejorarlo si se almacenan resultados intermedios en donde el ciclo interno se ejecuta n-1 veces y entonces se tiene un crecimiento lineal, **el algoritmo correcto hace la diferencia**.

<sup>&</sup>lt;sup>3</sup>La Ley de Moore expresa que aproximadamente cada 18 meses se duplica el número de transistores en un circuito integrado

## C.1. Tamaño de la entrada y operación básica

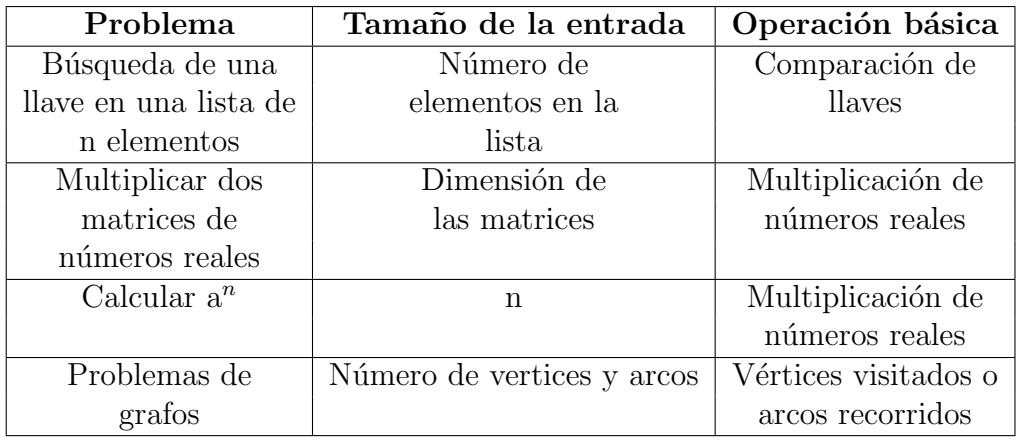

En el análisis de algoritmos es necesario el distinguir el tamaño de la entrada y la o las operaciones b´asicas del algoritmo, la siguiente tabla muestra algunos ejemplos.

Tabla C.1: Ejemplos de tamaños de entrada y operaciones básicas de un algoritmo

# C.2. Análisis teórico de eficiencia en tiempo

La eficiencia en tiempo es analizada determinando el número de veces que se repite la operación básica como función del tamaño de la entrada.

Teoricamente la operación básica es aquella operación que contribuye más al tiempo de ejecución del algoritmo.

$$
T(n) \approx c_{op} C(n) \tag{C.2}
$$

La ecuación 2.2 es solo una aproximación, en donde n es el tamaño de la entrada,  $T(n)$  es el tiempo de ejecución, c<sub>op</sub> es el tiempo de ejecución de la operación básica y  $C(n)$  es el número de veces que se ejecuta la operación básica.

### **C.2.1. Orden de crecimiento**

Más importante aún es el orden de crecimiento de un algoritmo, el saber cuál va ha ser su comportamiento cuando n  $\rightarrow \infty$ .

Unicamente como dato, alguna vez en Diseño de algoritmos se tuvo como ejecicio el calcular cuantos años tardara el ejecutar  $2^{100}$  operaciones, si se realizan  $10^{12}$ 

| n               | $log2$ n | n               | $n \log_2 n$       | $\mathbf{n}^2$  | $\mathbf{n}^3$ | $2^n$                          | n!                              |
|-----------------|----------|-----------------|--------------------|-----------------|----------------|--------------------------------|---------------------------------|
| 10              | 3.3      | 10 <sup>1</sup> | $3.3 \cdot 10^{1}$ | 10 <sup>2</sup> | $10^{3}$       | $10^{3}$                       | $3.6 \cdot 10^6$                |
| $10^{2}$        | 6.6      | $10^{2}$        | $6.6 \cdot 10^{2}$ | 10 <sup>4</sup> | $10^{6}$       | $1.3 \cdot \overline{10^{30}}$ | $9.3 \cdot \overline{10^{157}}$ |
| $10^{3}$        | 10       | $10^3$          | $1.0 \cdot 10^{4}$ | $10^{6}$        | $10^{9}$       |                                |                                 |
| 10 <sup>4</sup> | 13       | $10^4$          | $1.3 \cdot 10^5$   | $10^{8}$        | $10^{12}$      |                                |                                 |
| 10 <sup>5</sup> | 17       | $10^{5}$        | $1.7 \cdot 10^6$   | $10^{10}$       | $10^{15}$      |                                |                                 |
| 10 <sup>6</sup> | 20       | $10^{6}$        | $2.0 \cdot 10^7$   | $10^{12}$       | $10^{18}$      |                                |                                 |

Tabla C.2: Orden de crecimiento de algunos algoritmos

operaciones por segundo, la respuesta es escandalosa, ya que ser´ıa aproximadamente la edad de la tierra (una observación obvia del porque se deben diseñar y analizar los algoritmos).

## **C.2.2. Casos mejor, promedio y peor**

Para algunos algoritmos la eficiecia depende del tamaño de la entrada:

- **Peor caso**: máximo sobre el tamaño de la entrada
- **Mejor caso**: mínimo sobre el tamaño de la entrada
- **Promedio**: promedio sobre el tamaño de la entrada
	- Número de veces que la operación básica se ejecutará en una entrada típica
	- NO es el promedio entre el mejor y el peor caso
	- El número de repeticiones de las operaciones básicas considerado como una variable aleatoria bajo algunas suposiciones acerca de la probabilidad de distribución

EJEMPLO: búsqueda secuencial.

Problema: Dada una lista de n elementos y una llave de búsqueda k, encontrar el elemento igual a k, si existe.

Algoritmo: Comparar cada elemento de la lista con k hasta que se encuentre  $($ éxito) o bien hasta que se termine (no éxito).

Peor caso: Que la llave se encuentre en el ´ultimo registro, o bien que no exista en el arreglo

Mejor caso: Que la llave se encuentre en el primer registro

Caso promedio: Que la llave se encuentre justamente en la mitad del arreglo

Algoritmo 4 Búsqueda secuencial

```
1: i \leftarrow 02: mientras i<A.length &p A[i]!=k hacer
3: i++4: fin mientras
5: si i<A.length entonces
6: regresa i
7: otro
8: regresa -1
9: fin si
```
## **C.3.** Notaciones asintóticas

Las notaciones asintóticas son un esquema de análisis de eficiencia basado en el número de operaciones básicas, para comparar los ordenes de crecimiento:

- $\bullet$  O (O may úscula)
- $\Omega$  (Omega)
- $\bullet$  (Theta)

#### C.3.1. Notación O

 $O(g(n))$  es el conjunto de todas las funciones con menor o igual orden de crecimiento que g(n), ejemplo:

$$
n \in O(n^2), 100n + 5 \in O(n^2), \frac{1}{2}n(n-1) \in O(n^2)
$$
 (C.3)

DEFINICIÓN. **f(n)**  $\in$  **O(g(n))** si y sólo si existen dos constantes positivas c y n<sub>0</sub> tales que  $|f(n)| \le c|g(n)|$  para toda  $n \ge n_0$ .

## **C.3.2.** Notación Omega

 $\Omega(g(n))$  representa al conjunto de todas las funciones con igual o mayor crecimiento que g(n) (n  $\rightarrow \infty$ ), ejemplo:

$$
n^3 \in \Omega(n^2), \frac{1}{2}n(n-1) \in \Omega(n^2), 100n + 5 \notin \Omega(n^2)
$$
 (C.4)

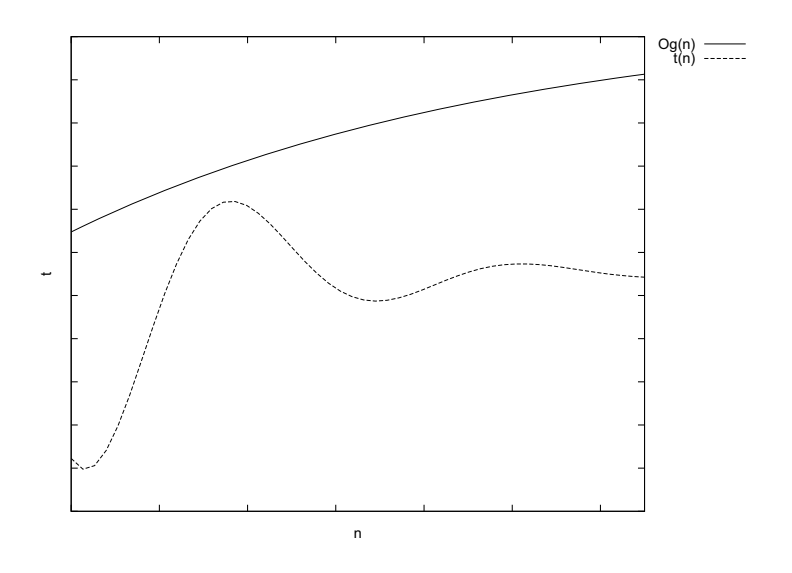

Figura C.1: Notación O,  $t(n) \in O(g(n))$ 

DEFINICIÓN. **f(n)**  $\in \Omega(g(n))$  si y sólo si existen constantes positivas c y n<sub>0</sub> tales que para toda n≥n<sub>0</sub>  $|f(n)| \ge c|g(n)|$ .

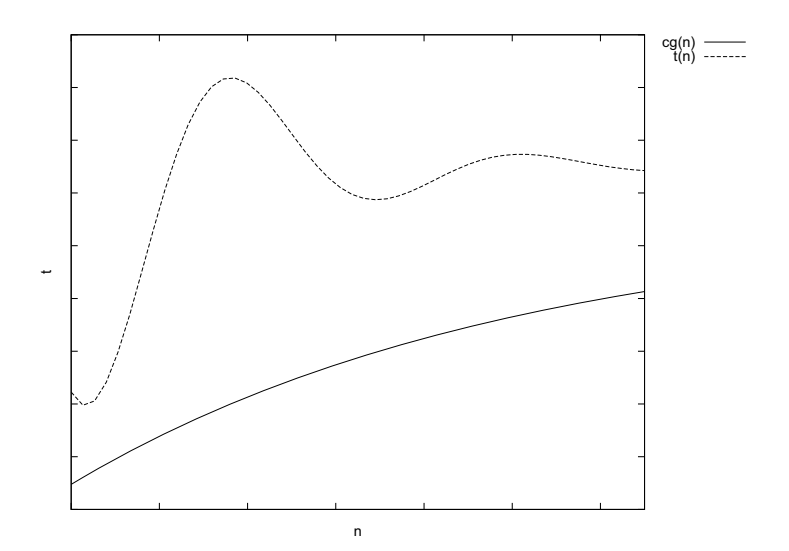

Figura C.2: Notación  $\Omega$ , t(n)  $\in \Omega(g(n))$ 

## **C.3.3.** Notación Theta

Θ(g(n)) es el conjunto de todas las funciones con el mismo orden de crecimiento que g(n) (n  $\rightarrow \infty$ ), ejemplo:

$$
an^2 + bn + c \in \Theta(n^2); a > 0
$$
\n(C.5)
DEFINICIÓN. **f(n)**  $\in \Theta(\mathbf{g(n)})$  si y sólo si existen constantes positivas c1, c2 y n<sub>0</sub> tales que para toda n≥n<sub>0</sub>, c2|g(n)| ≤ |f(n)| ≤ c1|g(n)|.

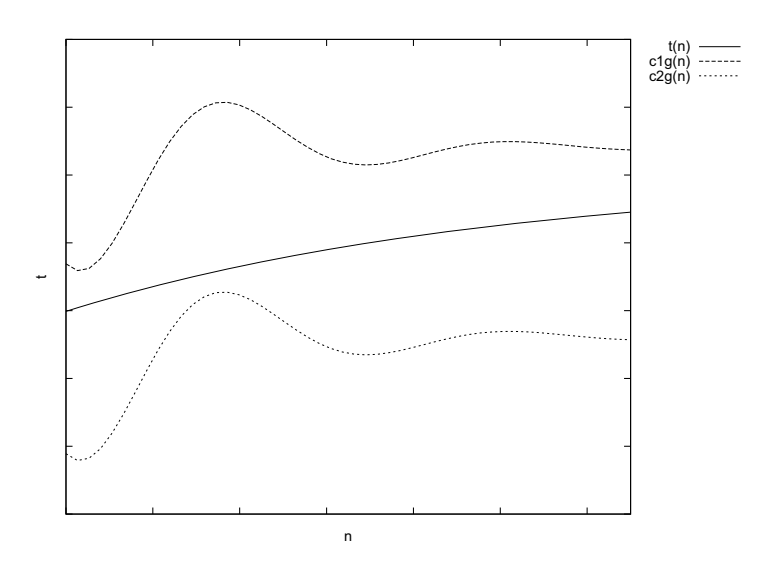

Figura C.3: Notación Θ,  $t(n) \in \Theta(g(n))$ 

## C.4. Clases básicas de eficiencia

| 1                  | constante   |
|--------------------|-------------|
| $\log n$           | logarítmica |
| n                  | lineal      |
| n log n            | n log n     |
| $n^{\overline{2}}$ | cuadrática  |
| $n^3$              | cúbica      |
| $2^n$              | exponencial |
|                    | factorial   |

Tabla C.3: Clases básicas de eficiencia

## **C.5. An´alisis de algoritmos**

- 1. Decidir el parámetro **n**, tamaño de la entrada
- 2. Identificar la **operación básica** del algoritmo

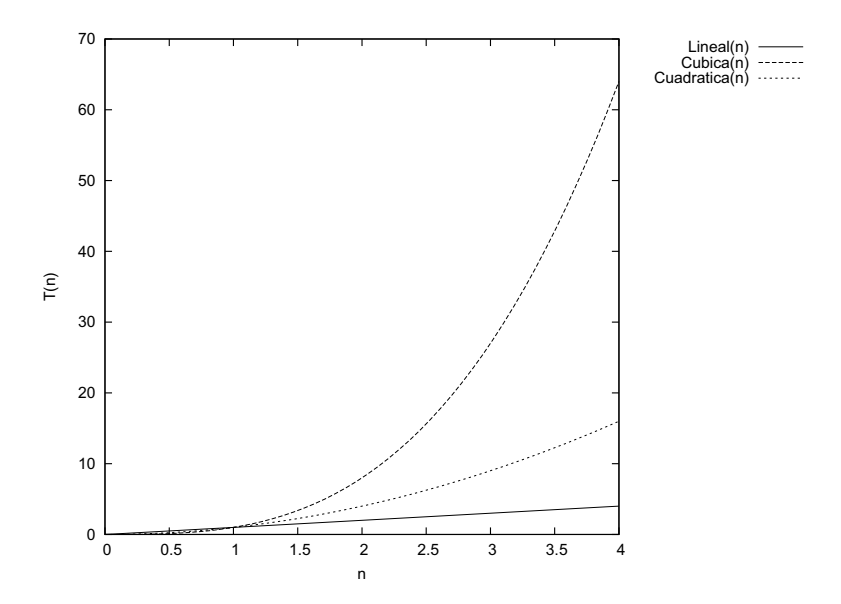

Figura C.4: Comparación de ordenes de crecimiento

- 3. Determinar el **mejor, peor y caso promedio**
- 4. Establecer  $C(n)$ , el número de veces que la operación básica se ejecuta
- 5. Usar f´ormulas y reglas, para establecer el **orden de crecimiento**

## **Bibliografía**

- [1] G Monge Sanchez. "Compresión de imágenes digitales mediante un esquema de segmentación y árbol cuádruple". IPN. B961697, Enero 2000.
- [2] M. J. Murdocca. V. P. Heuring. "Principios de arquitectura de computadoras". 987-9660-69-3. Pearson Education, Buenos Aires, Argentina, 2002.
- [3] Xilinx empresa de desarrollo e investigación de FPGAs.  $http://www.xilinx.com/$ . Consultada en Febrero de 2010.
- [4] Oscar Alvarado Nava. "Implementación en FPGAs de Algoritmos de Compresión-Descompresión para Dispositivo Móviles". IPN. CINVESTAV, Febrero 2007.
- [5] Martínez Ramírez A. Díaz Sánchez A. Linares Aranda M. Vega Pineda J. "An architecture for fractal image compression using quad-tree multiresolution". IS-CAS. IEEE. 2:897-900, Mayo 2004.
- [6] Mohd-Yasin F. Tan S. L. Tan H. Y. Reaz M. I. "The Development Of Partial Encryption Of Compressed Images Algorithm: VHDL Approach". ICSE. IEEE. 5pp, Diciembre 2004.
- [7] Debian distribución de linux.  $http://www.debian.org/$ . Consultada en Enero de 2010.
- [8] S. Guardati. "Estructura de datos orientada a objetos". 970-26-0792-2. Pearson educación, Edo. de México, México, 2007.
- [9] H. Samet. "The quadtree and related hierarchical data structures". Computing Surveys, 1983.
- $[10]$  A. Hunter. P. Willis. *"Classification of quad-encoding techniques"*. Computer Graphics Forum, 1991.
- [11] E. Shusterman. M. Feder. "Image compression via improved quadtree decomposition algorithms". IEEE Transactions on Image Processing, 1994.
- [12] J. Vaisey. A. Gersho. "Image compression with variable block size segmentation". IEEE Transactions on Signal Processing, 1992.
- [13] Tanenbaum A. S. "Modern Operating Systems". 970-17-0165-8. Prentice Hall, Naucalpan de Juárez, Estado de México, 2009.
- [14] S. Brawm J. R. Architecture of FPGAs and CPLDs. http://www.eecg.toronto.edu/. Consultada en Febrero de 2010.
- [15] ARM dise˜nador de productos digitales telefonos celulares LCD TV consolas de juegos y aplicaciones embebidas. http://www.arm.com/. Consultada en Junio de 2010.
- [16] Dise no digital con lógica programable.  $http://www.dte.wigo.es/$ . Consultada en Febrero de 2010.
- [17] Smith Douglas J. "A practical guide for designing, synthesizing and simulating ASICs and FPGAs using VHDL or Verilog". Doone Publications, 1998.
- [18] D. García Hernández. O. Alvarado Nava. "Co-Procesador Matemático de Funciones Trogonom´etricas en un Sistema Embebido Basado en FPGA". CORDIC, 2010.
- [19] M. A. Soto Hernández. O. Alvarado Nava. F. J. Zaragoza Martínez. "Huffman Coding-Based Compression Unit for Embedded Systems". Reconfig, 2010.
- [20] A. Garrido Carrillo. J. Fernández Valdivia. "Abstracción y estructura de datos". 84-96477-26-6. Delta publicaciones, Madrid, España, 2006.
- [21] TOP500 Supercomputing es un ranking de las 500 supercoputadoras m´as poderosas del mundo. http://www.top500.org/. Consultada en Agosto de 2010.